#### AULA 15

#### CLRS 15.1–15.3

- = "recursão–com–tabela"
- == transformação inteligente de recursão em iteração

"Dynamic programming is <sup>a</sup> fancy name for divide-and-conquer with <sup>a</sup> table. Instead of solving subproblems recursively, solve them sequentially and store their solutions in a table. The trick is to solve them in the right order so that whenever the solution to <sup>a</sup> subproblem is needed, it is already available in the table. Dynamic programming is particularly useful on problems for which divide-and-conquer appears to yield an exponential number of subproblems, but there are really only <sup>a</sup> small number of subproblems repeated exponentially often. In this case, it makes sense to compute each solution the £rst time and store it away in <sup>a</sup> table for later use, instead of recomputing it recursively every time it is needed."

I. Parberry, *Problems on Algorithms*, Prentice Hall, 1995.

#### **Números de Fibonacci**

$$
F_0 = 0 \t F_1 = 1 \t F_n = F_{n-1} + F_{n-2}
$$
  

$$
\begin{array}{c|cccccc}\nn & 0 & 1 & 2 & 3 & 4 & 5 & 6 & 7 & 8 & 9 \\
\hline\nF_n & 0 & 1 & 1 & 2 & 3 & 5 & 8 & 13 & 21 & 34\n\end{array}
$$

#### **Números de Fibonacci**

$$
F_0 = 0 \t F_1 = 1 \t F_n = F_{n-1} + F_{n-2}
$$
  

$$
\begin{array}{c|cccccc}\nn & 0 & 1 & 2 & 3 & 4 & 5 & 6 & 7 & 8 & 9 \\
\hline\nF_n & 0 & 1 & 1 & 2 & 3 & 5 & 8 & 13 & 21 & 34\n\end{array}
$$

Algoritmo recursivo para  $F_n$ :

```
FIBO-REC \left( n\right)11 se n \leq 12 então devolva n
3 senão a ← FIBO-REC (n − 1)
44 b \leftarrow \textsf{FIBO-REC}\ (n-2)5devolva a + b
```
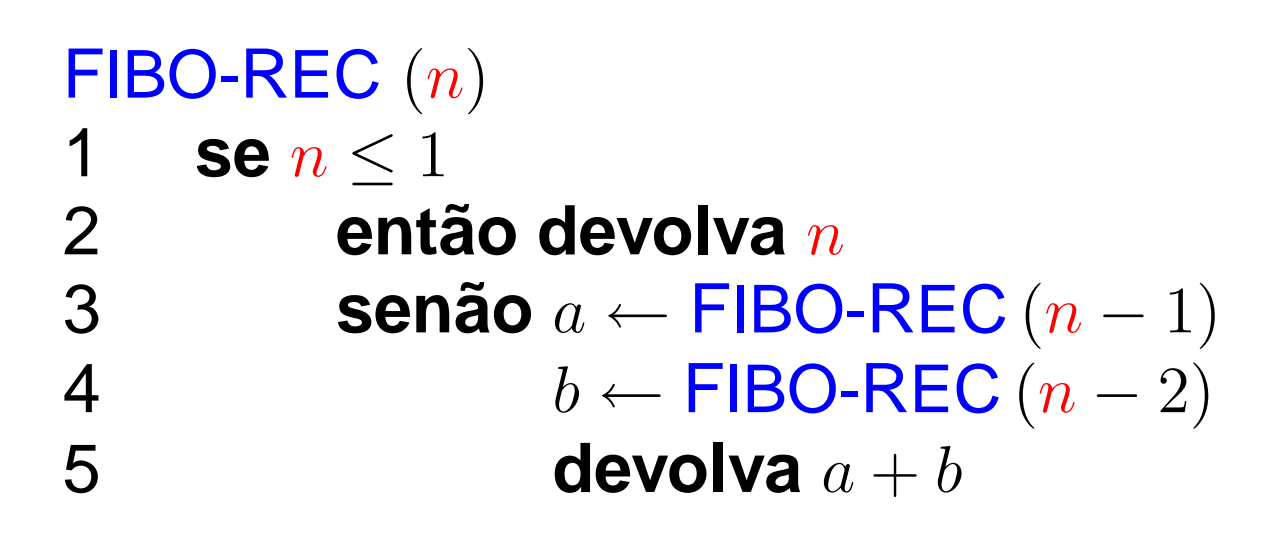

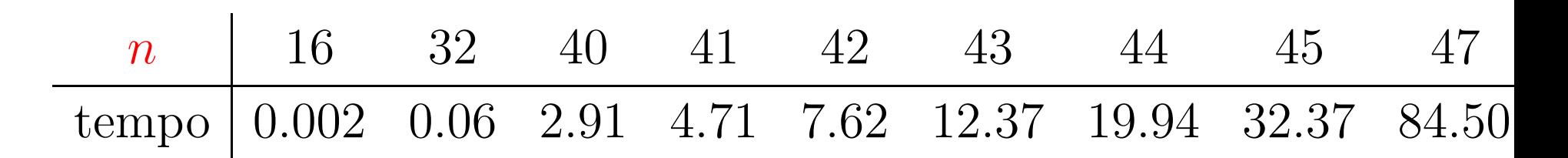

tempo em segundos.

 $F_{\rm 47} = 2971215073$ 

 $T(n) :=$  número de somas feitas por FIBO-REC  $(n)$ 

linha número de somas 1-2  $= 0$  $3 =$  $T(n-1)$  $4 =$  $T(n-2)$ 5 <sup>=</sup> $=1$ 

$$
T(n) = T(n-1) + T(n-2) + 1
$$

$$
T(0) = 0
$$
  
\n
$$
T(1) = 0
$$
  
\n
$$
T(n) = T(n - 1) + T(n - 2) + 1
$$
 para  $n = 2, 3, ...$ 

A que classe  $\Omega$  pertence  $T(n)$ ? A que classe  $\mathrm{O}% \left( \mathcal{S}\right)$  pertence  $T(n)?$ 

 $T(0) = 0$  $T(1) = 0$  $T(n) = T(n-1) + T(n-2) + 1$  para  $n = 2, 3, ...$ 

A que classe  $\Omega$  pertence  $T(n)$ ? A que classe  $\mathrm{O}% \left( \mathcal{S}\right)$  pertence  $T(n)?$ 

Solução:  $T(n) > (3/2)^n$  para  $n \geq 6$ .

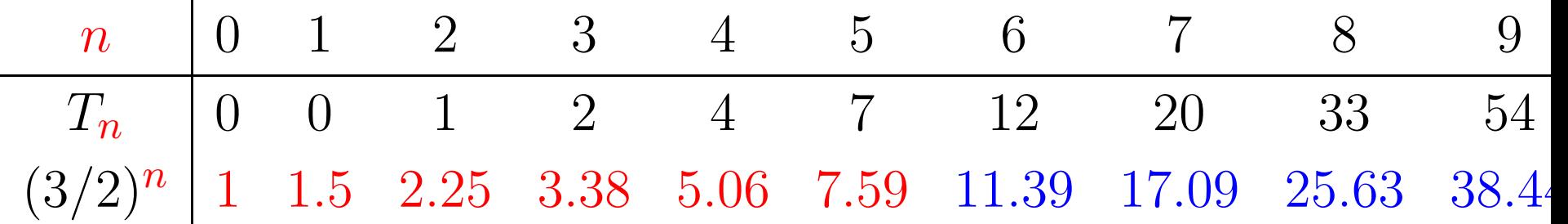

Prova:  $T(6) = 12 > 11.40 > (3/2)^6$  e  $T(7) = 20 > 18 > (3/2)^7$ . Se  $n\geq 8$ , então

$$
T(n) = T(n-1) + T(n-2) + 1
$$
  
\n
$$
\begin{aligned}\n\frac{\mathsf{hi}}{>} & (3/2)^{n-1} + (3/2)^{n-2} + 1 \\
&= (3/2+1) (3/2)^{n-2} + 1 \\
&> (5/2) (3/2)^{n-2} \\
&= (3/2)^2 (3/2)^{n-2} \\
&= (3/2)^2 \cdot 3 \end{aligned}
$$

Logo,  $T(n)$  é  $\Omega((3/2)^n)$ . Veri£que que  $T(n)$  é  $O(2^n)$ .

Algoritmos – p.607/637

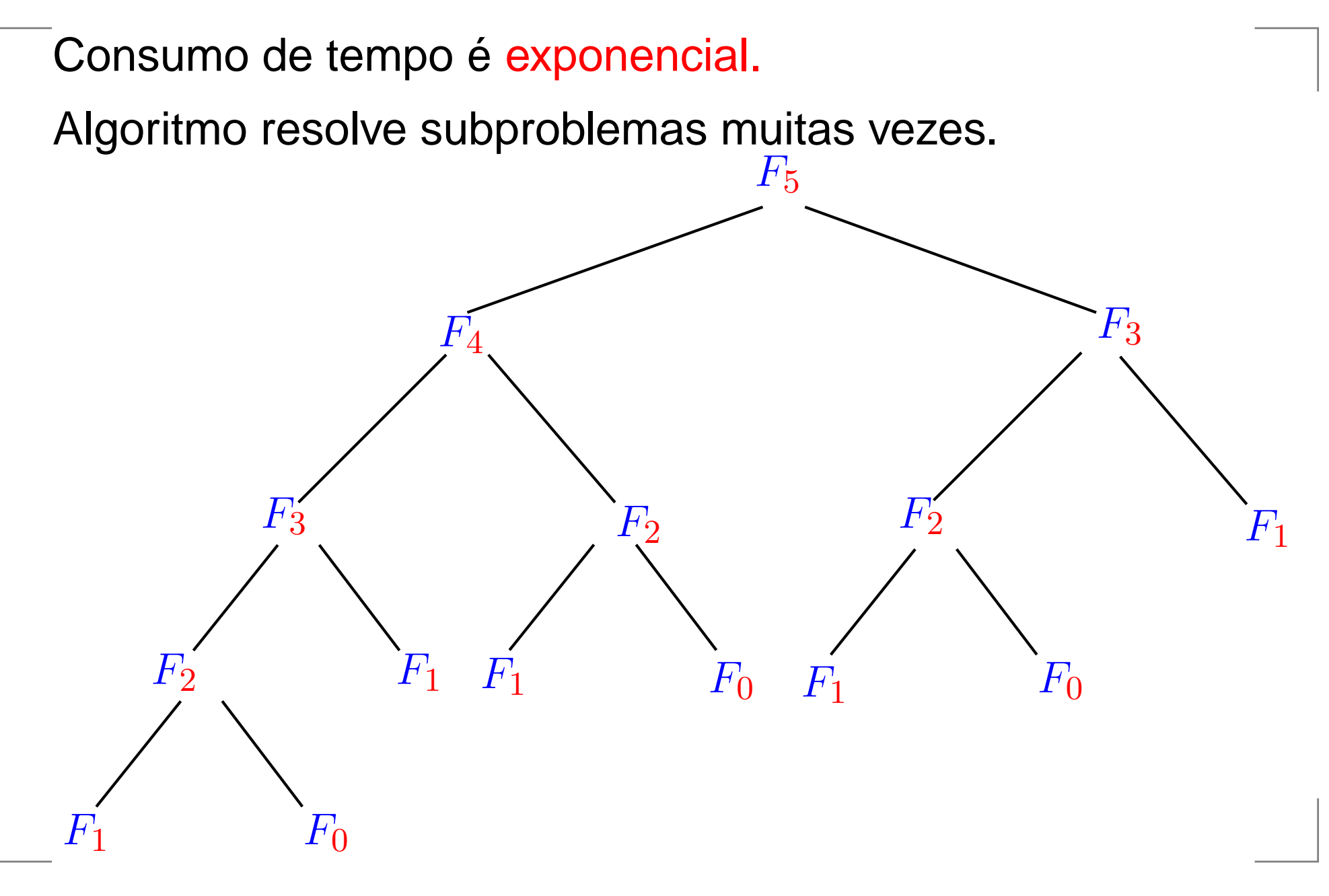

#### Algoritmos – p.609/637

#### **Resolve subproblemas muitas vezes**

```
FIBO-REC(5)
  FIBO-REC(4)
    FIBO-REC(3)
      FIBO-REC(2)
        FIBO-REC(1)
        FIBO-REC(0)
      FIBO-REC(1)
    FIBO-REC(2)
      FIBO-REC(1)
      FIBO-REC(0)
  FIBO-REC(3)
    FIBO-REC(2)
      FIBO-REC(1)
      FIBO-REC(0)
    FIBO-REC(1)
```
 $FIBO-REC(5) = 5$ 

#### **Resolve subproblemas muitas vezes**

FIBO-REC(2) FIBO-REC(1) FIBO-REC(0) FIBO-REC(1) FIBO-REC(2) FIBO-REC(1) FIBO-REC(0) FIBO-REC(3) FIBO-REC(2) FIBO-REC(1) FIBO-REC(0) FIBO-REC(1) FIBO-REC(4) FIBO-REC(3) FIBO-REC(2) FIBO-REC(1) FIBO-REC(0) FIBO-REC(1) FIBO-REC(2) FIBO-REC(1) FIBO-REC(0)

Algoritmos – p.610/637

FIBO-REC(1) FIBO-REC(2) FIBO-REC(1) FIBO-REC(0) FIBO-REC(5) FIBO-REC(4) FIBO-REC(3) FIBO-REC(2) FIBO-REC(1) FIBO-REC(0) FIBO-REC(1) FIBO-REC(2) FIBO-REC(1) FIBO-REC(0) FIBO-REC(3) FIBO-REC(2) FIBO-REC(1) FIBO-REC(0) FIBO-REC(1) FIBO-REC(6) FIBO-REC(5) FIBO-REC(4) FIBO-REC(3)

FIBO-REC(8) FIBO-REC(7) FIBO-REC(6) FIBO-REC(5) FIBO-REC(4) FIBO-REC(3) FIBO-REC(2) FIBO-REC(1) FIBO-REC(0) FIBO-REC(1) FIBO-REC(2) FIBO-REC(1) FIBO-REC(0) FIBO-REC(3) FIBO-REC(2) FIBO-REC(1) FIBO-REC(0) FIBO-REC(1) FIBO-REC(4) FIBO-REC(3) FIBO-REC(2) FIBO-REC(1) FIBO-REC(0)

# **Algoritmo de programação dinâmica**

| $FIBO(n)$ |                                                 |
|-----------|-------------------------------------------------|
| 1         | $f[0] \leftarrow 0$                             |
| 2         | $f[1] \leftarrow 1$                             |
| 3         | $\text{para } i \leftarrow 2$ até <i>n</i> faça |
| 4         | $f[i] \leftarrow f[i-1] + f[i-2]$               |
| 5         | $\text{devolva } f[n]$                          |

Note a tabela  $f[0\mathinner{.\,.} n{-}1].$ 

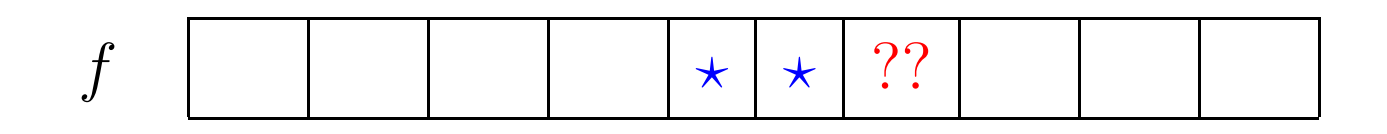

Consumo de tempo é  $~\Theta(n)$ .

# **Algoritmo de programação dinâmica**

Versão com economia de espaço.

```
FIBO \left( n\right)\Omega se n = 0 então devolva 0
1f ant \leftarrow 02 f_atual ← 1
3 para i ← 2 até n faça
4f\_prox \leftarrow f\_atual + f\_ant5 f_ant ← f_atual
6f_atual \leftarrow f_prox
7 devolva f_atual
```
#### **Versão recursiva e£ciente**

#### $\sf MEMO$ IZED-FIBO  $(f,n)$ 1 **para** <sup>i</sup> <sup>←</sup> <sup>0</sup> **até** <sup>n</sup> **faça** 2 $f[i] \leftarrow -1$ 3 **devolva** LOOKUP-FIBO (f, <sup>n</sup>)  $\mathsf{LOOKUP\text{-}FIBO}\ (f,n)$ 1**se**  $f[n] \geq 0$ 2 **então devolva** f[n] 3 $3$  se  $n \leq 1$ 4 $\boldsymbol{4} \qquad \qquad \mathbf{então}\ f[n] \leftarrow n$ 55 **senão**  $f[n]$  ← LOOKUP-FIBO $(f, n-1)$  $+$  LOOKUP-FIBO $(f, n-2)$

6**devolva**  $f[n]$ 

Não recalcula valores de  $f.$ 

#### **Multiplicação iterada de matrizes**

```
Se A é p\times q e B é q\times d então AB é p\times d.(AB)[i,j] = \sum_{k} A[i,k]\,B[k,j]
```

```
{\sf MULT-MAT}\,\left(p,A,q,B,d\right)1 para
i
←
1 até
p faça
2 para
j
←
1 até
d faça
33 AB[i, j] \leftarrow 04 para
k
←
1 até
q faça
55 AB[i, j] \leftarrow AB[i, j] + A[i, k] \cdot B[k, j]
```
Número de multiplicações escalares  $=p\cdot q\cdot d$ 

# **Multiplicação iterada**

Problema: Encontrar número mínimo de multiplicações escalares necessário para calcular produto  $A_1 A_2 \cdots A_n.$ 

$$
p[0]
$$
  $p[1]$   $p[2]$  ...  $p[n-1]$   $p[n]$   
 $A_1$   $A_2$  ...  $A_n$ 

cada  $A_i$  é  $p[i{-}1]\times p[i]$  ( $A_i[1\mathinner{.\,.} p[i]$  $[-1], 1 \ldots p[i]]$ 

Exemplo:  $A_1\cdot A_2\cdot A_3$ 

10 $A_1\$  $^{100} \quad A_2$  $^5$   $A_3$  $50\,$  $\left(\left(A_{1}\:A_{2}\right)A_{3}\right.$ ) <sup>7500</sup> multiplicações escalares  $(A_1 (A_2 A$ <sup>3</sup>)) <sup>75000</sup> multiplicações escalares

#### **Soluções ótimas contêm soluções ótimas**

Se

 $(A_1A_2)(A_3((A_4A_5)A_6))$ 

#### é ordem ótima de multiplicação então

$$
(A_1A_2)
$$
 **e**  $(A_3((A_4A_5)A_6))$ 

também são ordens ótimas.

#### **Soluções ótimas contêm soluções ótimas**

Se

 $(A_1A_2)(A_3((A_4A_5)A_6))$ 

é ordem ótima de multiplicação então

 $(A_1A_2)$  e  $(A_3((A_4A_5)A_6))$ 

também são ordens ótimas.

Decomposição:  $(A_i \cdots A_k)(A_{k+1} \cdots A_i)$ 

 $m[i, j] =$  número mínimo de multiplicações escalares para calcular  $A_i \cdots A_j$ 

 $m[i, j] =$  número mínimo de multiplicações escalares para calcular  $A_i \cdots A_j$ 

se  $i=j$  então  $m[i,j]=0$ se  $i < j$  então

 $m[i, j] = \min_{i \leq k \leq i} \{ m[i, k] + p[i-1]p[k]p[j] + m[k+1, j] \}$ 

Exemplo:

$$
m[3,7] = \min_{3 \le k < 7} \{ m[3,k] + p[2]p[k]p[7] + m[k+1,7] \}
$$

### **Algoritmo recursivo**

Recebe  $p[i-1 \mathinner{.\,.} j]$  e devolve  $m[i,j]$ 

#### $\mathsf{REC}\text{-}\mathsf{MAT}\text{-}\mathsf{CHAIN}\ (p, i, j)$ 1**1** se $i = j$

2 **então devolva** 0 3 $m[i, j] \leftarrow \infty$ 4 **para** <sup>k</sup> <sup>←</sup> <sup>i</sup> **até** j <sup>−</sup> <sup>1</sup> **faça** 5 $q_1 \leftarrow \text{REC-MAT-CHAIN}(p, i, k)$ 6 $q_2 \leftarrow \text{REC-MAT-CHAIN}(p, k+1, j)$ 7 $q \leftarrow q_1 + p[i-1]p[k]p[j] + q_2$ 8**se**  $q < m[i, j]$ 99 **então**  $m[i,j] \leftarrow q$ 

10**devolva** <sup>m</sup>[i, j]

Consumo de tempo?

A plataforma utilizada nos experimentos é um PC rodando Linux Debian ?.? com um processador Pentium II de 233 MHz e 128MB de memória RAM .

O programa foi compilados com <sup>o</sup> gcc versão ?? <sup>e</sup> opção de compilação "-O2".

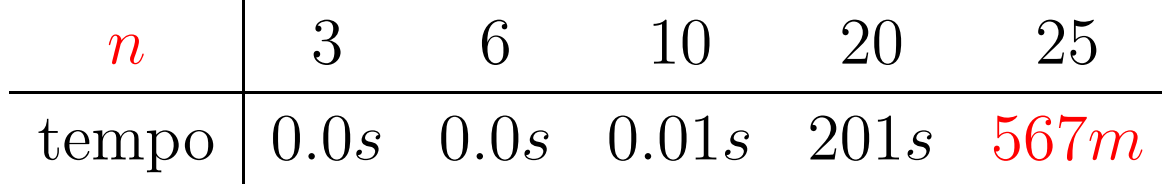

 $T(n) =$  número comparações entre q e  $m[\star, \star]$ na linha 8 quando  $n := j-i+1$ 

$$
T(1) = 0
$$
  
\n
$$
T(n) = \sum_{h=1}^{n-1} (T(h) + T(n-h) + 1)
$$
  
\n
$$
= 2 \sum_{h=2}^{n-1} T(h) + (n-1)
$$
  
\n
$$
= 2(T(2) + \dots + T(n-1)) + (n-1) \text{ para } n \ge 2
$$

 $T(n) =$  número comparações entre q e  $m[\star, \star]$ na linha 8 quando  $n := j-i+1$ 

$$
T(1) = 0
$$
  
\n
$$
T(n) = \sum_{h=1}^{n-1} (T(h) + T(n-h) + 1)
$$
  
\n
$$
= 2 \sum_{h=2}^{n-1} T(h) + (n-1)
$$
  
\n
$$
= 2(T(2) + \dots + T(n-1)) + (n-1) \text{ para } n \ge 2
$$

Fácil veri£car:  $T(n) \geq 2^{n-2}$  para  $n \geq 2$ 

n 1 2 3 4 5 6 7 8 <sup>T</sup>(n) <sup>0</sup> <sup>1</sup> <sup>4</sup> <sup>13</sup> <sup>40</sup> <sup>121</sup> <sup>364</sup> <sup>1093</sup> 2<sup>n</sup>−<sup>2</sup> 0.5 1 2 8 16 32 64 128

Prova: Para  $n=2, \, T(2)=1=2^{2-2}.$ Para  $n\geq 3$ ,

$$
T(n) = 2(T(2) + \dots + T(n-1)) + n - 1
$$
  
\n
$$
\sum_{n=1}^{\infty} 2(2^{0} + \dots + 2^{n-3}) + n - 1
$$
  
\n
$$
> 2^{0} + \dots + 2^{n-3} + n - 1
$$
  
\n
$$
= 2^{n-2} - 1 + n - 1
$$
  
\n
$$
> 2^{n-2} \text{ (pois } n \ge 3).
$$

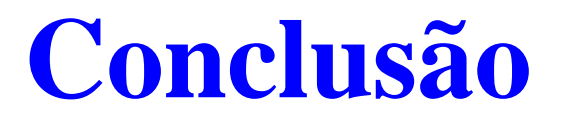

O consumo de tempo do algoritmo  $\mathsf{REC}\text{-}\mathsf{MAT}\text{-}\mathsf{CHAIN}$  é  $\Omega(2^n)$ .

#### **Resolve subproblemas muitas vezes**

 $p[0] = 10$   $p[1] = 100$   $p[2] = 5$   $p[3] = 50$ 

```
REC-MAT-CHAIN(p, 1, 3)
  REC-MAT-CHAIN(p, 1, 1)
  REC-MAT-CHAIN(p, 2, 3)
    REC-MAT-CHAIN(p, 2, 2)
    REC-MAT-CHAIN(p, 3, 3)
  REC-MAT-CHAIN(p, 1, 2)
    REC-MAT-CHAIN(p, 1, 1)
    REC-MAT-CHAIN(p, 2, 2)
  REC-MAT-CHAIN(p, 3, 3)
```
Número mínimo de mults <sup>=</sup> 7500

#### **Resolve subproblemas muitas vezes**

REC-MAT-CHAIN(p, 1, 5) REC-MAT-CHAIN(p, 4, 4) REC-MAT-CHAIN(p, 1, 1) REC-MAT-CHAIN(p, 1, 1) REC-MAT-CHAIN(p, 5, 5) REC-MAT-CHAIN(p, 2, 4) REC-MAT-CHAIN(p, 2, 5) REC-MAT-CHAIN(p, 1, 2) REC-MAT-CHAIN(p, 2, 2) REC-MAT-CHAIN(p, 2, 2) REC-MAT-CHAIN(p, 1, 1) REC-MAT-CHAIN(p, 3, REC-MAT-CHAIN(p, 3, 5) REC-MAT-CHAIN(p, 2, 2) REC-MAT-CHAIN(p, 3, BEC-MAT-CHAIN(p, 3, 5) REC-MAT-CHAIN(p, 4, 5) REC-MAT-CHAIN(p, 3, 3) REC-MAT-CHAIN(p, 4, RAC-MAT-CHAIN(p, 4, 5) REC-MAT-CHAIN(p, 5, 5) REC-MAT-CHAIN(p, 4, 4) REC-MAT-CHAIN(p, 3, 4) REC-MAT-CHAIN(p, 5, 5) REC-MAT-CHAIN(p, 3, BEC-MAT-CHAIN(p, 3, 4) REC-MAT-CHAIN(p, 4, 4) REC-MAT-CHAIN(p, 3, 3) REC-MAT-CHAIN(p, 1, 1) REC-MAT-CHAIN(p, 5, 5) REC-MAT-CHAIN(p, 4, 4) REC-MAT-CHAIN(p, 2, 2) REC-MAT-CHAIN(p, 2, 3) REC-MAT-CHAIN(p, 5, 5) REC-MAT-CHAIN(p, 3, 4) REC-MAT-CHAIN(p, 2,  $\mathbb{R}$ EC-MAT-CHAIN(p, 1, 3) REC-MAT-CHAIN(p, 3, REC-MAT-CHAIN(p, 3, 3) REC-MAT-CHAIN(p, 1, 1) REC-MAT-CHAIN(p, 4, 5) REC-MAT-CHAIN(p, 2, 3) REC-MAT-CHAIN(p, 4, 4) REC-MAT-CHAIN(p, 2, 2) REC-MAT-CHAIN(p, 1, 1) REC-MAT-CHAIN(p, 5, 5) REC-MAT-CHAIN(p, 3, 3) REC-MAT-CHAIN(p, 2, REC-MAT-CHAIN(p, 2, 4) REC-MAT-CHAIN(p, 1, 2) REC-MAT-CHAIN(p, 2, 2) REC-MAT-CHAIN(p, 2, 2) REC-MAT-CHAIN(p, 1, 1) REC-MAT-CHAIN(p, 3 REC-MAT-CHAIN(p, 3, 4) REC-MAT-CHAIN(p, 2, 2) REC-MAT-CHAIN(p, 3, 3) REC-MAT-CHAIN(p, 3, 3) REC-MAT-CHAIN(p, 3 REC-MAT-CHAIN(p, 4  $REC-MAT-CHAIN(p, 2)$ REC-MAT-CHAIN(p, 2 REC-MAT-CHAIN(p, 3  $REC-MAT-CHAIN(p, 4)$ REC-MAT-CHAIN(p, 1, 2)  $REC-MAT-CHAIN(p, 4)$ REC-MAT-CHAIN(p, 1, 3) REC-MAT-CHAIN(p, 1, Algoritmos – p.624/637<br>REC – MAT – CHAIN ( p,

Cada subproblema

 $A_{\boldsymbol{i}} \cdots A_{\boldsymbol{j}}$ 

é resolvido uma só vez.

Em que ordem calcular os componentes da tabela  $m\textnormal{?}$ 

Para calcular  $m[2,6]$  preciso de  $\dots$ 

Cada subproblema

 $A_{\boldsymbol{i}} \cdots A_{\boldsymbol{j}}$ 

é resolvido uma só vez.

Em que ordem calcular os componentes da tabela  $m\textnormal{?}$ 

Para calcular  $m[2,6]$  preciso de  $\dots$ 

 $m[2, 2], m[2, 3], m[2, 4], m[2, 5]$  e de  $m[3, 6], m[4, 6], m[5, 6], m[6, 6].$ 

Cada subproblema

 $A_{\boldsymbol{i}} \cdots A_{\boldsymbol{j}}$ 

é resolvido uma só vez.

Em que ordem calcular os componentes da tabela  $m\textnormal{?}$ 

Para calcular  $m[2,6]$  preciso de  $\dots$ 

 $m[2, 2], m[2, 3], m[2, 4], m[2, 5]$  e de  $m[3, 6], m[4, 6], m[5, 6], m[6, 6].$ 

Calcule todos os  $m[i,j]$  com  $j-i+1=2,$ depois todos com  $j - i + 1 = 3$ , depois todos com  $j - i + 1 = 4$ , etc.

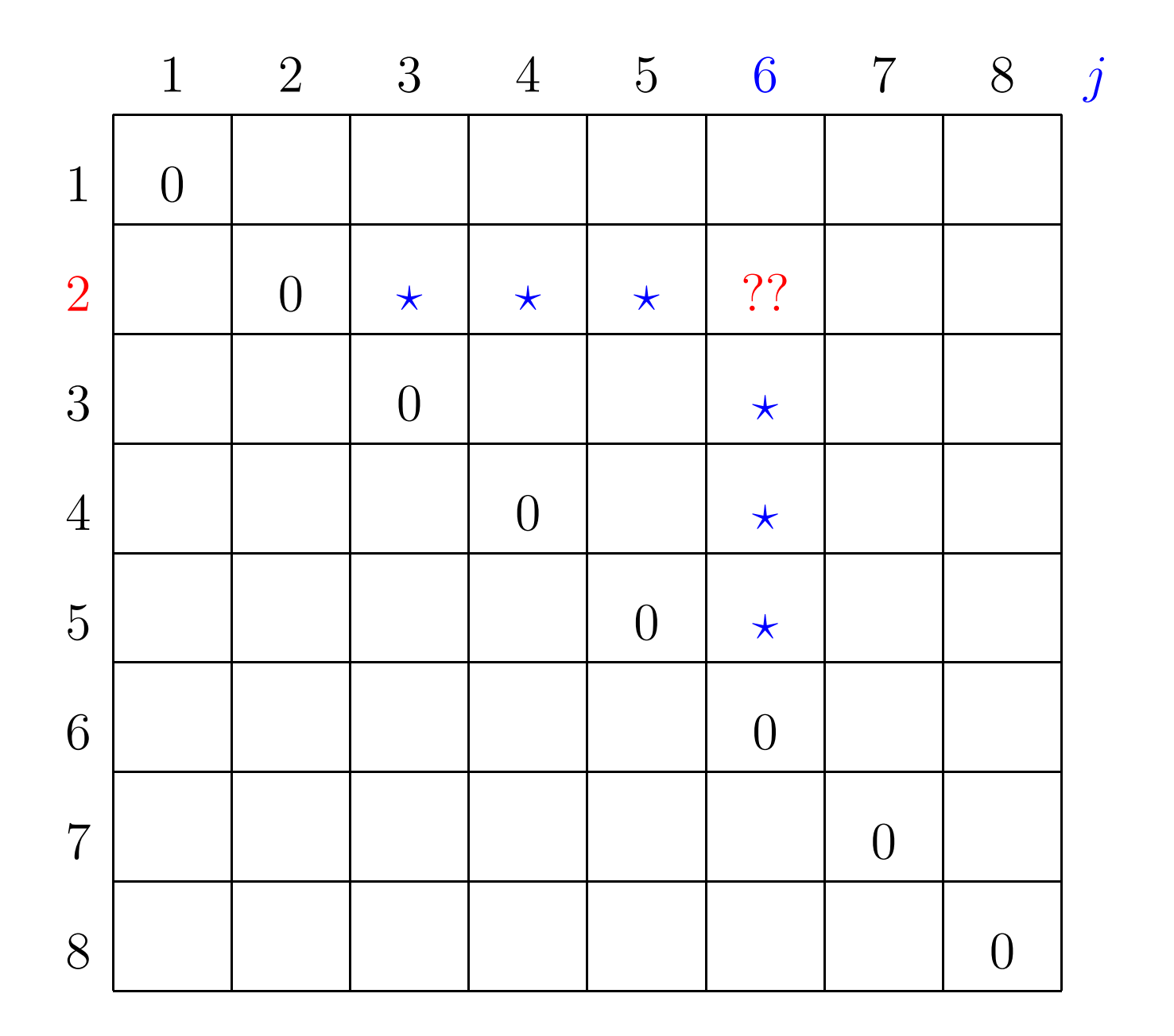

 $\boldsymbol{i}$ 

#### **Simulação**

 $p[0]=10$   $p[1]=10$   $p[2]=20$   $p[3]=30$   $p[4]=10$   $p[5]=15$   $p[6]=30$ 

#### **Simulação**

 $p[0]=10$   $p[1]=10$   $p[2]=20$   $p[3]=30$   $p[4]=10$   $p[5]=15$   $p[6]=30$ 

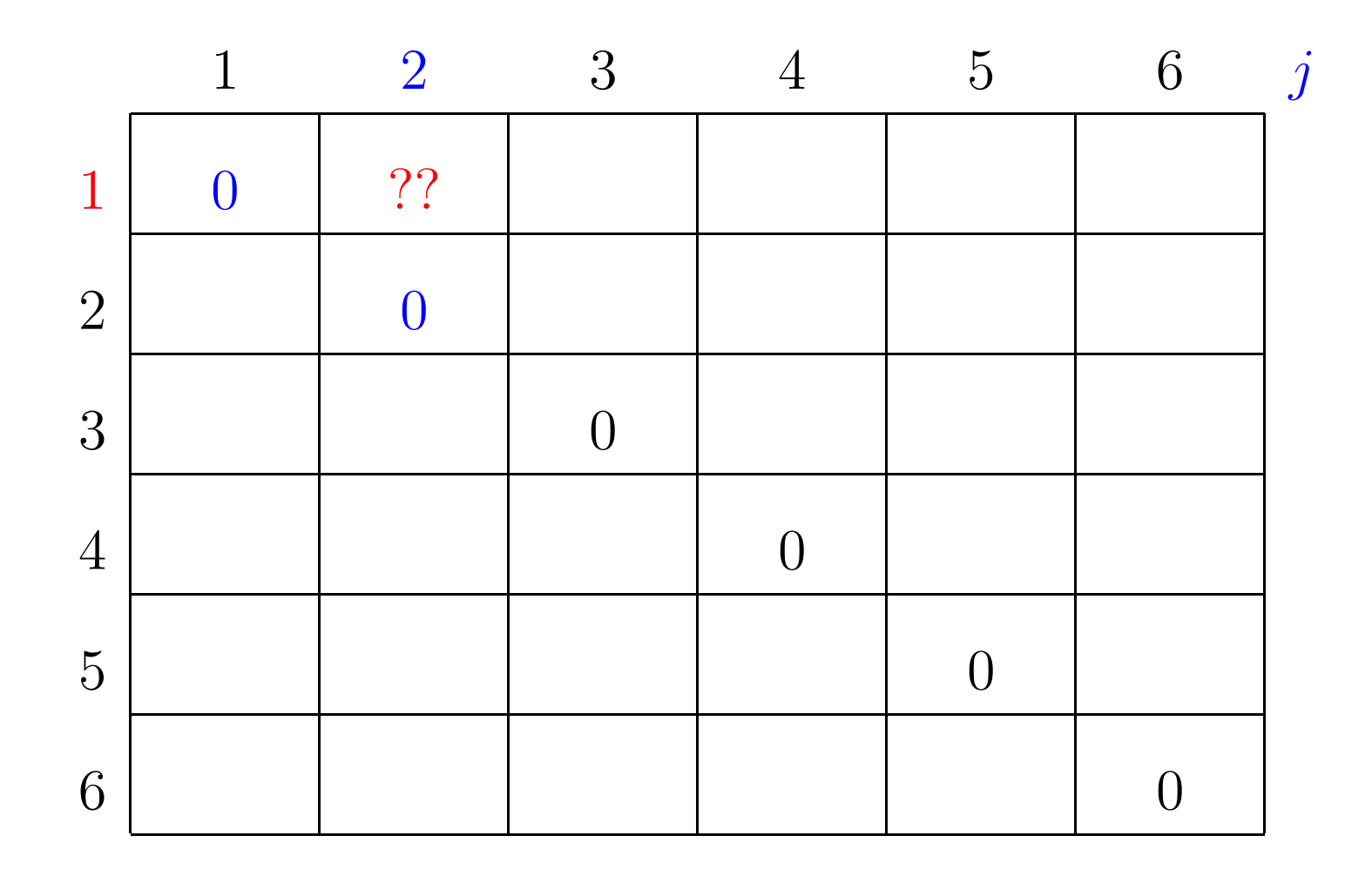

 $\it i$ 

## **Simulação**

 $p[0]=10$   $p[1]=10$   $p[2]=20$   $p[3]=30$   $p[4]=10$   $p[5]=15$   $p[6]=30$ 1 $\begin{array}{ccccccccccccc} 1 & & 2 & & 3 & & 4 & & 5 & & 6 & j \end{array}$ 1 0 2000 22 0 3 0 4 0 5 0 6 0

 $m[1, 1] + p[1-1]p[1]p[2] + m[1+1, 2] = 0 + 2000 + 0 = 2000$
$p[0]=10$   $p[1]=10$   $p[2]=20$   $p[3]=30$   $p[4]=10$   $p[5]=15$   $p[6]=30$ 1 2 3 4 5 6 j 1 0 2000 2 0 ?? 3 0 4 0 5 0

6 0

 $p[0]=10$   $p[1]=10$   $p[2]=20$   $p[3]=30$   $p[4]=10$   $p[5]=15$   $p[6]=30$ 1 2 3 4 5 6 j 1 0 2000 2 0 6000 3 0 4 0 5 0 6 0

 $m[2, 2] + p[2-1]p[2]p[3] + m[2+1, 3] = 0 + 6000 + 0 = 6000$ 

 $p[0]=10$   $p[1]=10$   $p[2]=20$   $p[3]=30$   $p[4]=10$   $p[5]=15$   $p[6]=30$ 12 3 4 5 6 *j* 

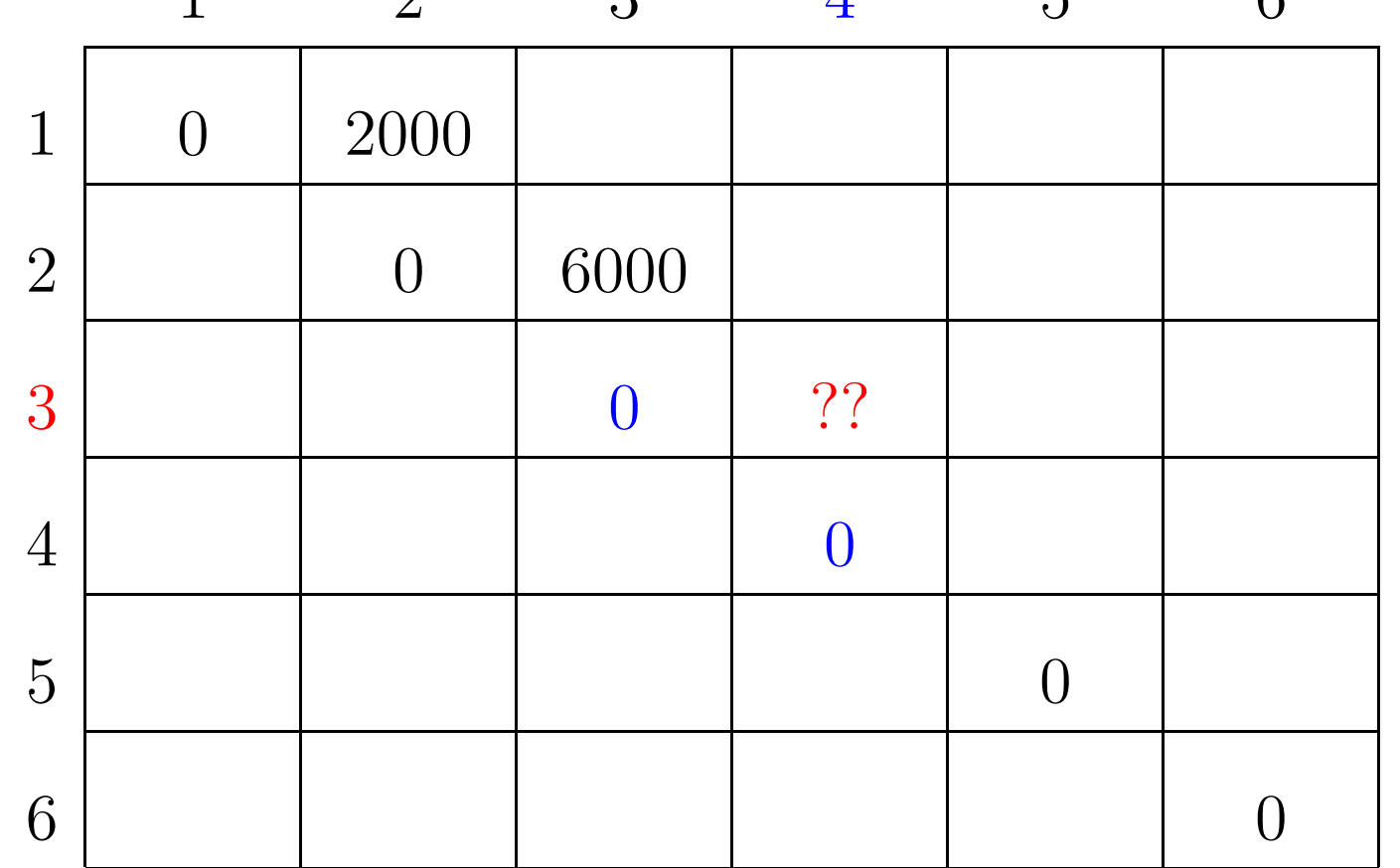

 $p[0]=10$   $p[1]=10$   $p[2]=20$   $p[3]=30$   $p[4]=10$   $p[5]=15$   $p[6]=30$ 1 2 3 4 5 6 j 1 0 2000 2 0 6000 3 0 6000 40

 $m[3, 3] + p[3-1]p[3]p[4] + m[3+1, 4] = 0 + 6000 + 0 = 6000$ 

6 0

5 0

 $p[0]=10$   $p[1]=10$   $p[2]=20$   $p[3]=30$   $p[4]=10$   $p[5]=15$   $p[6]=30$ 

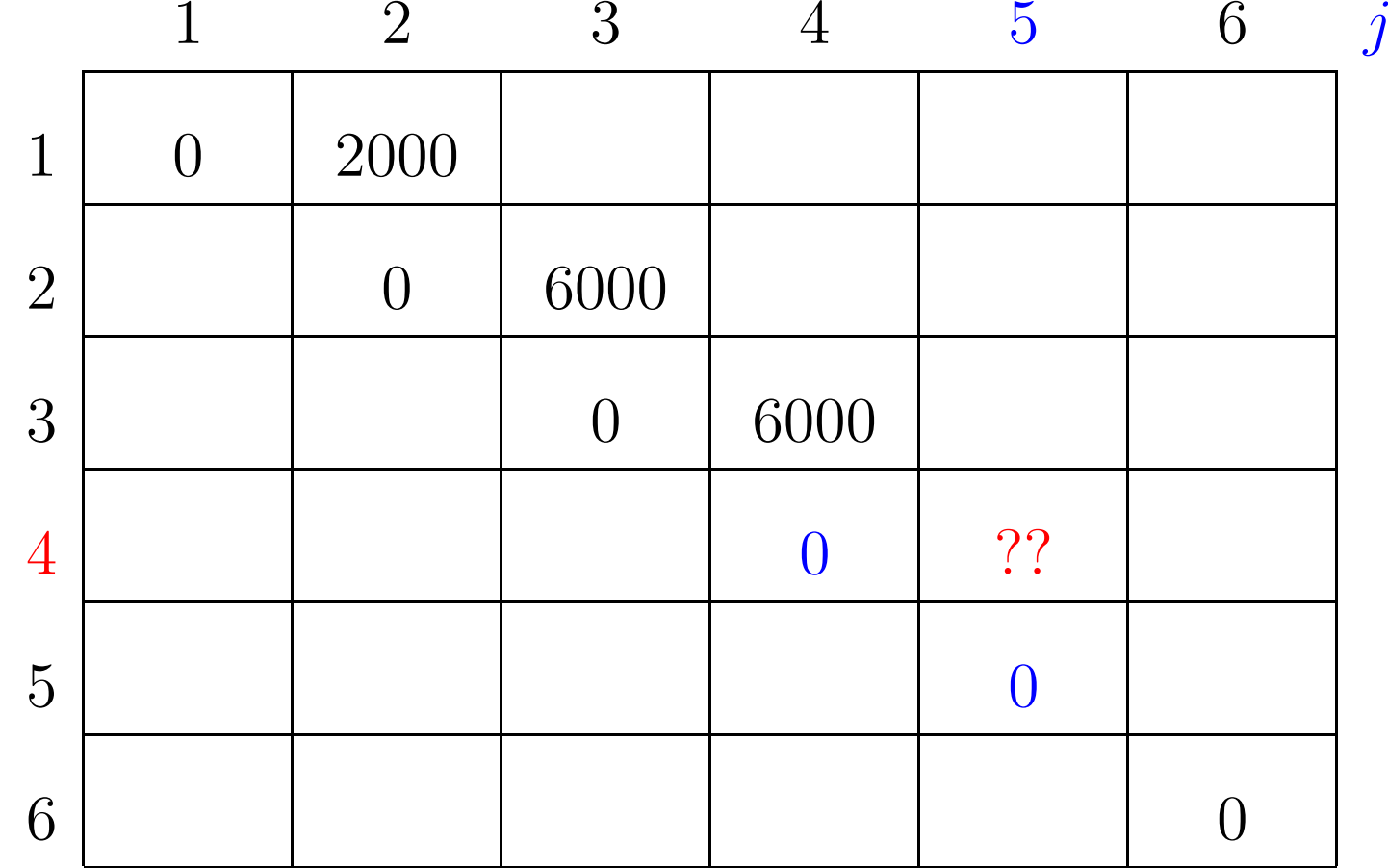

 $p[0]=10$   $p[1]=10$   $p[2]=20$   $p[3]=30$   $p[4]=10$   $p[5]=15$   $p[6]=30$ 12 3 4 5 6 j

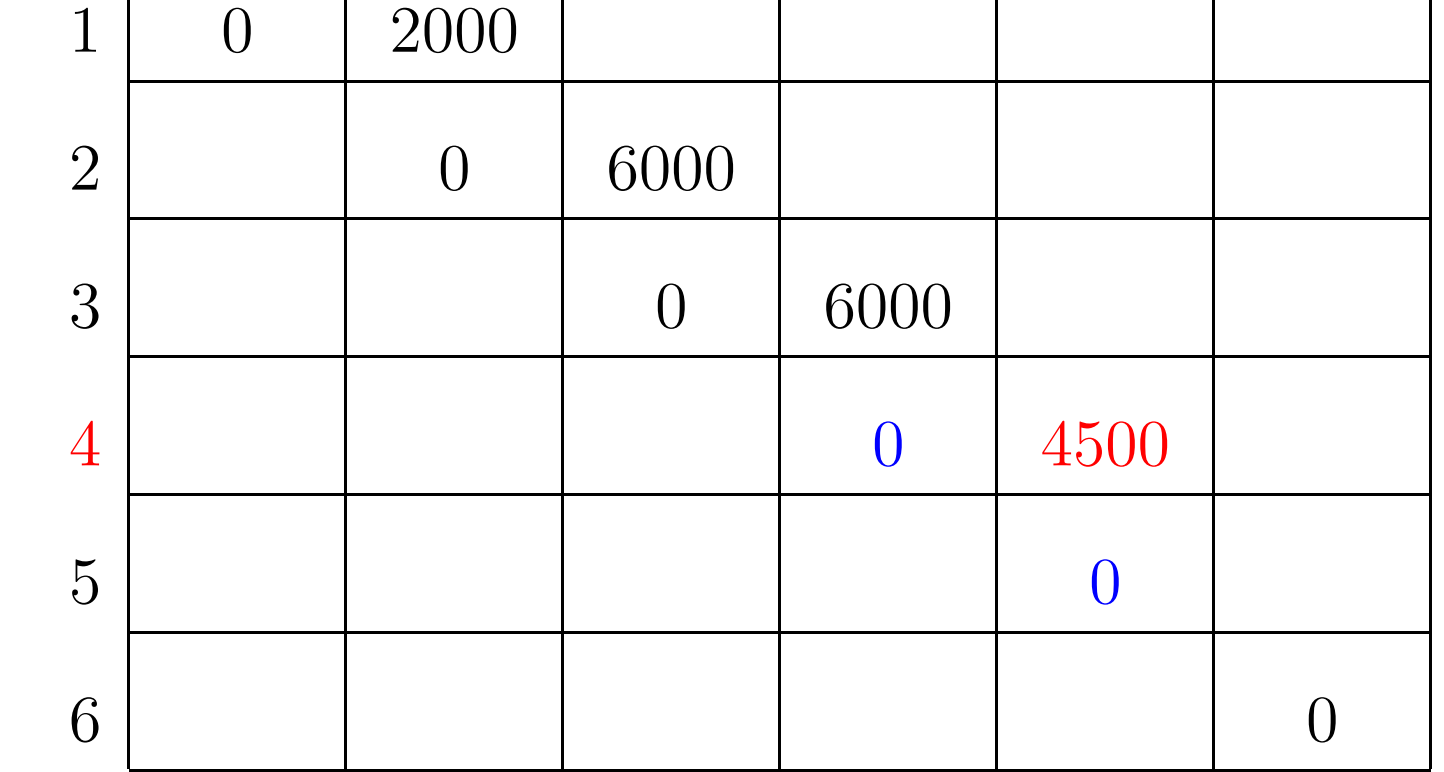

 $m[4, 4] + p[4-1]p[4]p[5] + m[4+1, 5] = 0 + 4500 + 0 = 4500$ 

 $p[0]=10$   $p[1]=10$   $p[2]=20$   $p[3]=30$   $p[4]=10$   $p[5]=15$   $p[6]=30$ 

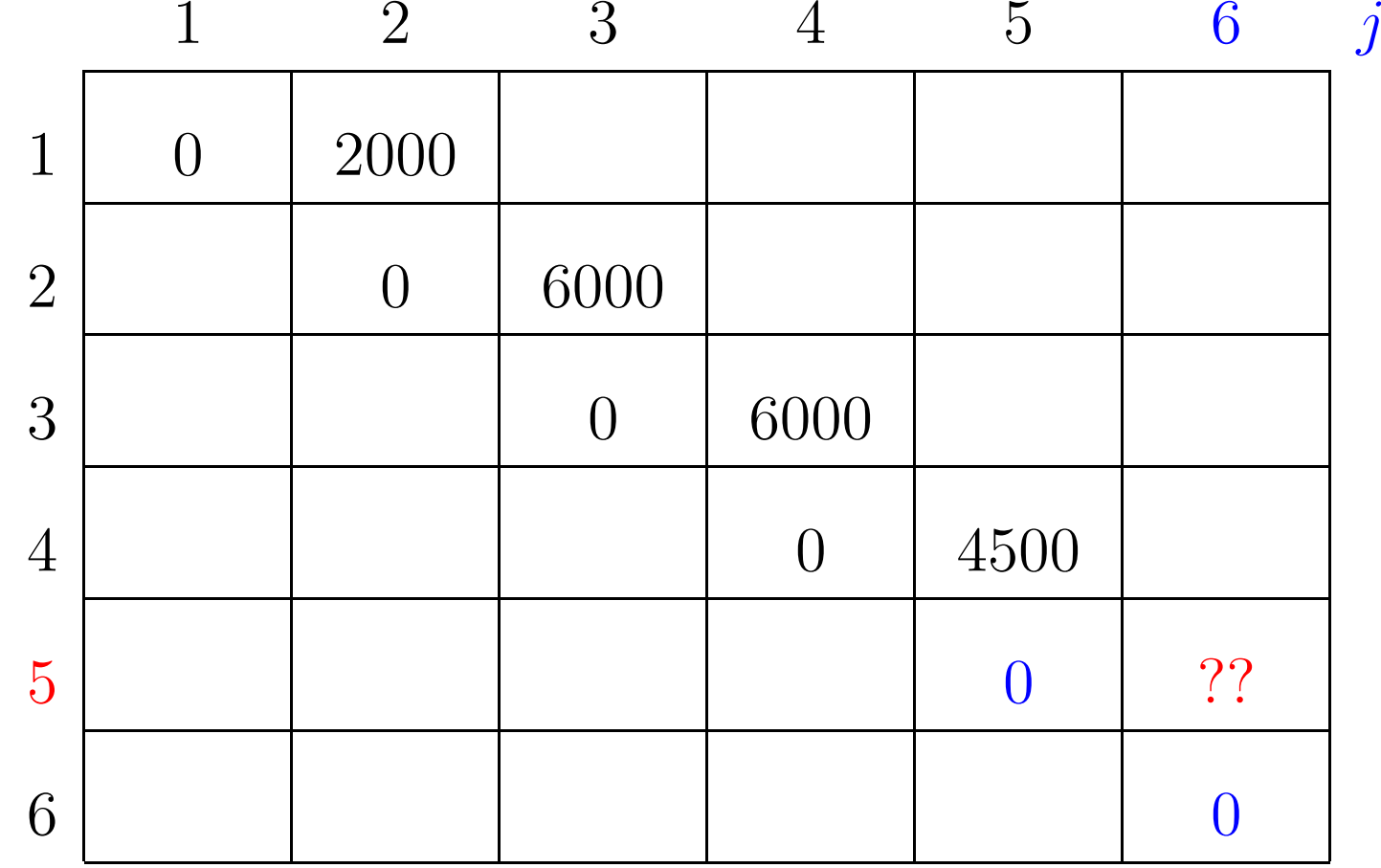

 $p[0]=10$   $p[1]=10$   $p[2]=20$   $p[3]=30$   $p[4]=10$   $p[5]=15$   $p[6]=30$ 

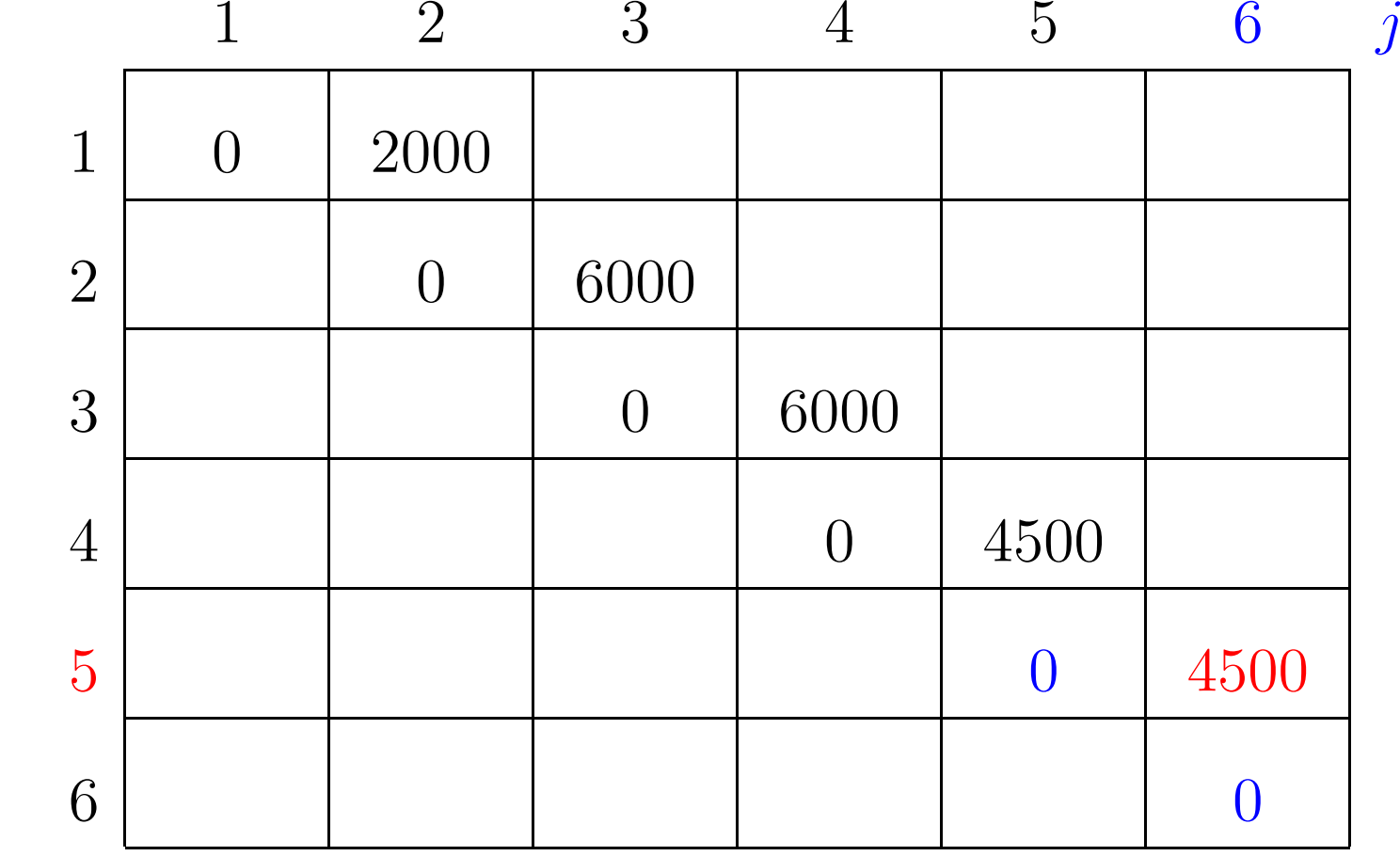

 $m[5, 5] + p[5-1]p[5]p[6] + m[5+1, 6] = 0 + 4500 + 0 = 4500$ 

 $p[0]=10$   $p[1]=10$   $p[2]=20$   $p[3]=30$   $p[4]=10$   $p[5]=15$   $p[6]=30$ 

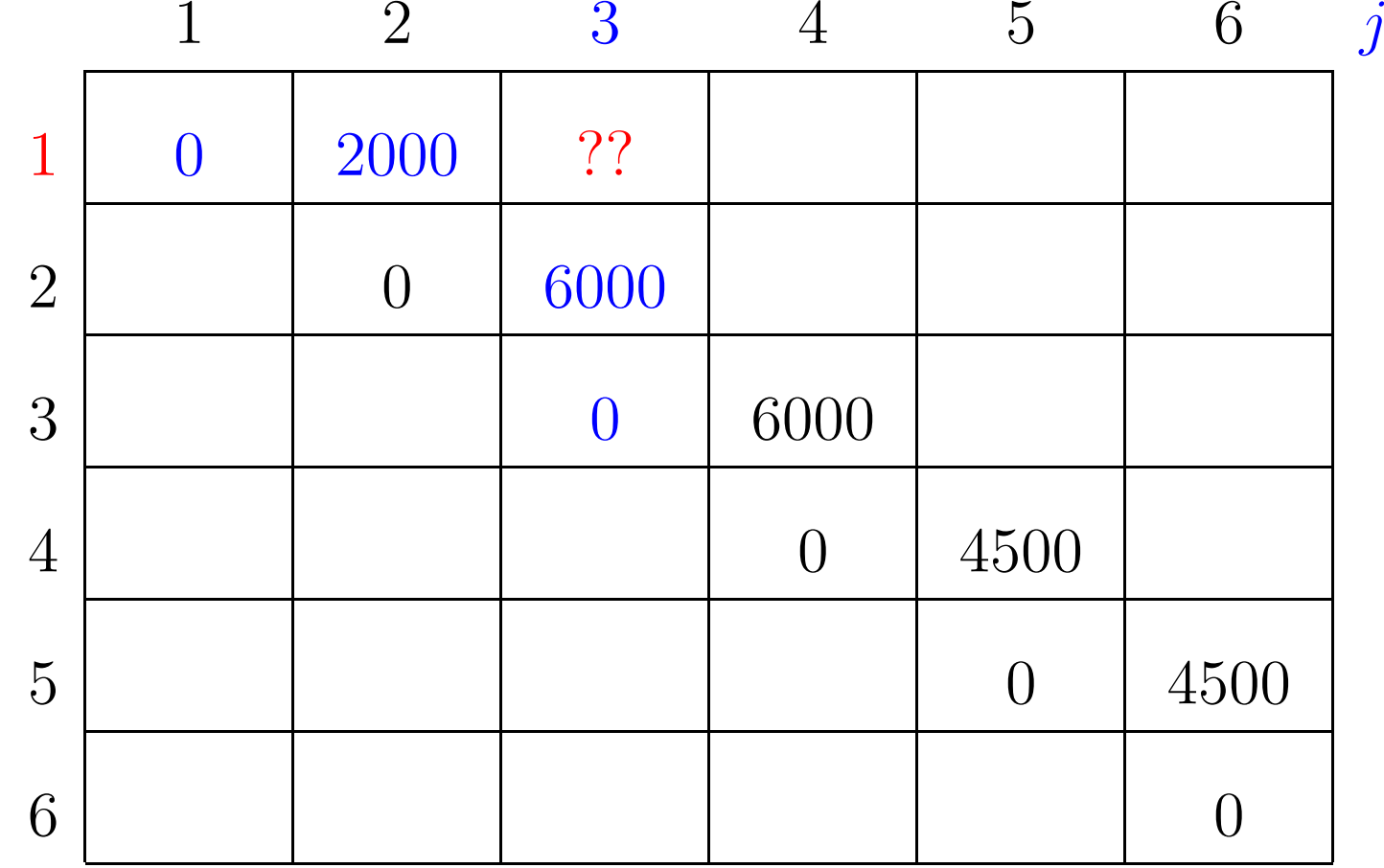

 $p[0]=10$   $p[1]=10$   $p[2]=20$   $p[3]=30$   $p[4]=10$   $p[5]=15$   $p[6]=30$ 

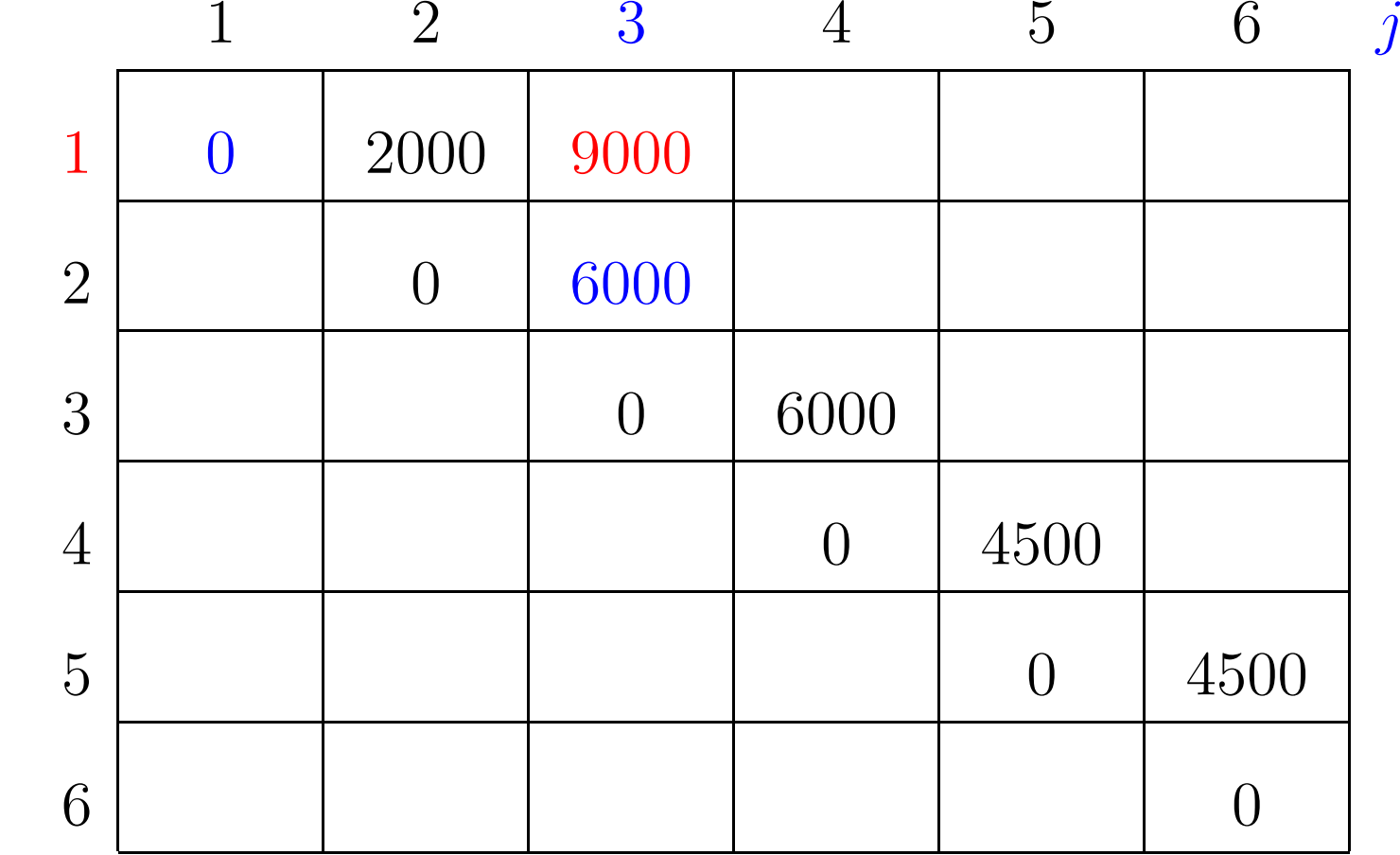

 $m[1, 1] + p[1-1]p[1]p[3] + m[1+1, 3] = 0 + 3000 + 6000 = 9000$ 

 $p[0]=10$   $p[1]=10$   $p[2]=20$   $p[3]=30$   $p[4]=10$   $p[5]=15$   $p[6]=30$ 

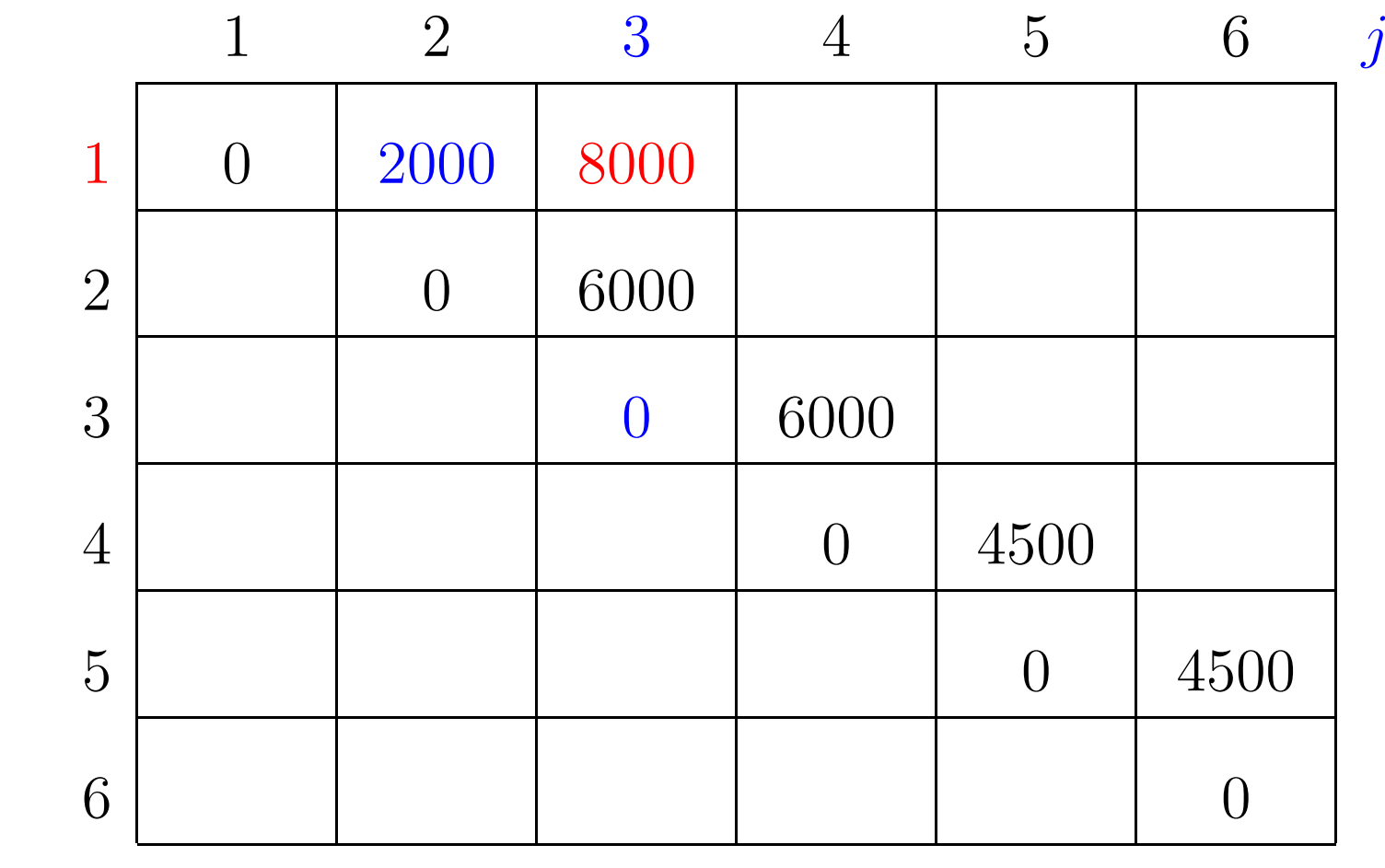

 $m[1, 2] + p[1-1]p[2]p[3] + m[2+1, 3] = 2000 + 6000 + 0 = 8000$ 

 $p[0]=10$   $p[1]=10$   $p[2]=20$   $p[3]=30$   $p[4]=10$   $p[5]=15$   $p[6]=30$ 

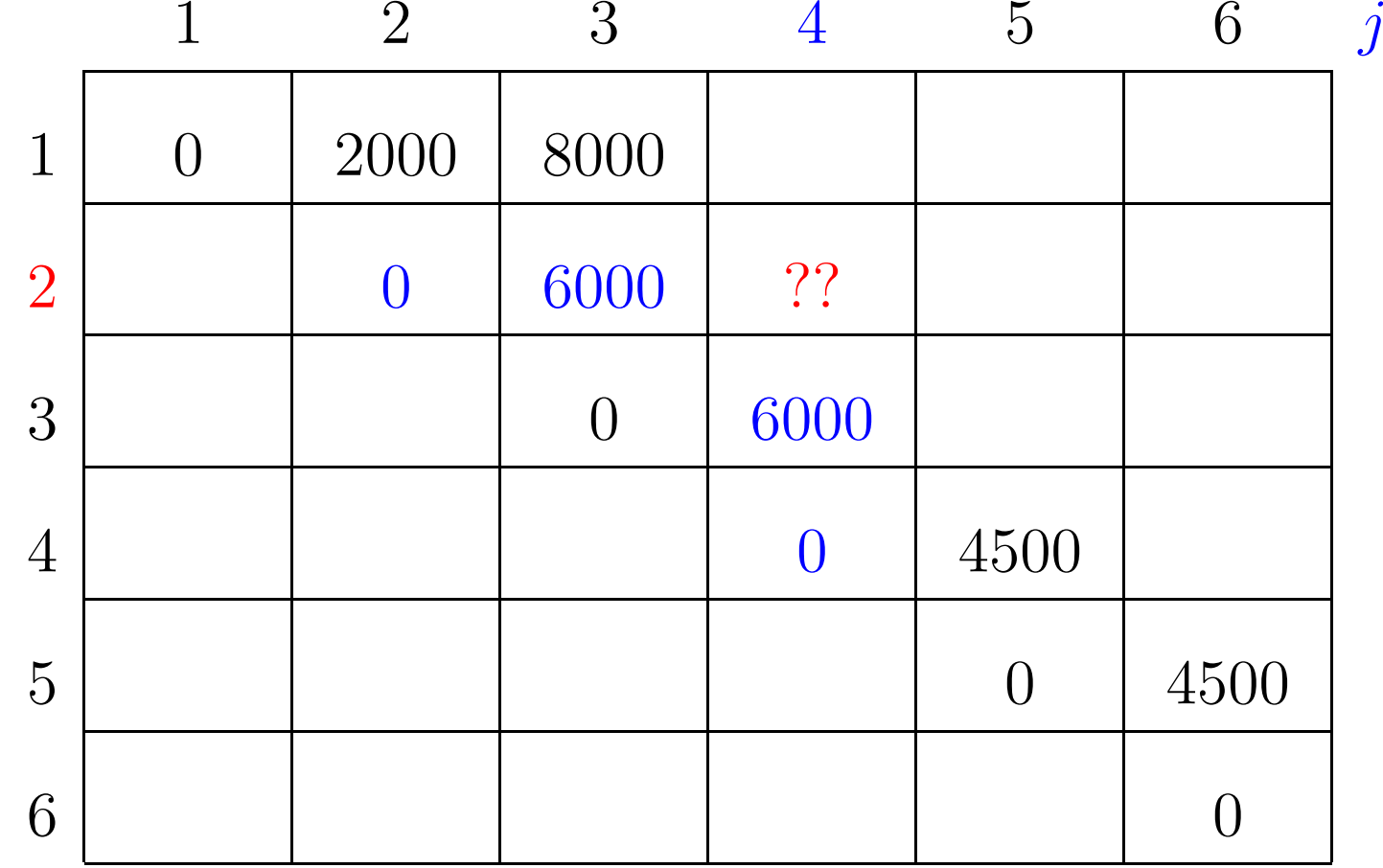

 $p[0]=10$   $p[1]=10$   $p[2]=20$   $p[3]=30$   $p[4]=10$   $p[5]=15$   $p[6]=30$ 

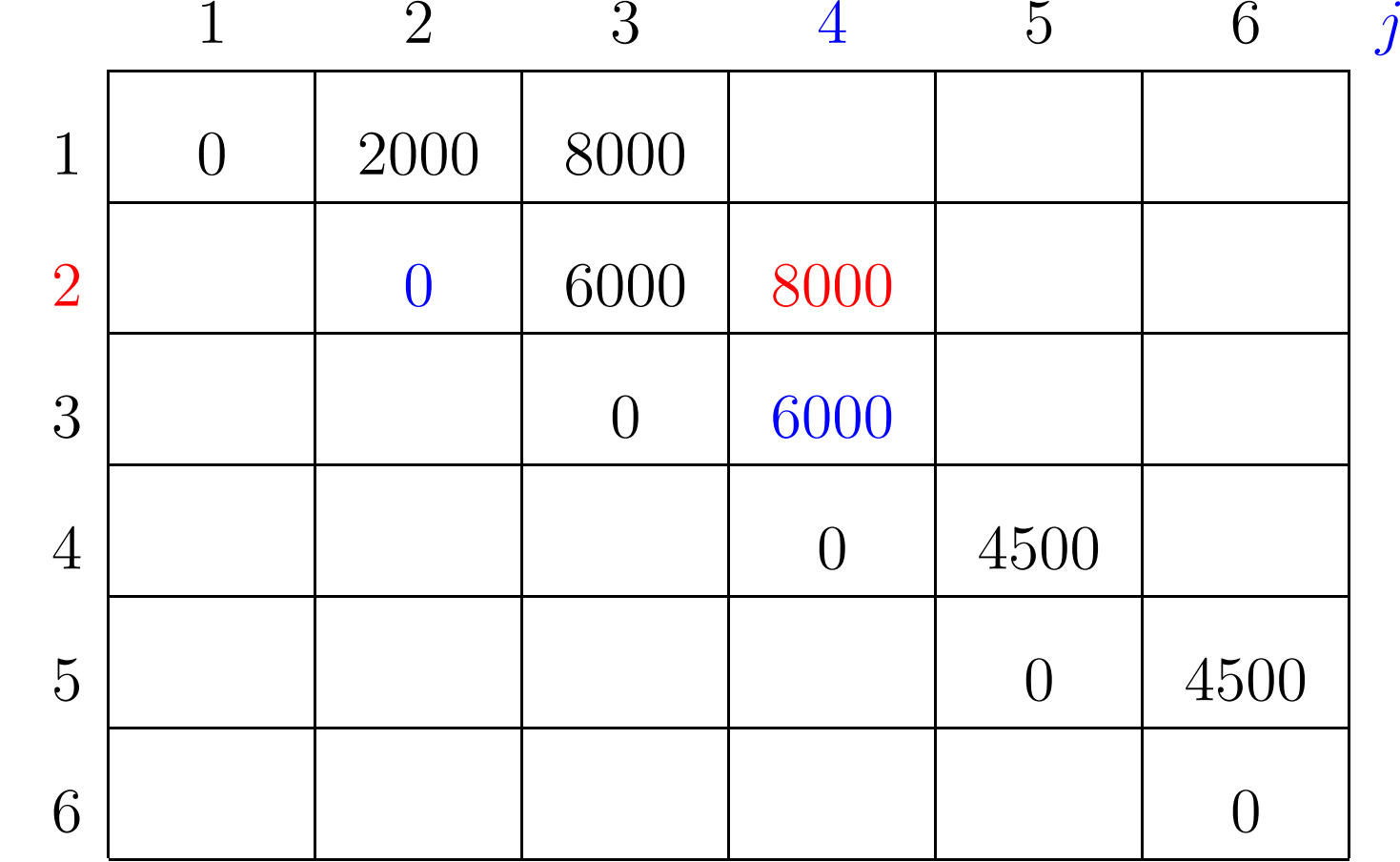

 $m[2, 2] + p[2-1]p[2]p[4] + m[2+1, 4] = 0 + 2000 + 6000 = 8000$ 

 $p[0]=10$   $p[1]=10$   $p[2]=20$   $p[3]=30$   $p[4]=10$   $p[5]=15$   $p[6]=30$ 

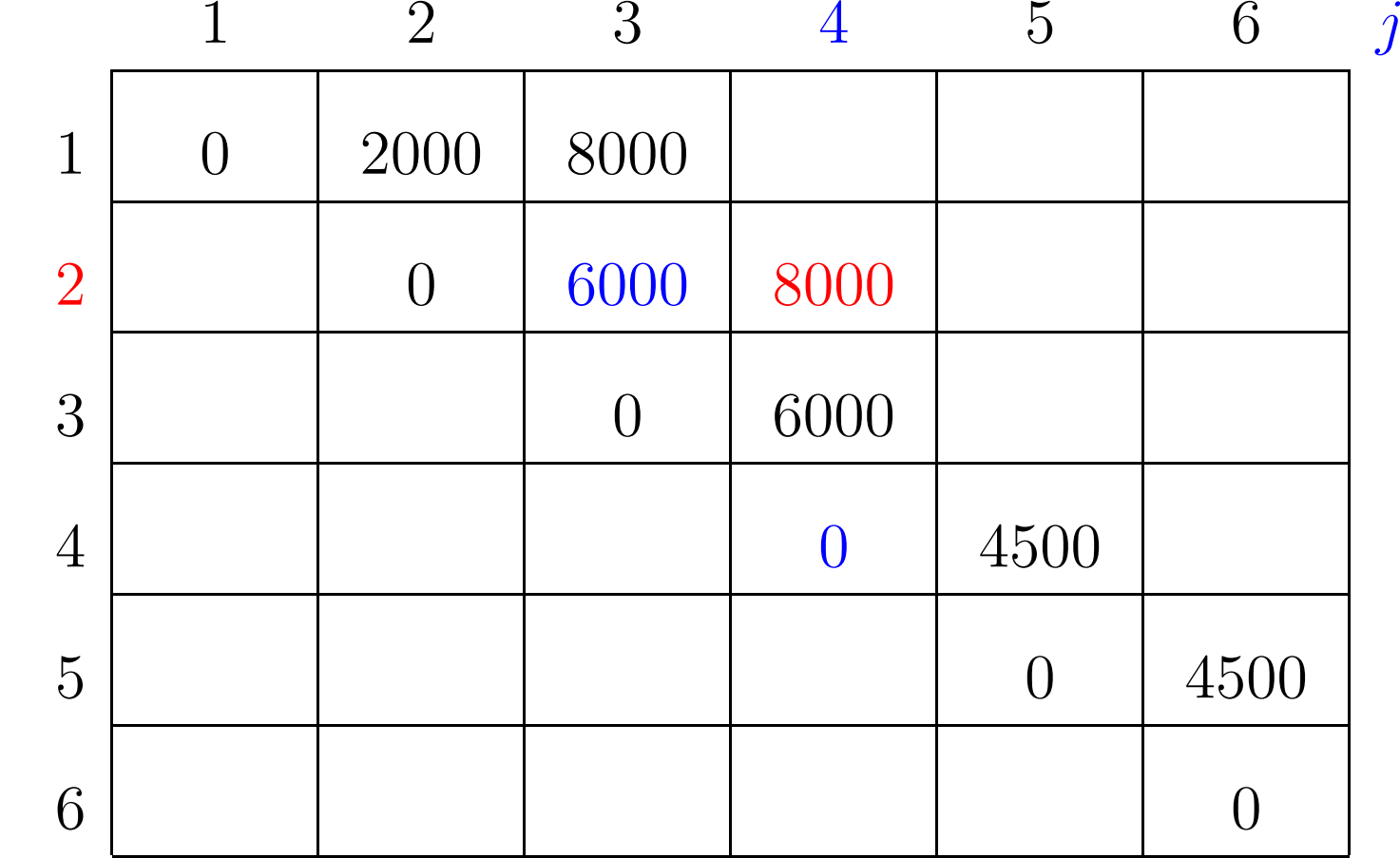

 $m[2, 3] + p[2-1]p[3]p[4] + m[3+1, 4] = 6000 + 3000 + 0 = 9000$ 

 $p[0]=10$   $p[1]=10$   $p[2]=20$   $p[3]=30$   $p[4]=10$   $p[5]=15$   $p[6]=30$ 

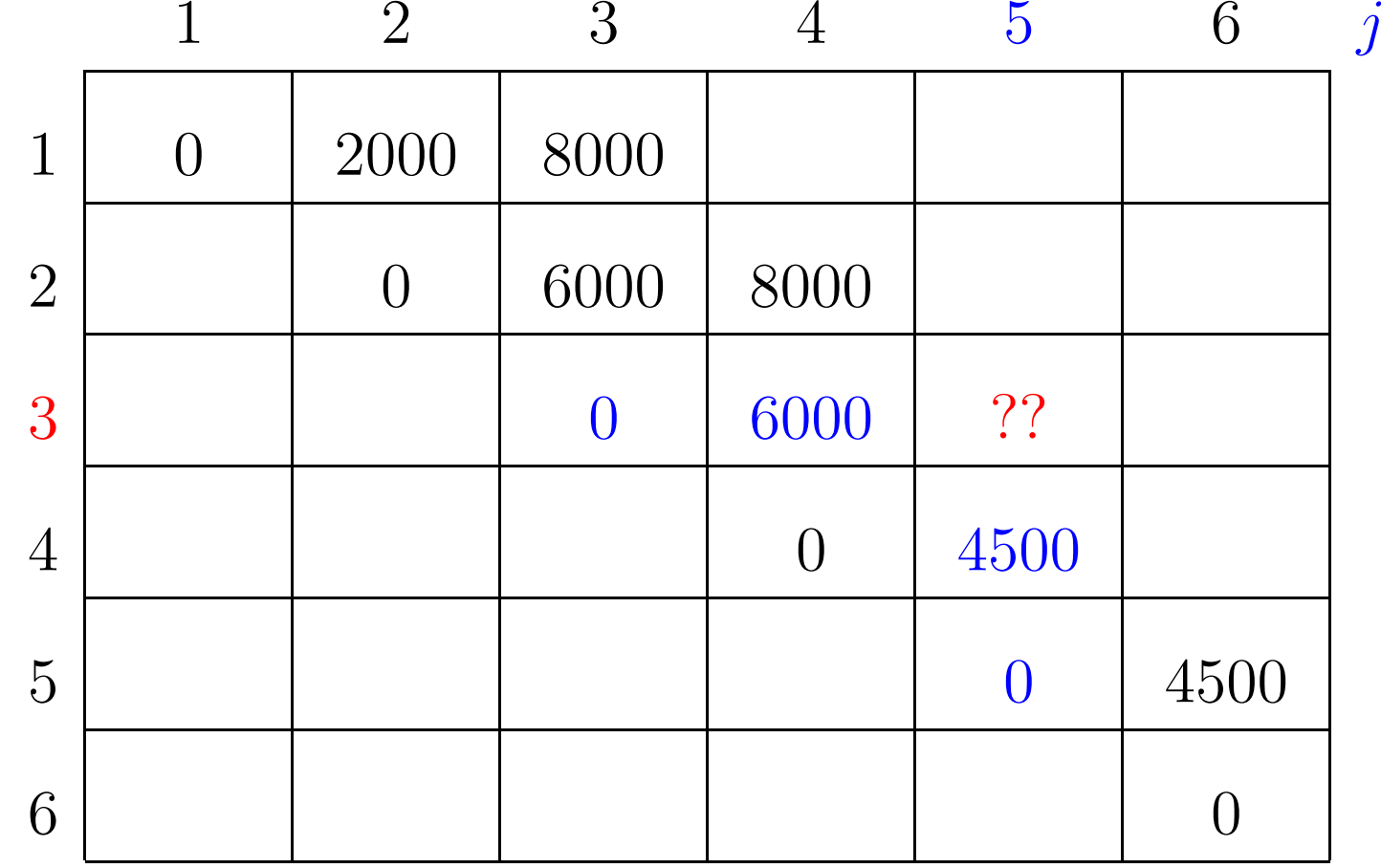

 $p[0]=10$   $p[1]=10$   $p[2]=20$   $p[3]=30$   $p[4]=10$   $p[5]=15$   $p[6]=30$ 

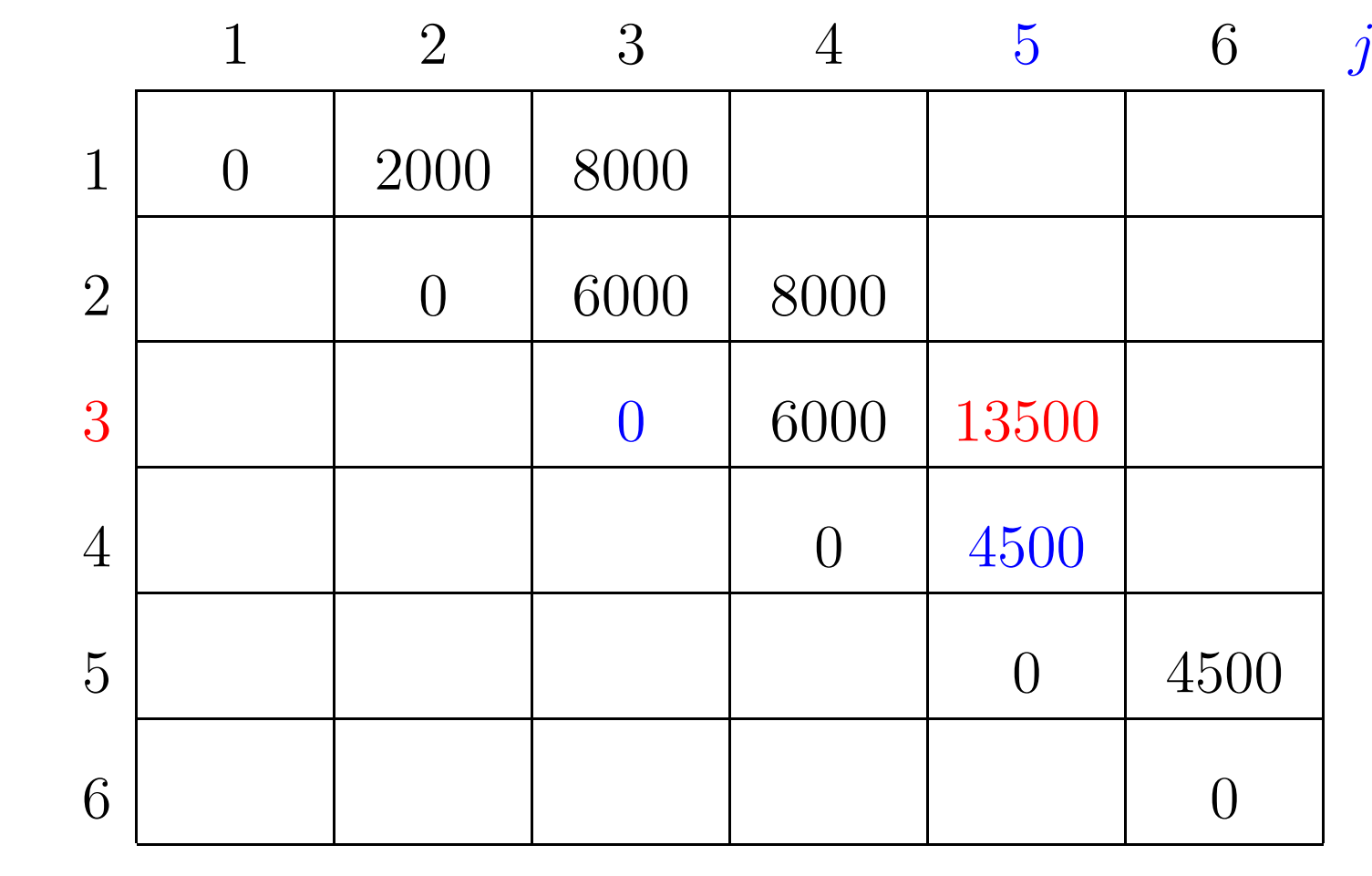

 $m[3, 3] + p[3-1]p[3]p[5] + m[3+1, 5] = 0 + 9000 + 4500 = 13500$ 

 $p[0]=10$   $p[1]=10$   $p[2]=20$   $p[3]=30$   $p[4]=10$   $p[5]=15$   $p[6]=30$ 

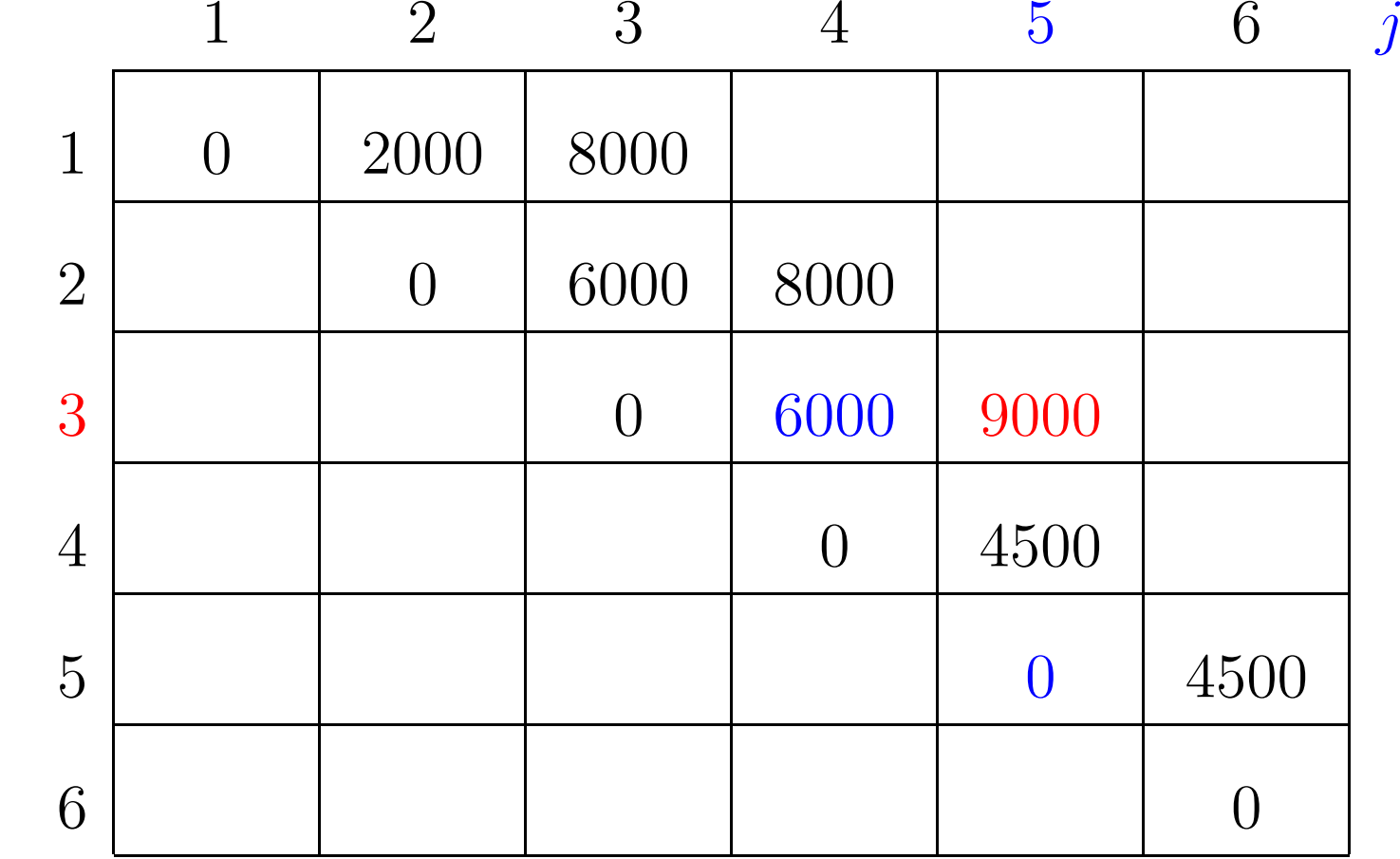

 $m[3, 4] + p[3-1]p[4]p[5] + m[4+1, 5] = 6000 + 3000 + 0 = 9000$ 

 $p[0]=10$   $p[1]=10$   $p[2]=20$   $p[3]=30$   $p[4]=10$   $p[5]=15$   $p[6]=30$ 

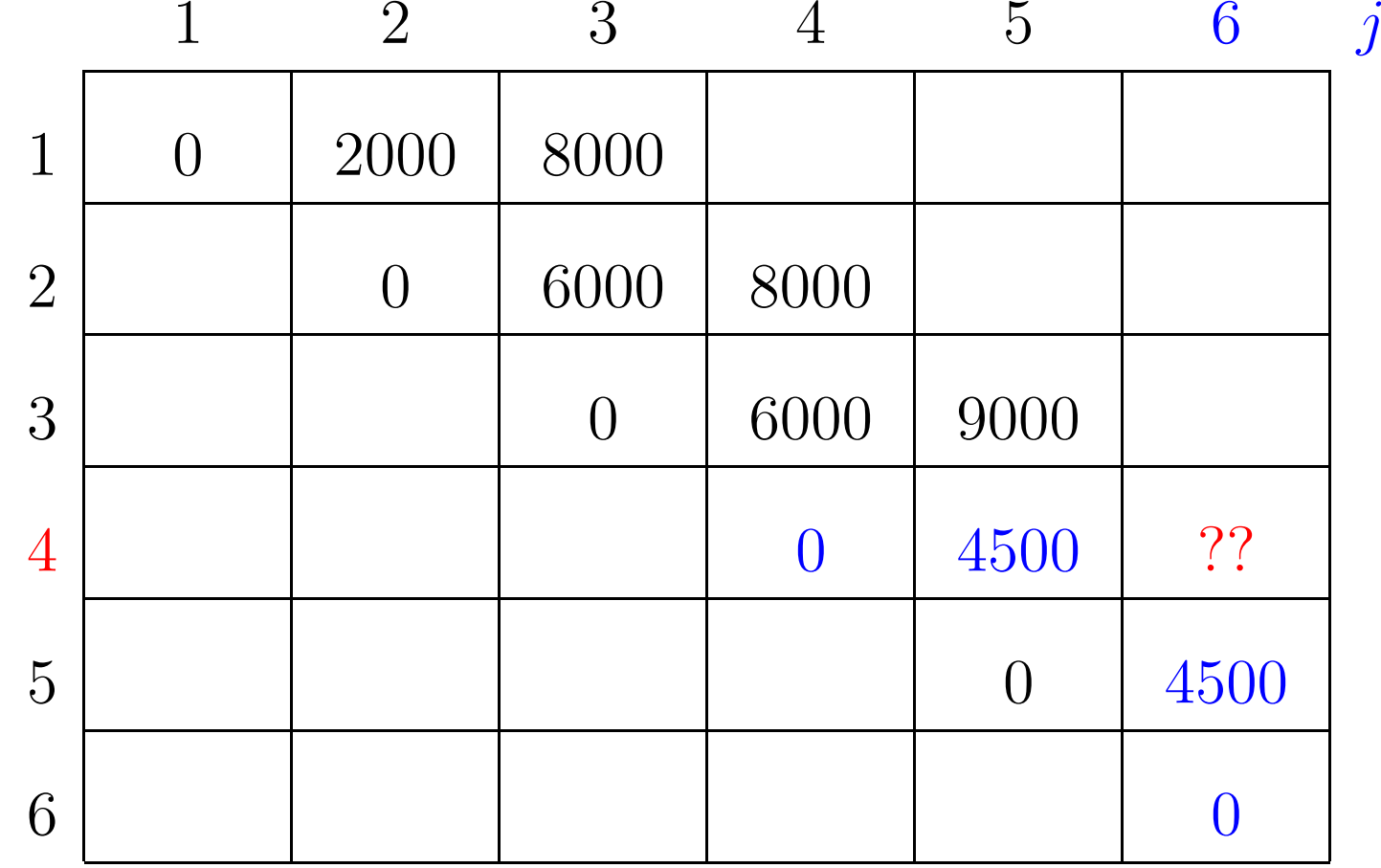

 $p[0]=10$   $p[1]=10$   $p[2]=20$   $p[3]=30$   $p[4]=10$   $p[5]=15$   $p[6]=30$ 

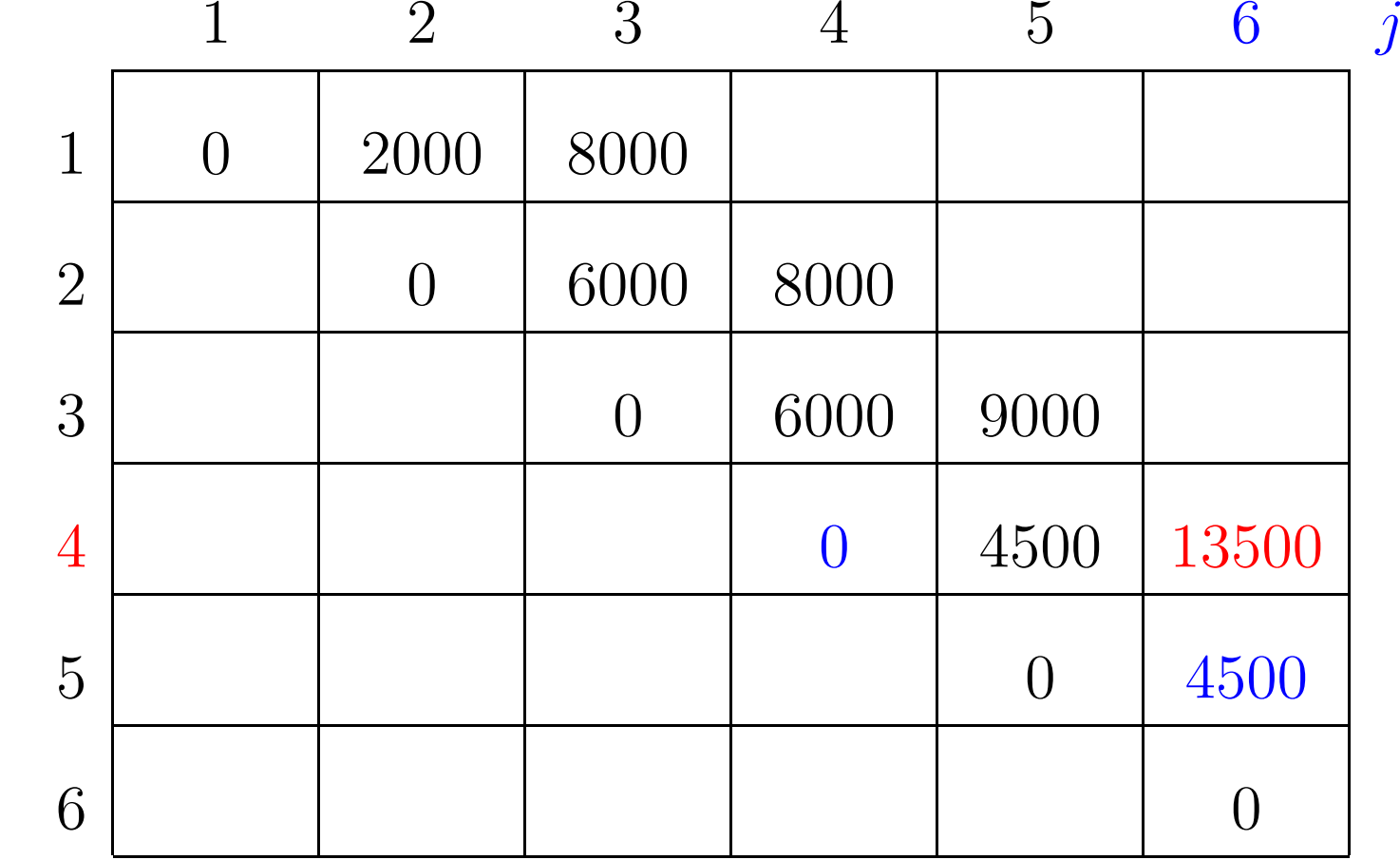

 $m[4, 4] + p[4-1]p[4]p[6] + m[4+1, 6] = 0 + 9000 + 4500 = 13500$ 

 $p[0]=10$   $p[1]=10$   $p[2]=20$   $p[3]=30$   $p[4]=10$   $p[5]=15$   $p[6]=30$ 

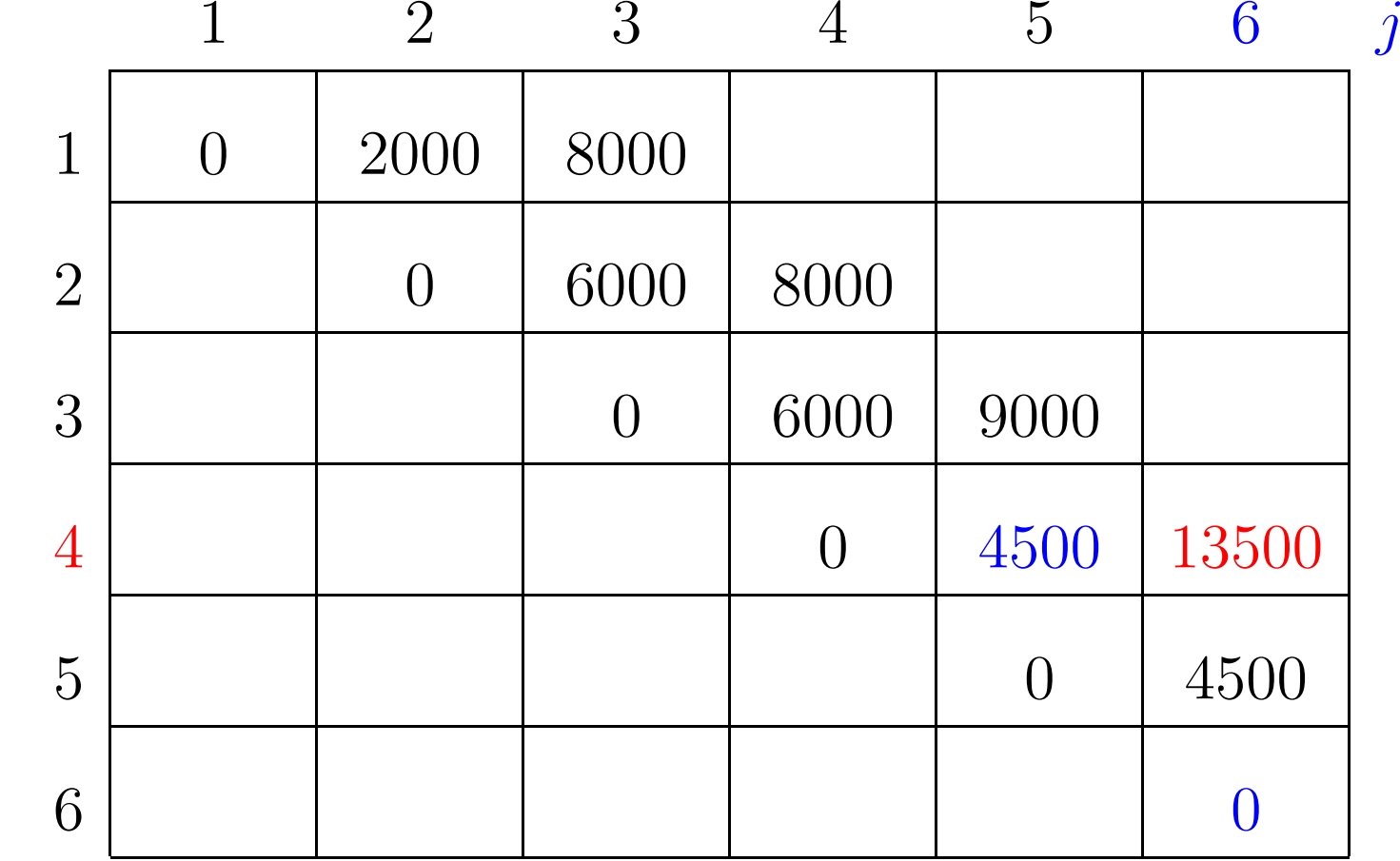

 $m[4, 5] + p[4-1]p[5]p[6] + m[5+1, 6] = 4500 + 13500 + 0 = 18000$ 

 $p[0]=10$   $p[1]=10$   $p[2]=20$   $p[3]=30$   $p[4]=10$   $p[5]=15$   $p[6]=30$ 

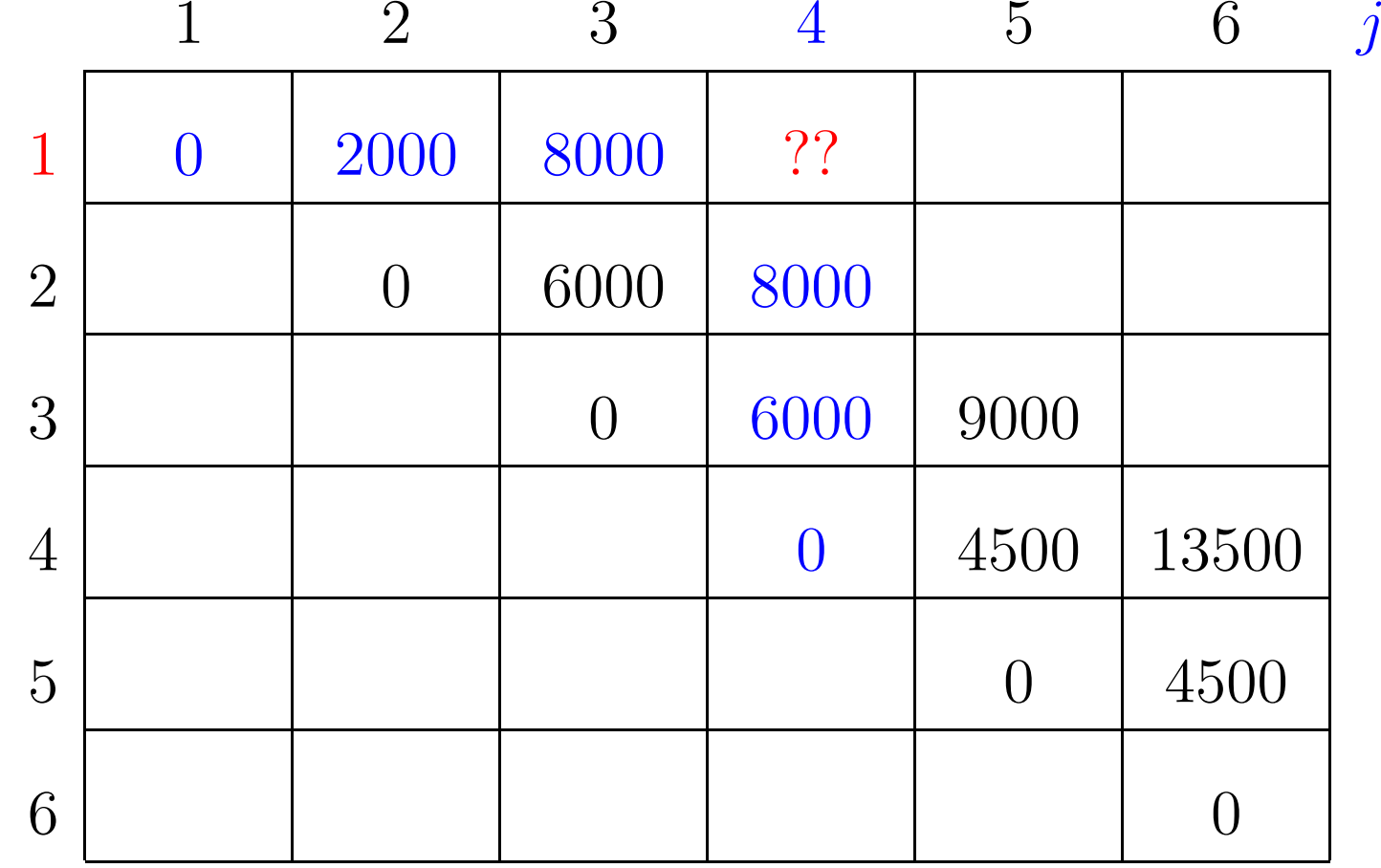

 $p[0]=10$   $p[1]=10$   $p[2]=20$   $p[3]=30$   $p[4]=10$   $p[5]=15$   $p[6]=30$ 

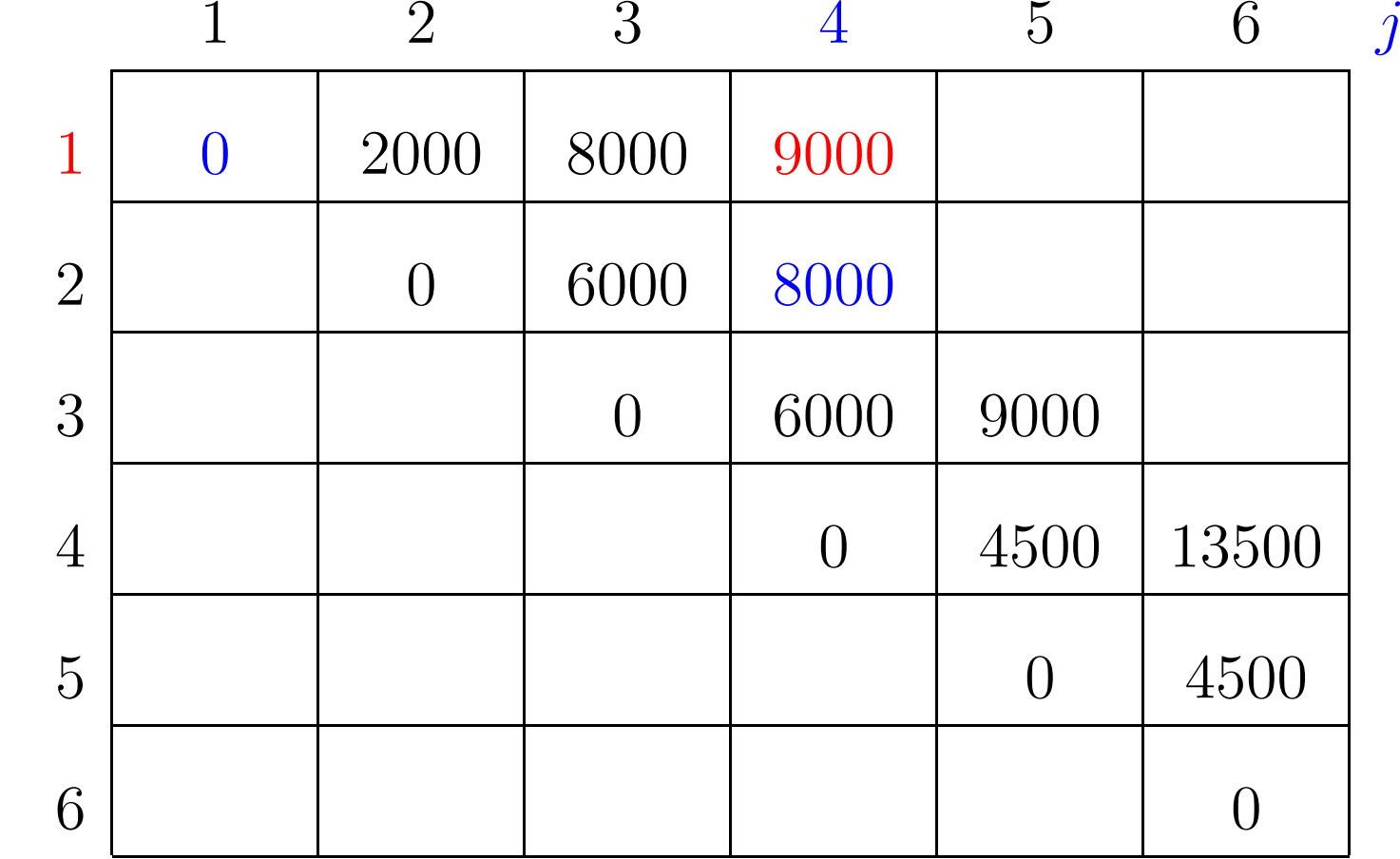

 $m[1, 1] + p[1-1]p[1]p[4] + m[1+1, 4] = 0 + 1000 + 8000 = 9000$ 

 $p[0]=10$   $p[1]=10$   $p[2]=20$   $p[3]=30$   $p[4]=10$   $p[5]=15$   $p[6]=30$ 

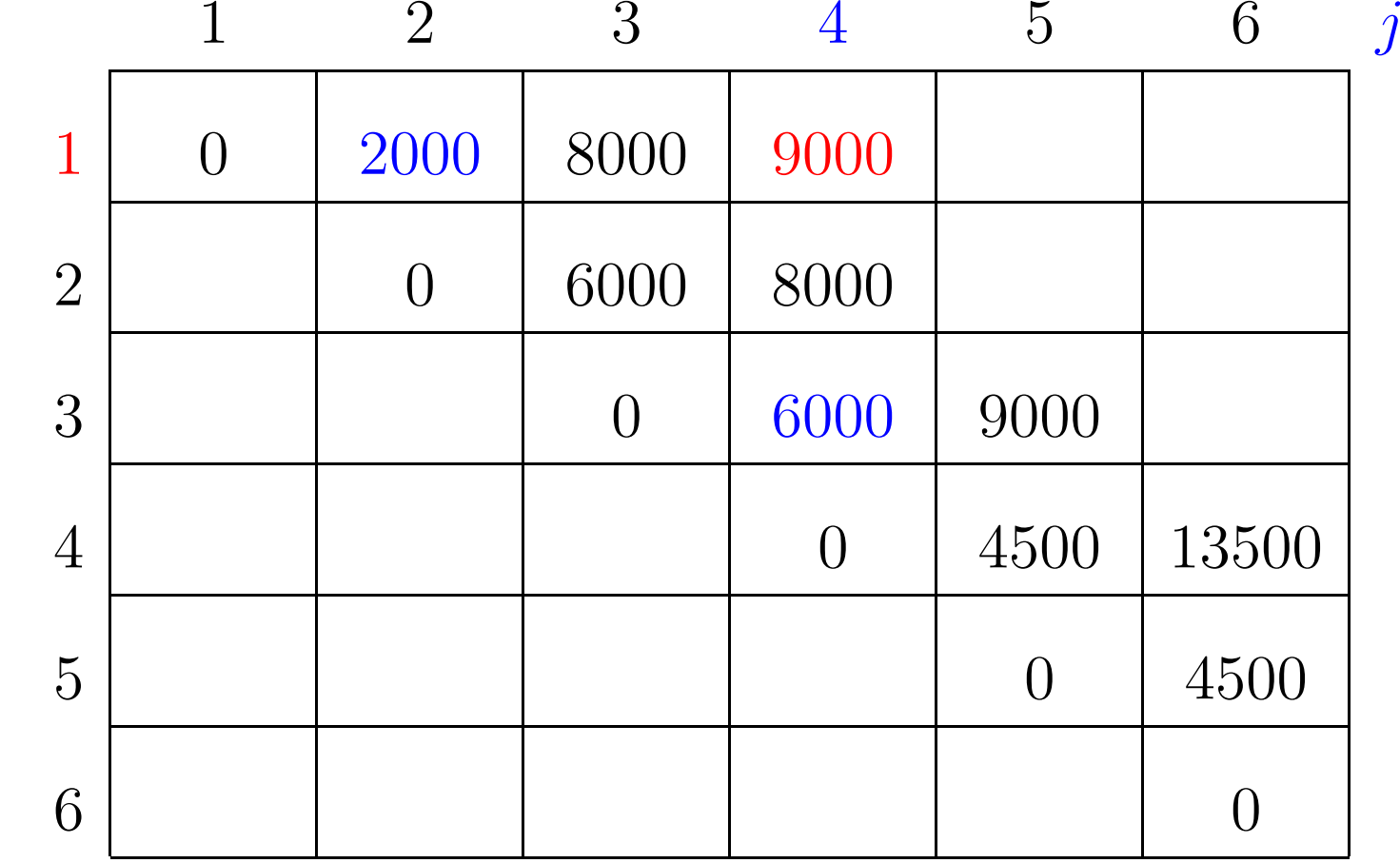

 $m[1, 2] + p[1-1]p[2]p[4] + m[2+1, 4] = 2000 + 2000 + 6000 = 10000$ 

 $p[0]=10$   $p[1]=10$   $p[2]=20$   $p[3]=30$   $p[4]=10$   $p[5]=15$   $p[6]=30$ 

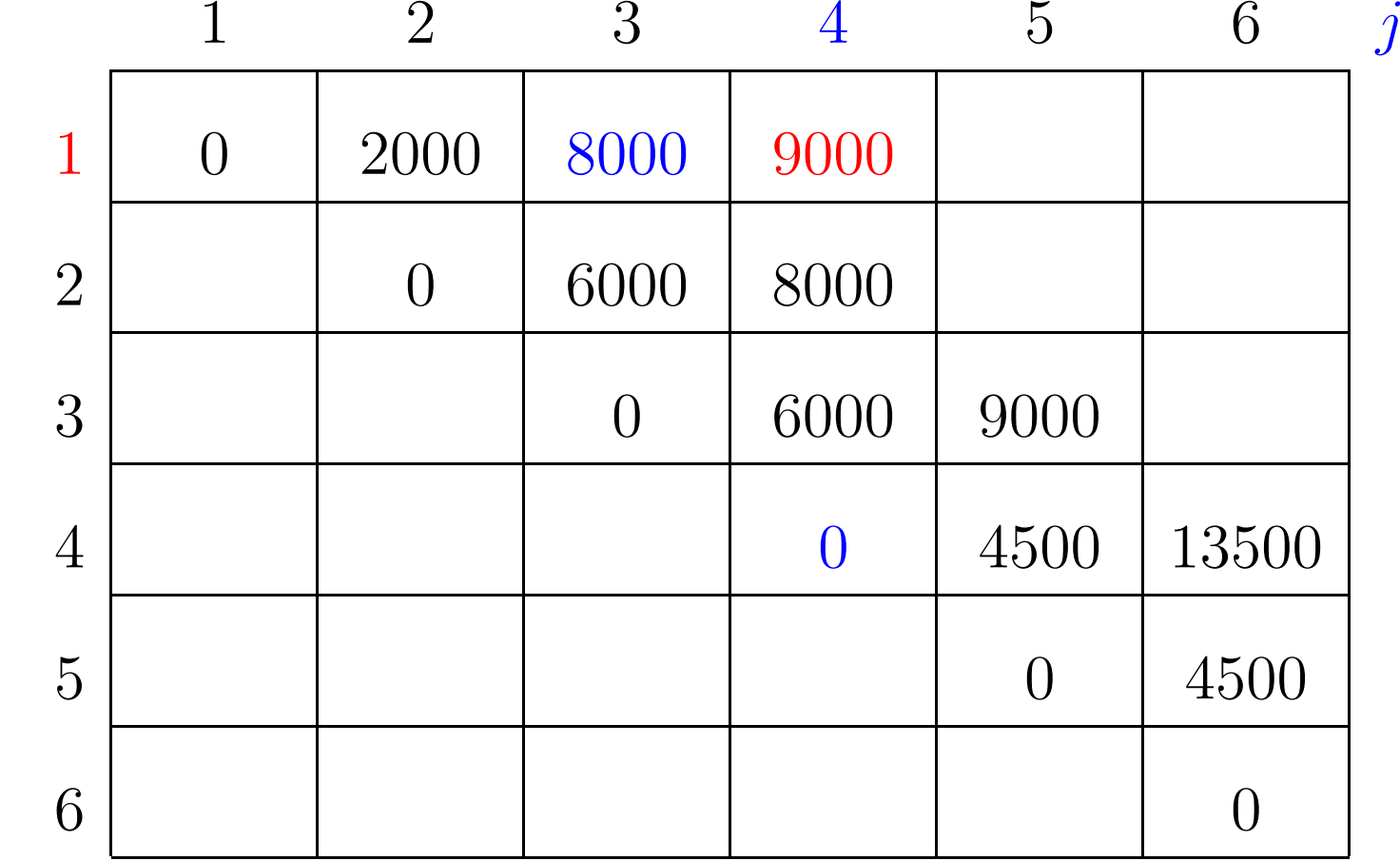

 $m[1, 3] + p[1-1]p[3]p[4] + m[3+1, 4] = 8000 + 3000 + 0 = 11000$ 

 $p[0]=10$   $p[1]=10$   $p[2]=20$   $p[3]=30$   $p[4]=10$   $p[5]=15$   $p[6]=30$ 

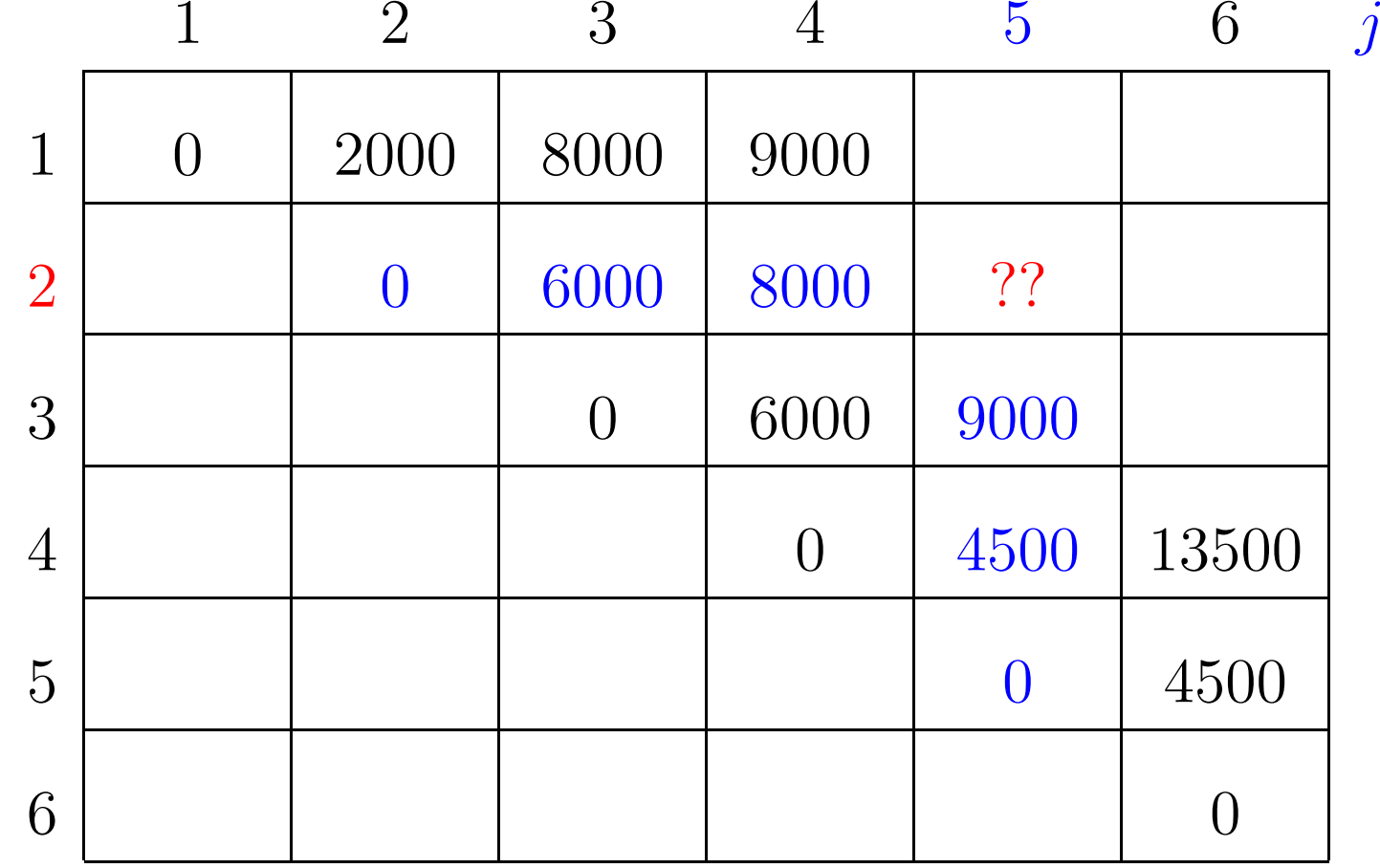

 $p[0]=10$   $p[1]=10$   $p[2]=20$   $p[3]=30$   $p[4]=10$   $p[5]=15$   $p[6]=30$ 

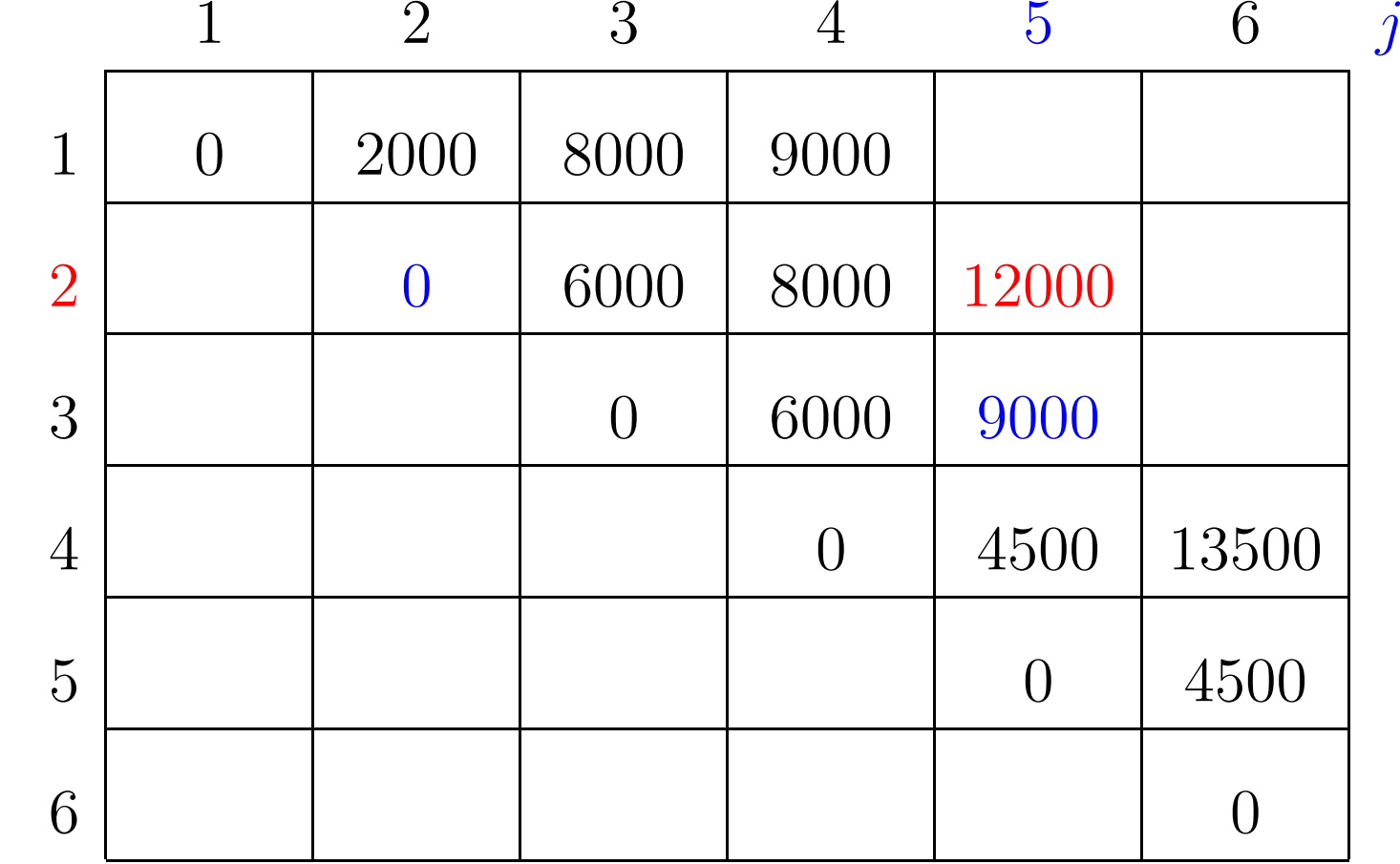

 $m[2, 2] + p[2-1]p[2]p[5] + m[2+1, 5] = 0 + 3000 + 9000 = 12000$ 

 $p[0]=10$   $p[1]=10$   $p[2]=20$   $p[3]=30$   $p[4]=10$   $p[5]=15$   $p[6]=30$ 

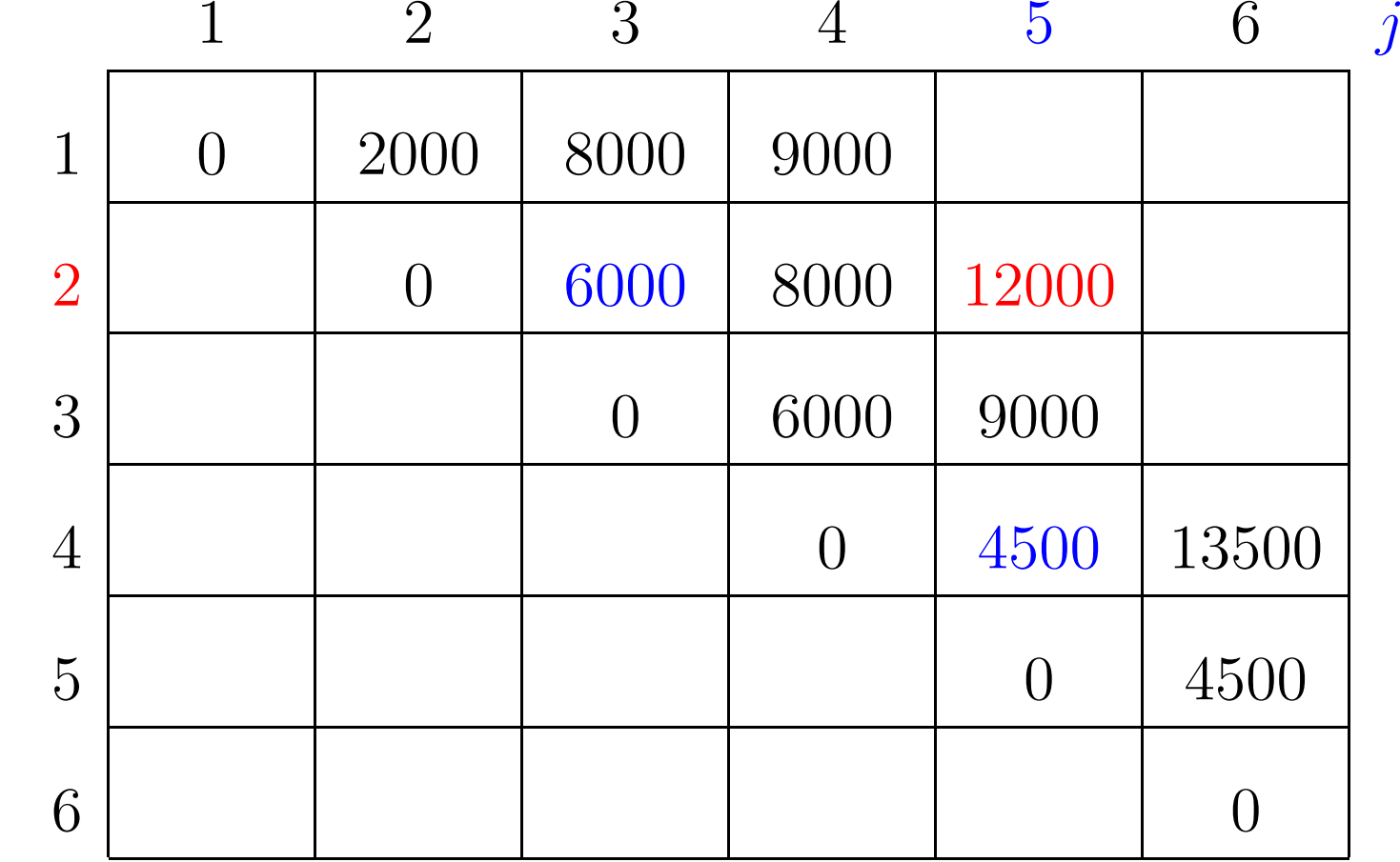

 $m[2, 3] + p[2-1]p[3]p[5] + m[3+1, 5] = 6000 + 4500 + 4500 = 15000$ 

 $p[0]=10$   $p[1]=10$   $p[2]=20$   $p[3]=30$   $p[4]=10$   $p[5]=15$   $p[6]=30$ 

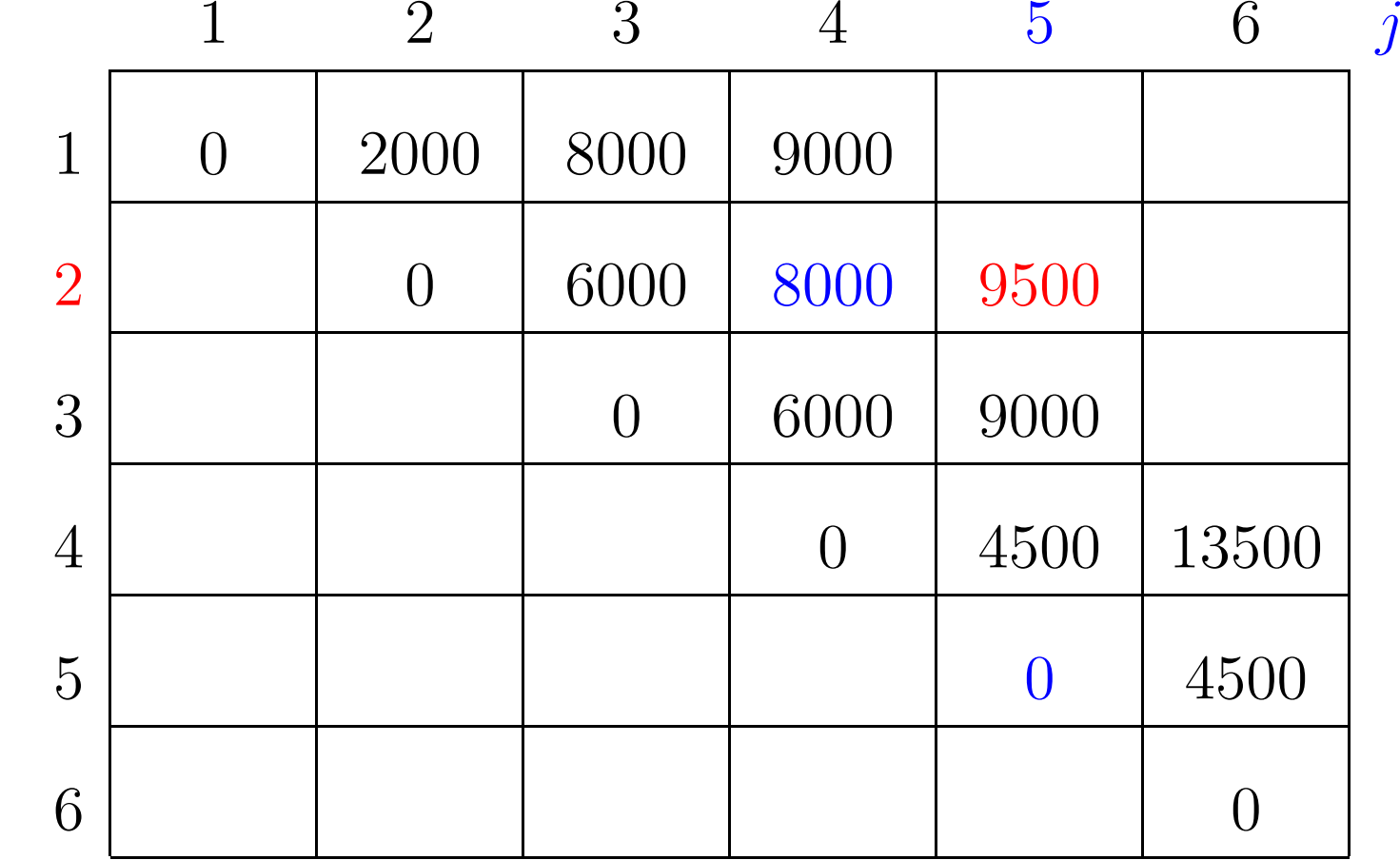

 $m[2, 4] + p[2-1]p[4]p[5] + m[4+1, 5] = 8000 + 1500 + 0 = 9500$ 

 $p[0]=10$   $p[1]=10$   $p[2]=20$   $p[3]=30$   $p[4]=10$   $p[5]=15$   $p[6]=30$ 

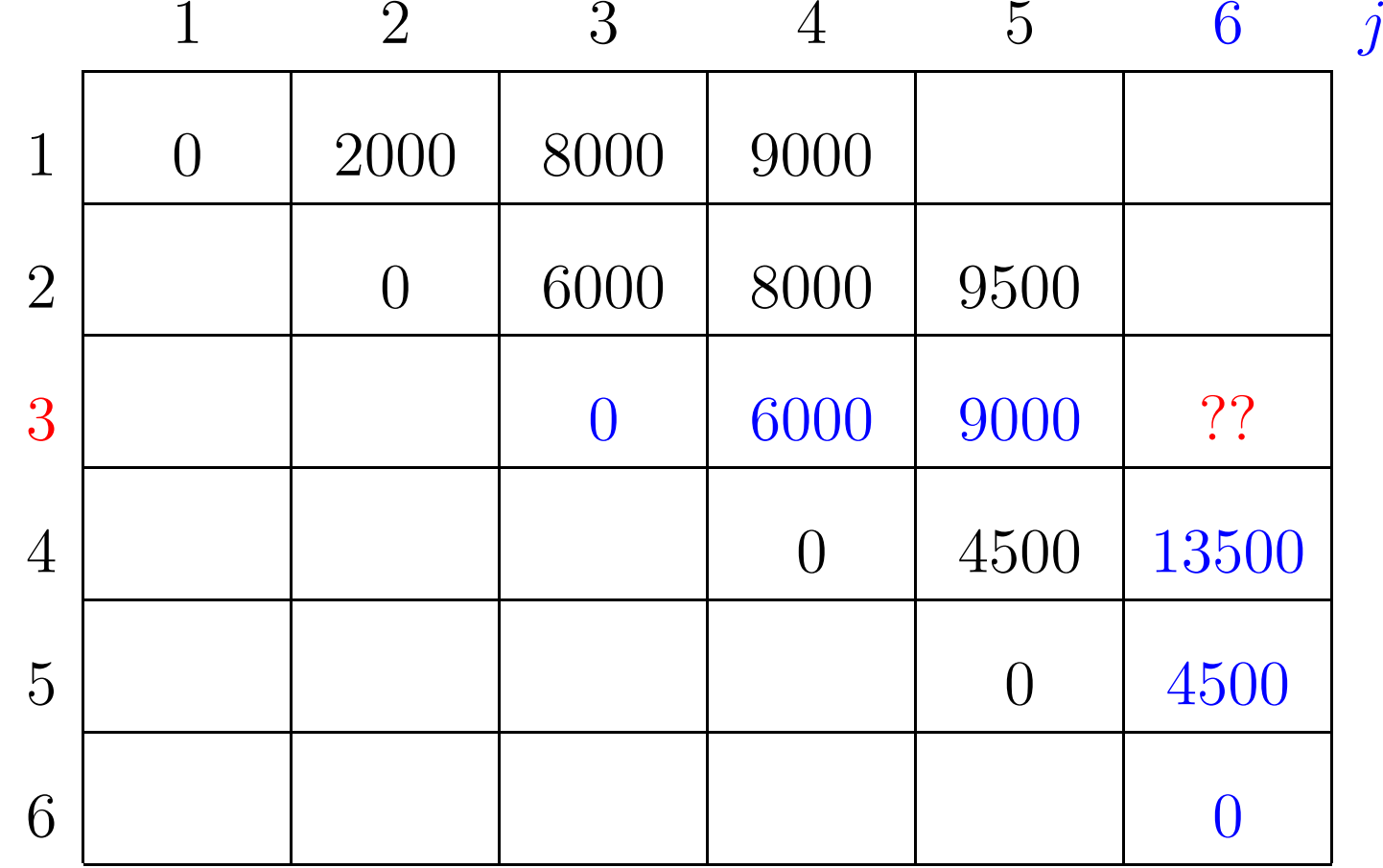

 $p[0]=10$   $p[1]=10$   $p[2]=20$   $p[3]=30$   $p[4]=10$   $p[5]=15$   $p[6]=30$ 

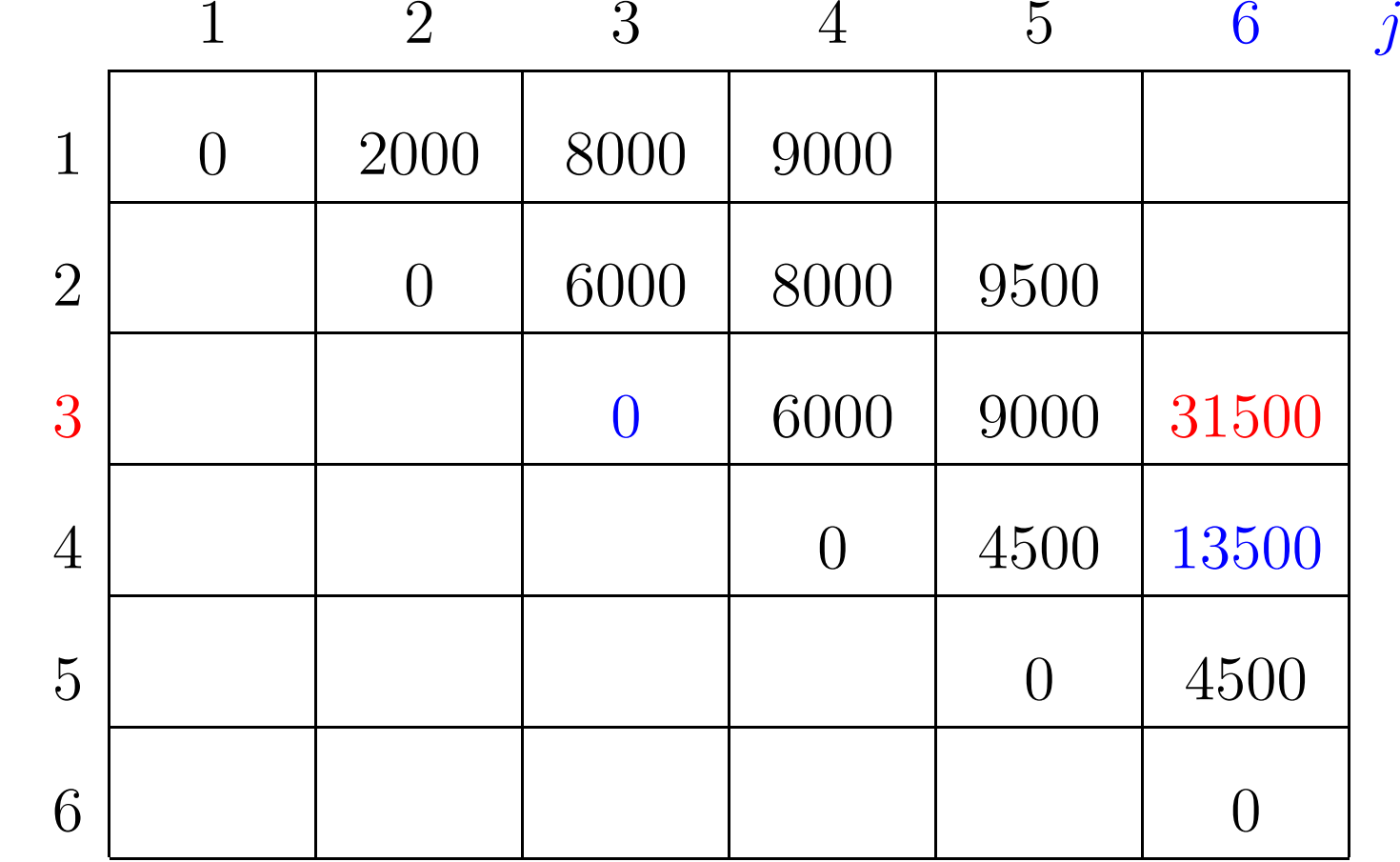

 $m[3, 3] + p[3-1]p[3]p[6] + m[3+1, 6] = 0 + 18000 + 13500 = 31500$ 

 $p[0]=10$   $p[1]=10$   $p[2]=20$   $p[3]=30$   $p[4]=10$   $p[5]=15$   $p[6]=30$ 

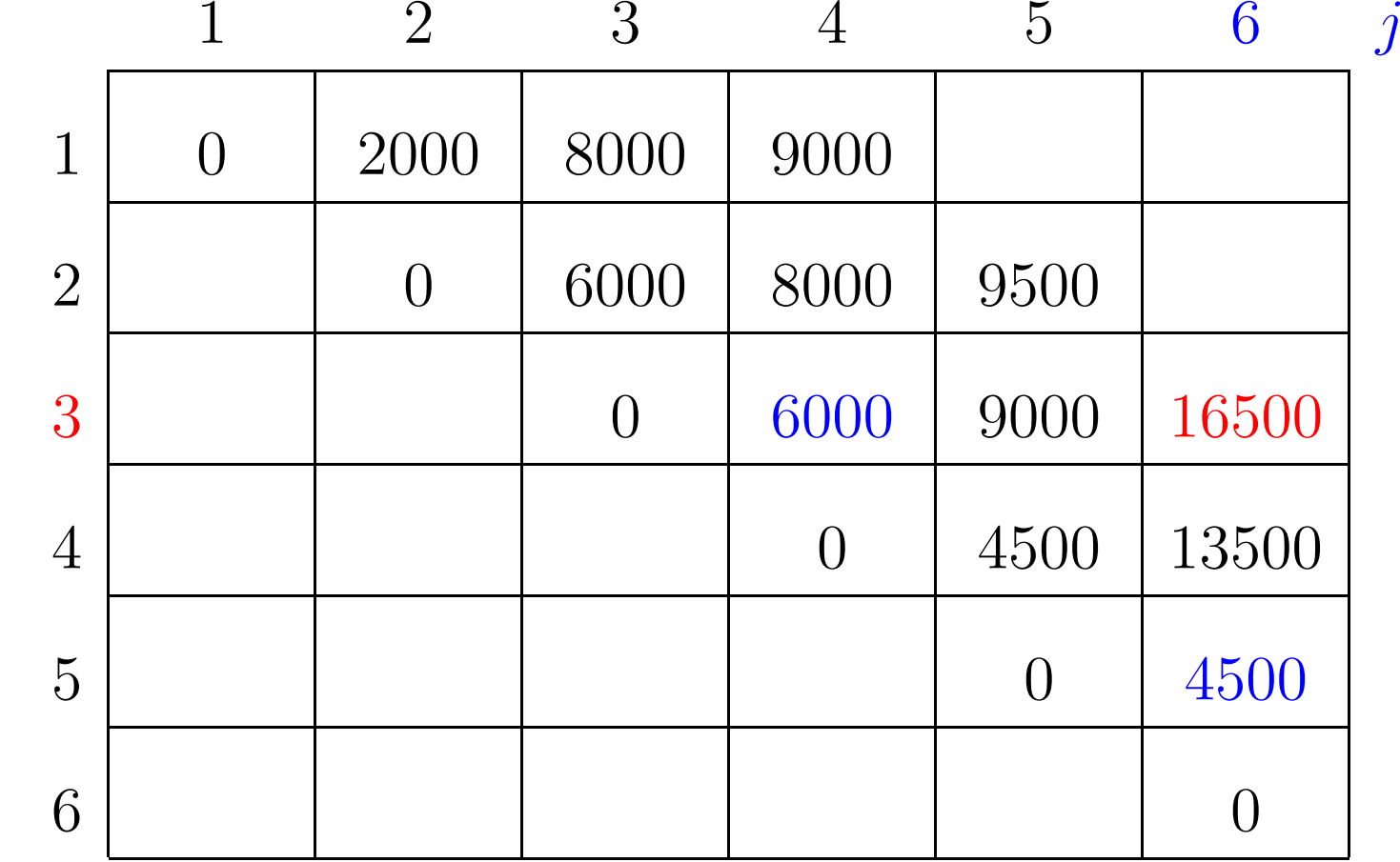

 $m[3, 4] + p[3-1]p[4]p[6] + m[4+1, 6] = 6000 + 6000 + 4500 = 16500$ 

 $p[0]=10$   $p[1]=10$   $p[2]=20$   $p[3]=30$   $p[4]=10$   $p[5]=15$   $p[6]=30$ 

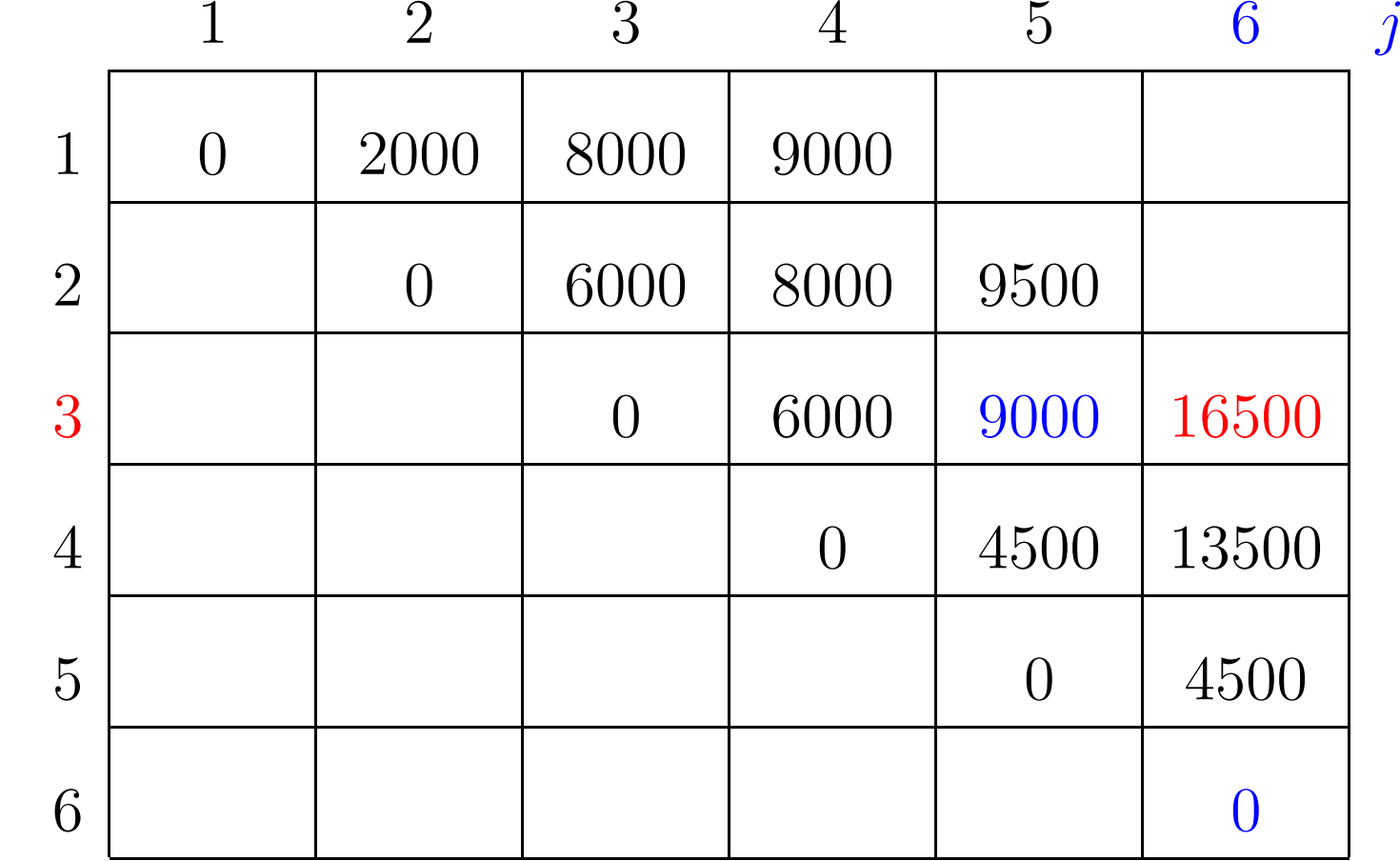

 $m[3, 5] + p[3-1]p[5]p[6] + m[5+1, 6] = 9000 + 9000 + 0 = 18000$ 

 $p[0]=10$   $p[1]=10$   $p[2]=20$   $p[3]=30$   $p[4]=10$   $p[5]=15$   $p[6]=30$ 

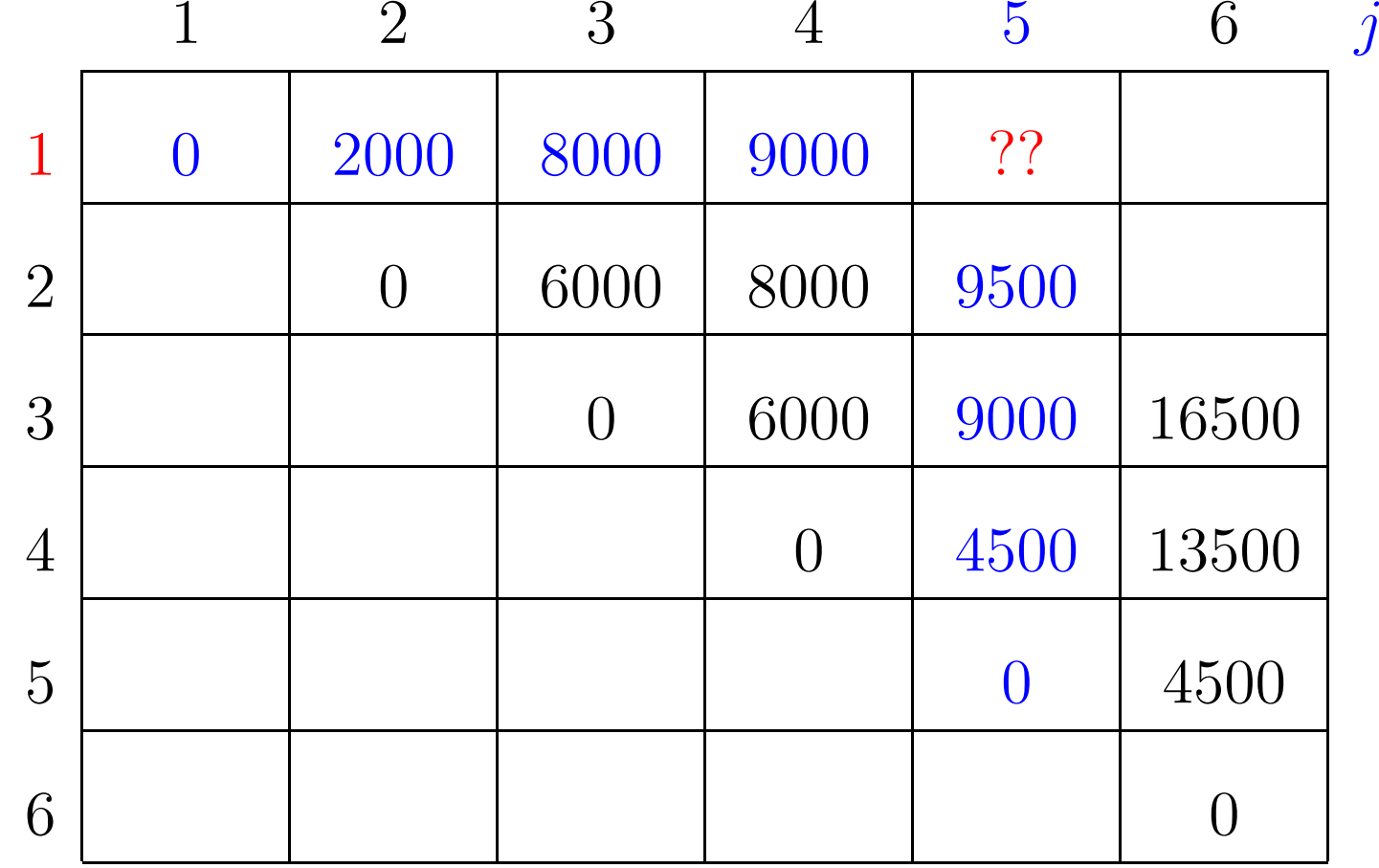

 $p[0]=10$   $p[1]=10$   $p[2]=20$   $p[3]=30$   $p[4]=10$   $p[5]=15$   $p[6]=30$ 

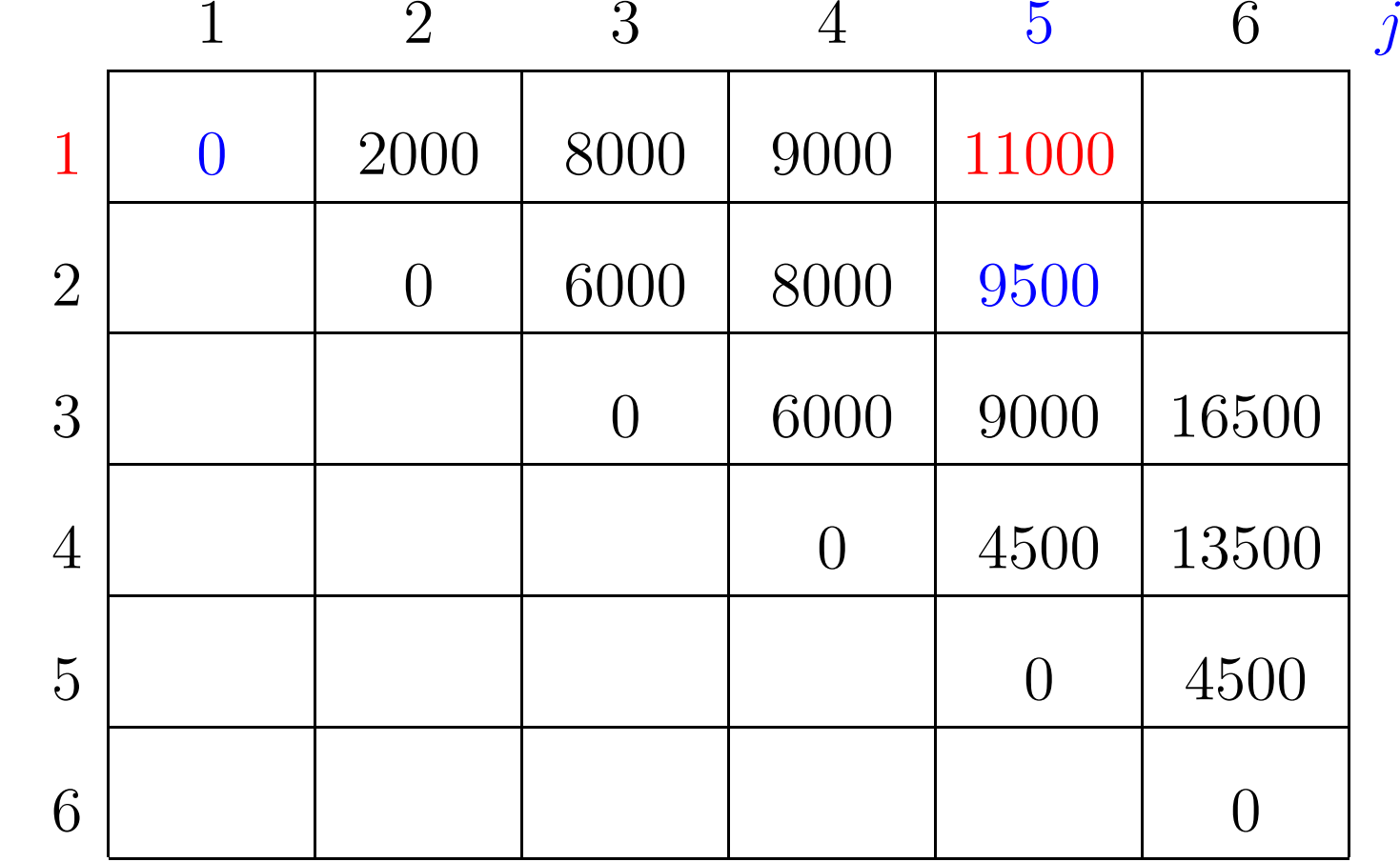

 $m[1, 1] + p[1-1]p[1]p[5] + m[1+1, 5] = 0 + 1500 + 9500 = 11000$ 

 $p[0]=10$   $p[1]=10$   $p[2]=20$   $p[3]=30$   $p[4]=10$   $p[5]=15$   $p[6]=30$ 

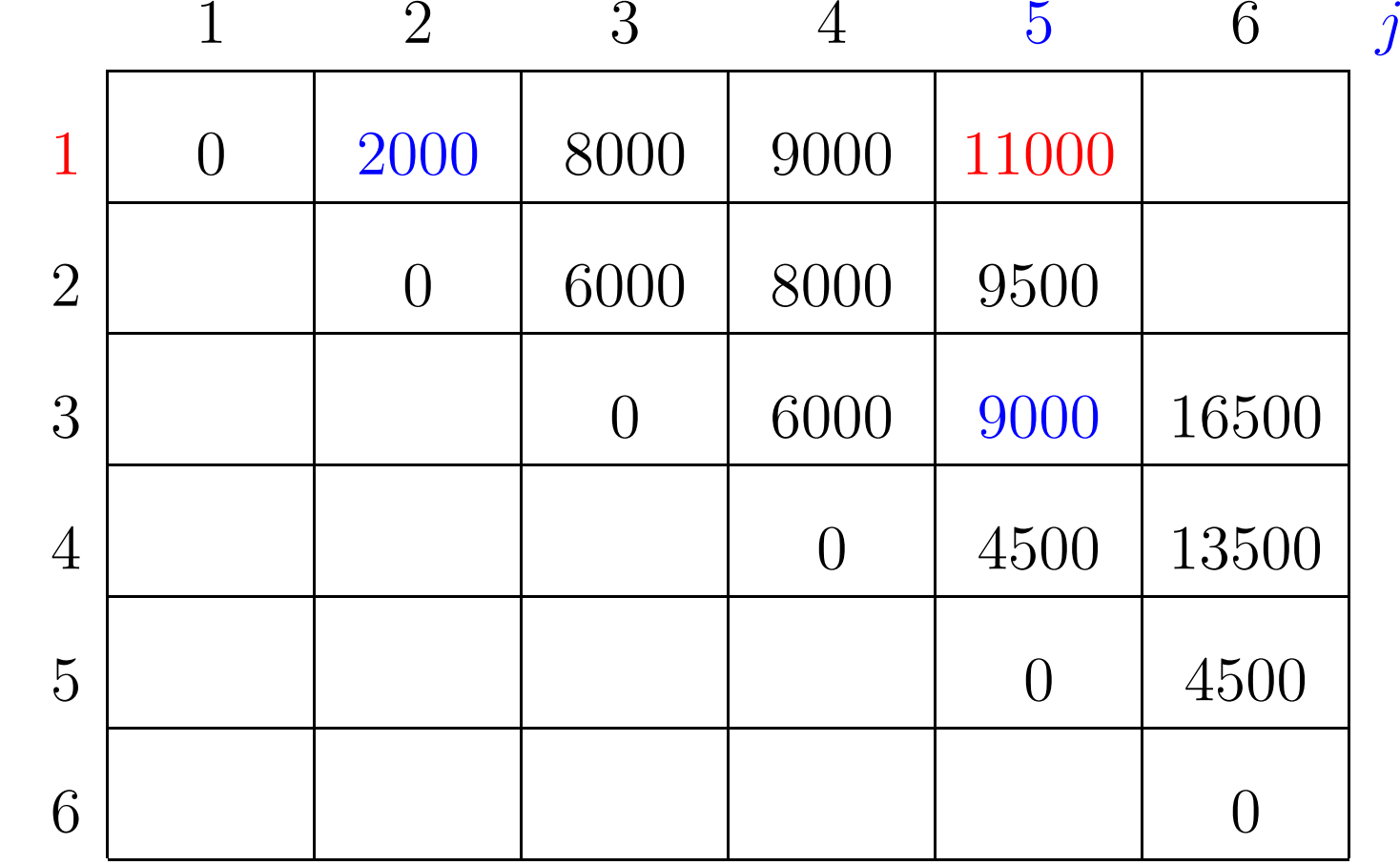

 $m[1, 2] + p[1-1]p[2]p[5] + m[2+1, 5] = 2000 + 3000 + 9000 = 14000$ 

 $p[0]=10$   $p[1]=10$   $p[2]=20$   $p[3]=30$   $p[4]=10$   $p[5]=15$   $p[6]=30$ 

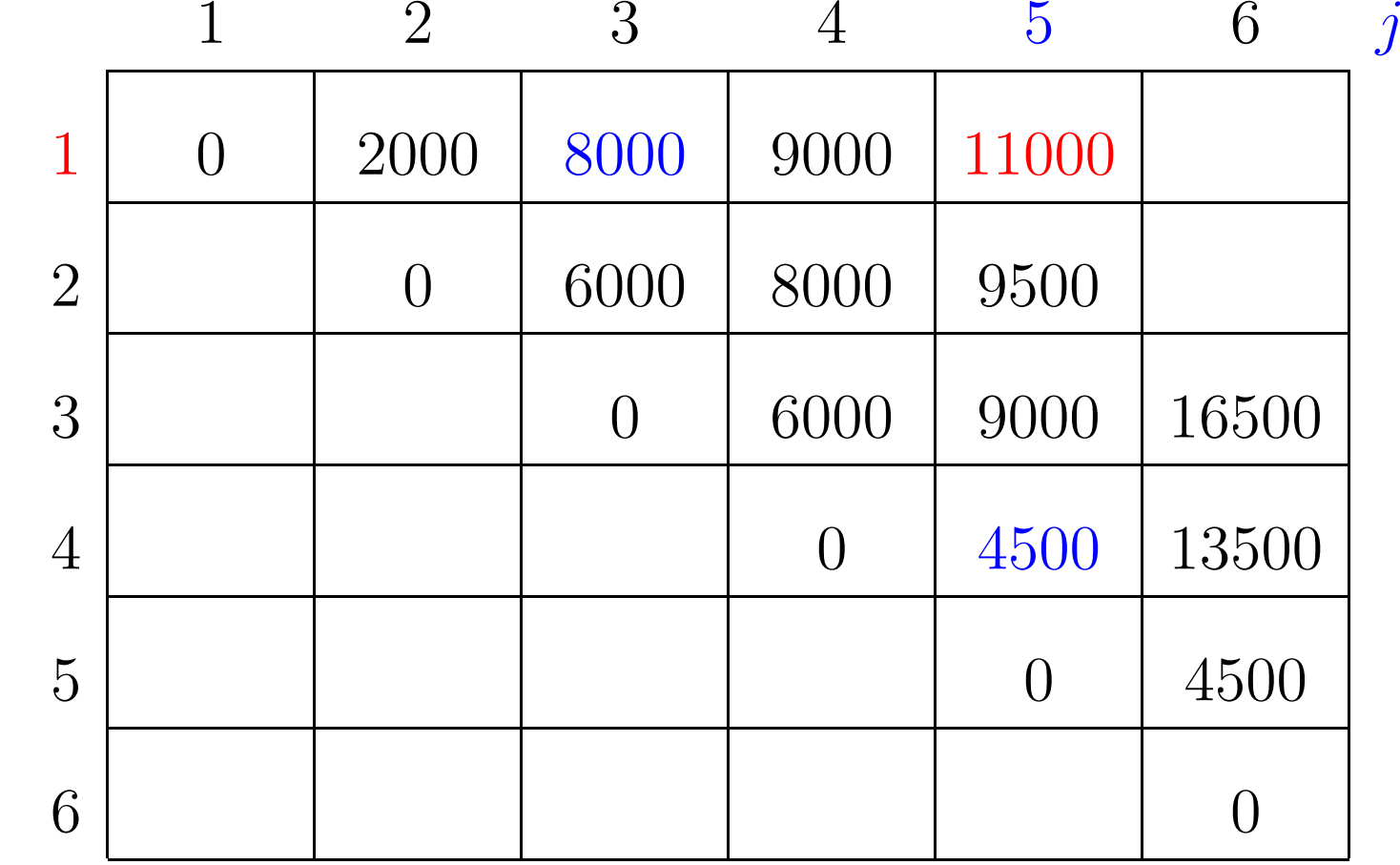

 $m[1, 3] + p[1-1]p[3]p[5] + m[3+1, 5] = 8000 + 4500 + 4500 = 17000$
$p[0]=10$   $p[1]=10$   $p[2]=20$   $p[3]=30$   $p[4]=10$   $p[5]=15$   $p[6]=30$ 

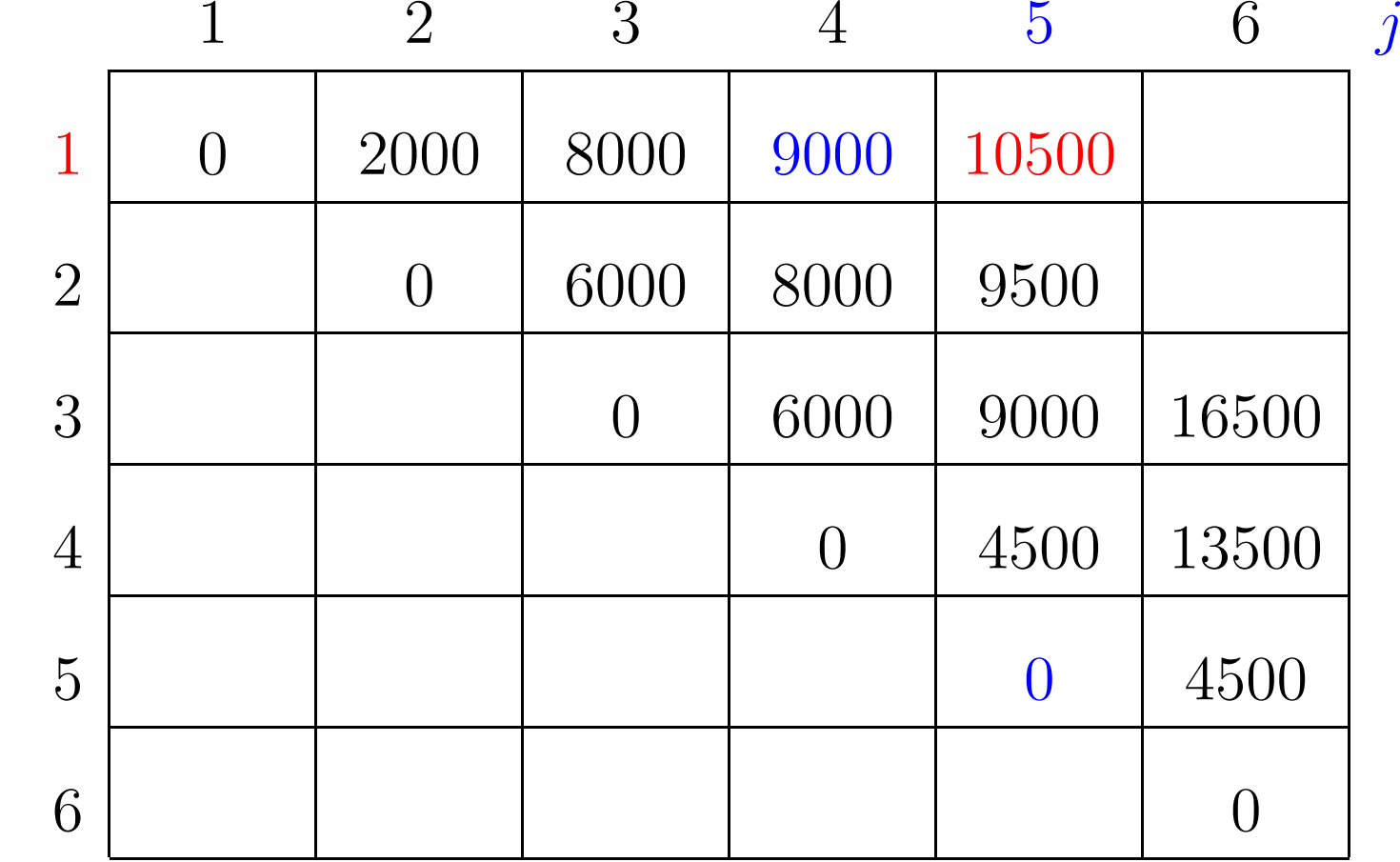

 $m[1, 4] + p[1-1]p[4]p[5] + m[4+1, 5] = 9000 + 1500 + 0 = 10500$ 

 $p[0]=10$   $p[1]=10$   $p[2]=20$   $p[3]=30$   $p[4]=10$   $p[5]=15$   $p[6]=30$ 

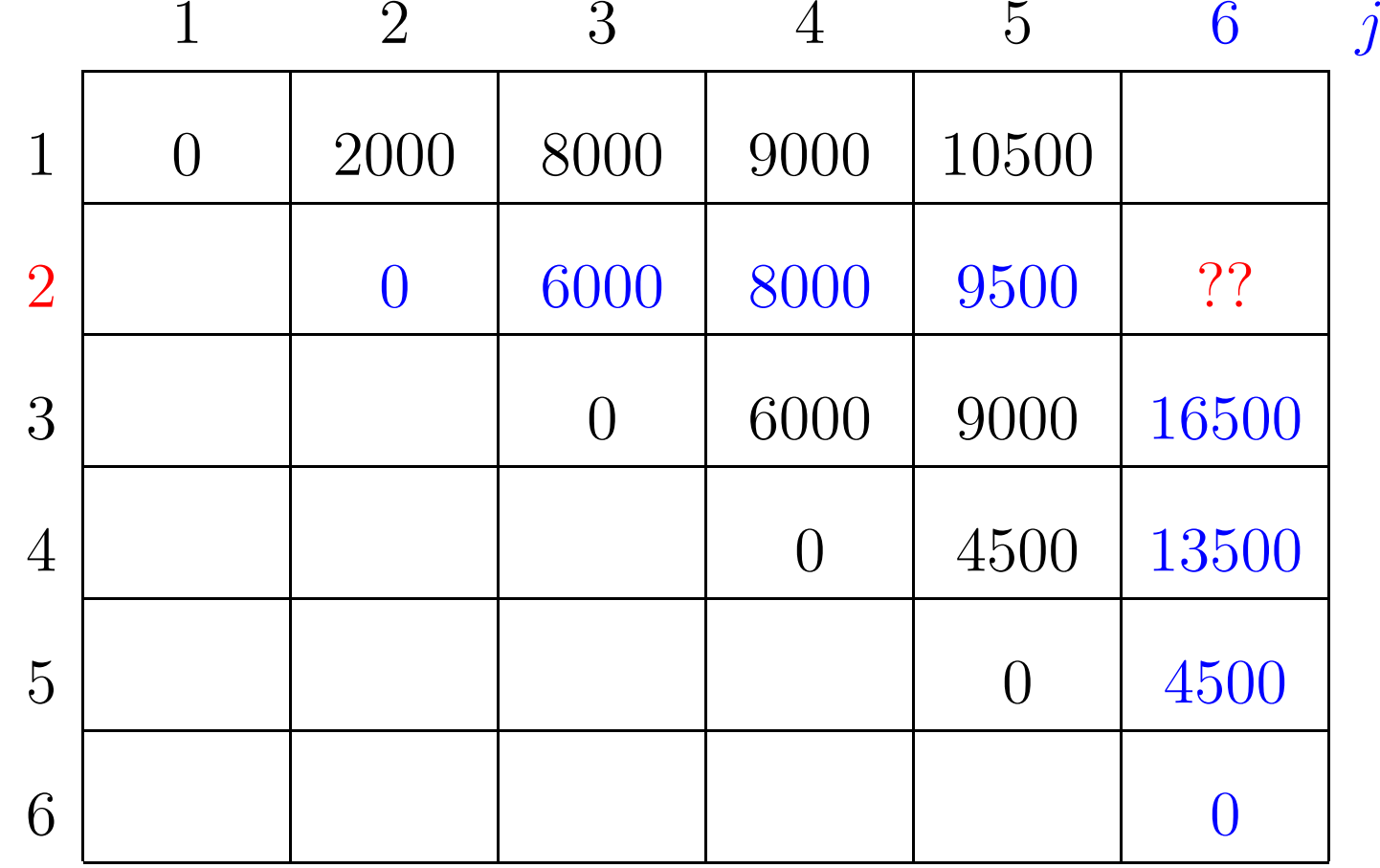

 $\boldsymbol{i}$ 

 $p[0]=10$   $p[1]=10$   $p[2]=20$   $p[3]=30$   $p[4]=10$   $p[5]=15$   $p[6]=30$ 

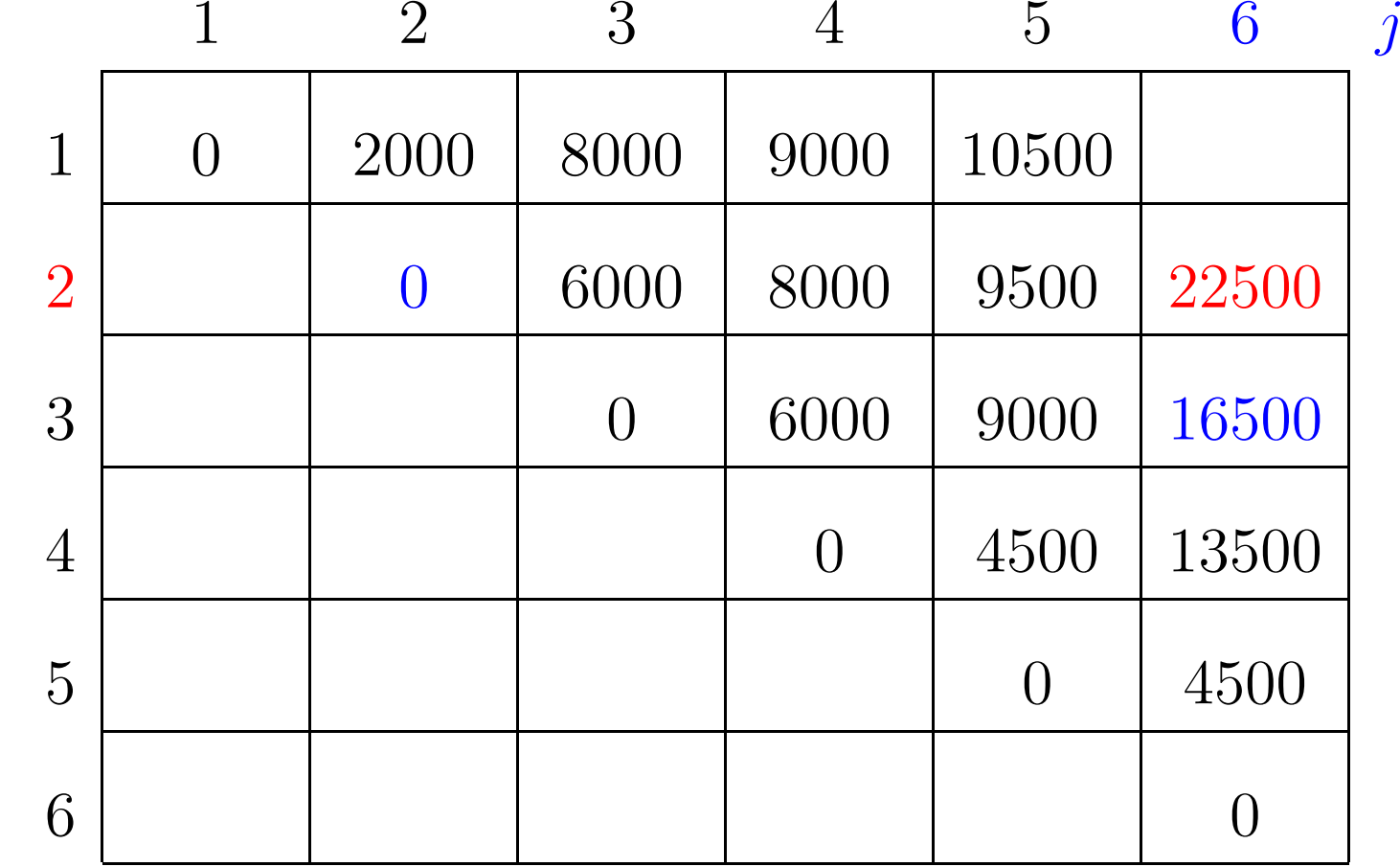

 $m[2, 2] + p[2-1]p[2]p[6] + m[2+1, 6] = 0 + 6000 + 16500 = 22500$ 

 $p[0]=10$   $p[1]=10$   $p[2]=20$   $p[3]=30$   $p[4]=10$   $p[5]=15$   $p[6]=30$ 

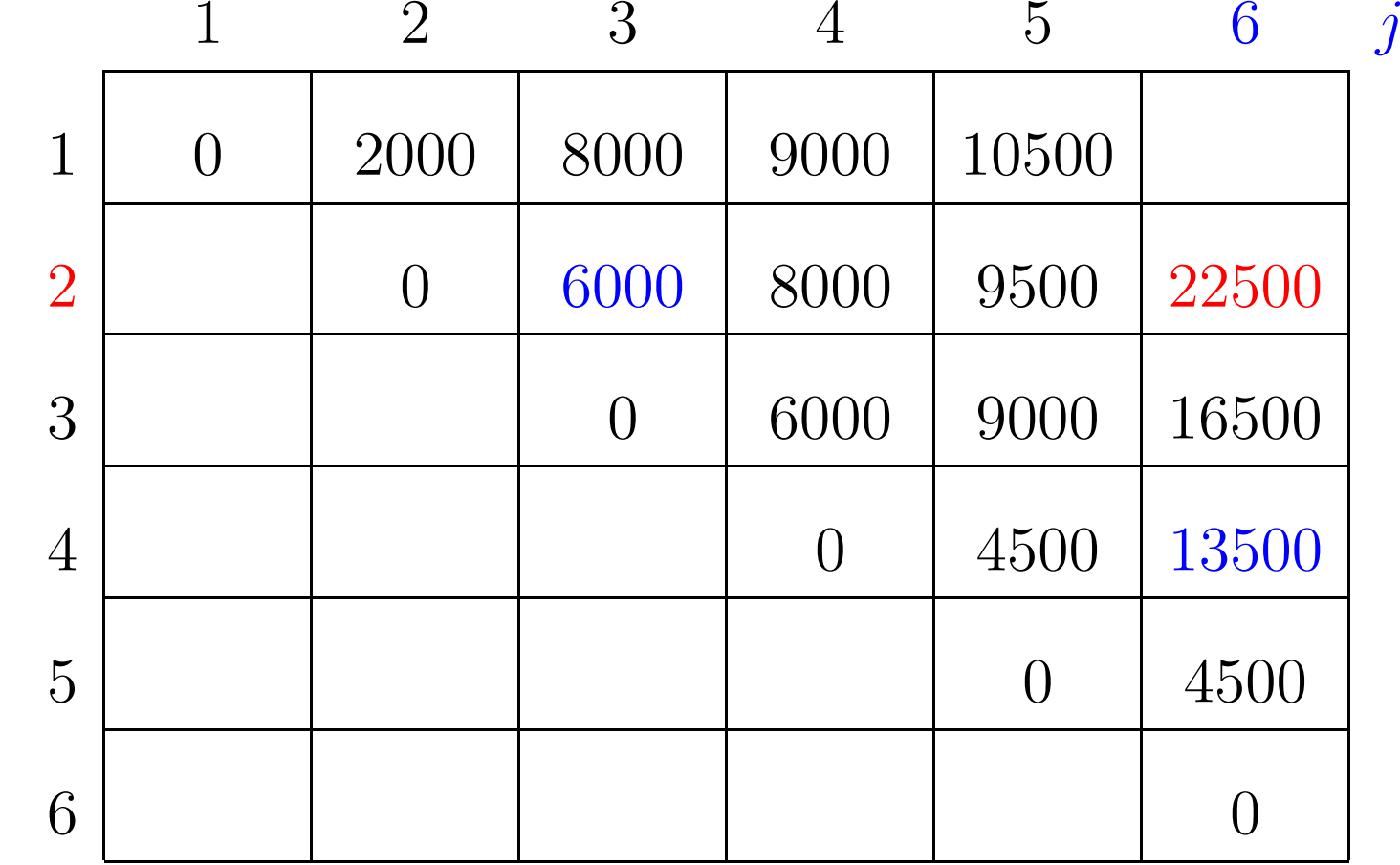

 $m[2, 3] + p[2-1]p[3]p[6] + m[3+1, 6] = 6000 + 9000 + 13500 = 28500$ 

 $p[0]=10$   $p[1]=10$   $p[2]=20$   $p[3]=30$   $p[4]=10$   $p[5]=15$   $p[6]=30$ 

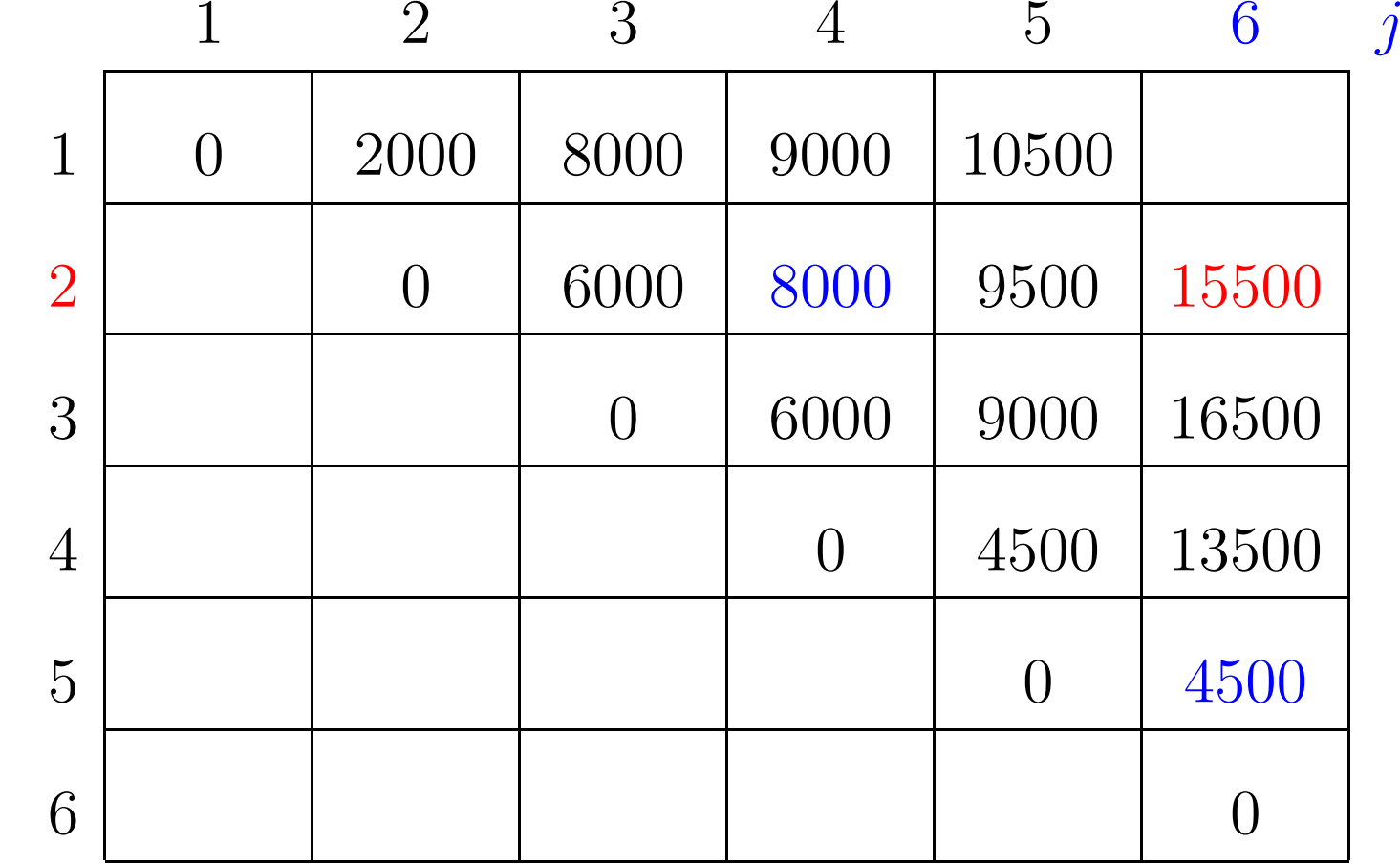

 $m[2, 4] + p[2-1]p[4]p[6] + m[4+1, 6] = 8000 + 3000 + 4500 = 15500$ 

 $p[0]=10$   $p[1]=10$   $p[2]=20$   $p[3]=30$   $p[4]=10$   $p[5]=15$   $p[6]=30$ 

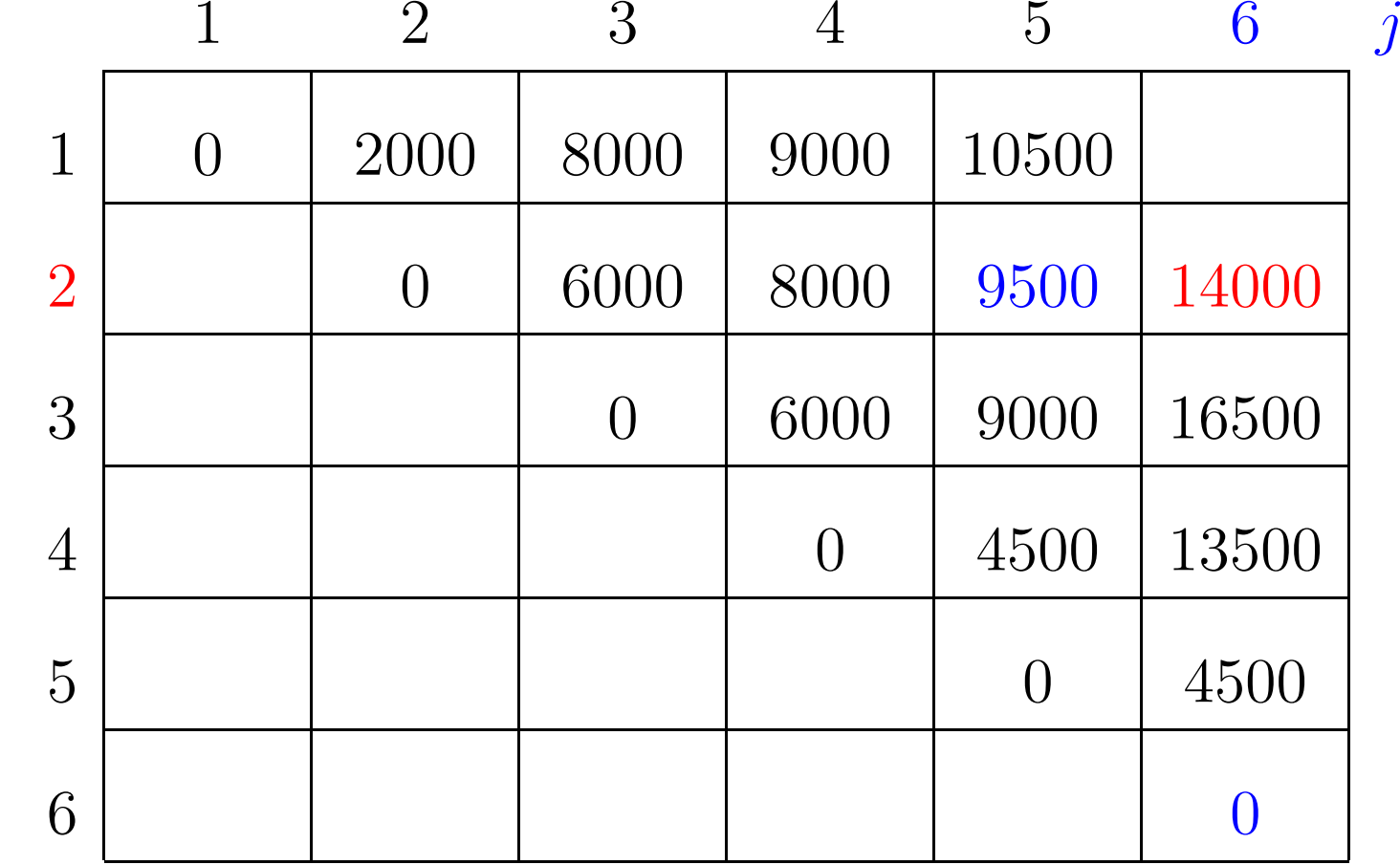

 $m[2, 5] + p[2-1]p[5]p[6] + m[5+1, 6] = 9500 + 4500 + 0 = 14000$ 

 $p[0]=10$   $p[1]=10$   $p[2]=20$   $p[3]=30$   $p[4]=10$   $p[5]=15$   $p[6]=30$ 

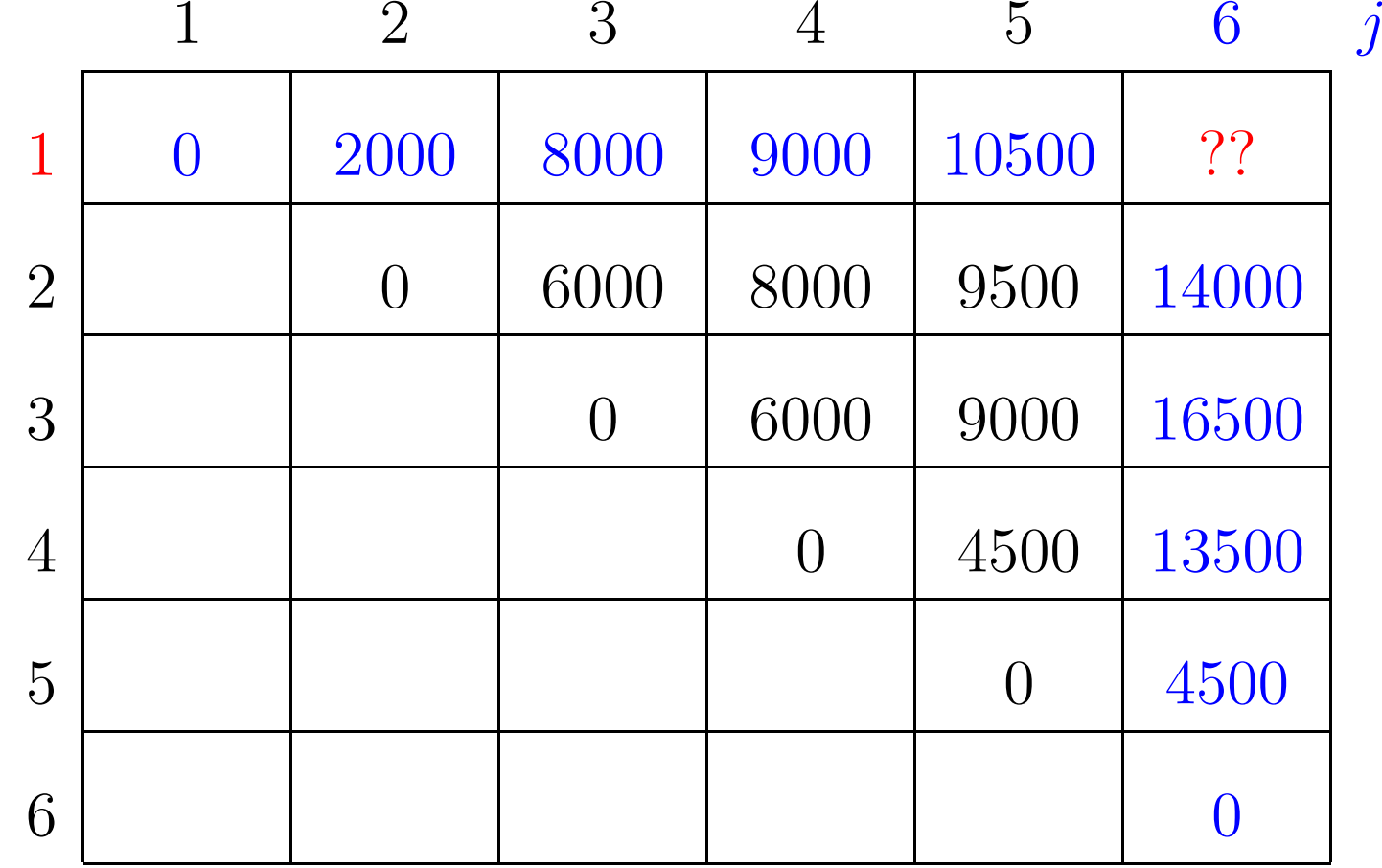

 $\boldsymbol{i}$ 

 $p[0]=10$   $p[1]=10$   $p[2]=20$   $p[3]=30$   $p[4]=10$   $p[5]=15$   $p[6]=30$ 

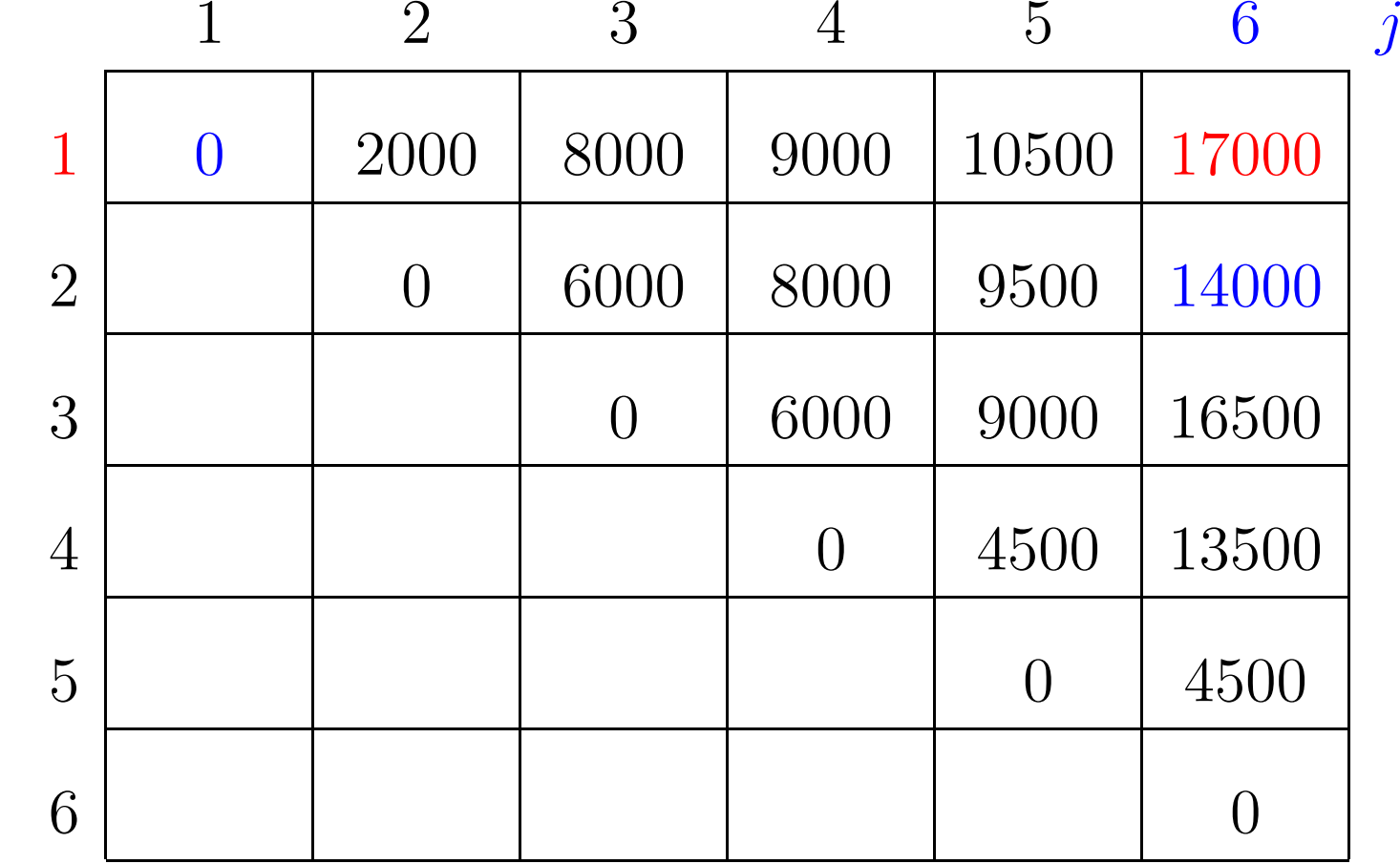

 $m[1, 1] + p[1-1]p[1]p[6] + m[1+1, 6] = 0 + 3000 + 14000 = 17000$ 

 $p[0]=10$   $p[1]=10$   $p[2]=20$   $p[3]=30$   $p[4]=10$   $p[5]=15$   $p[6]=30$ 

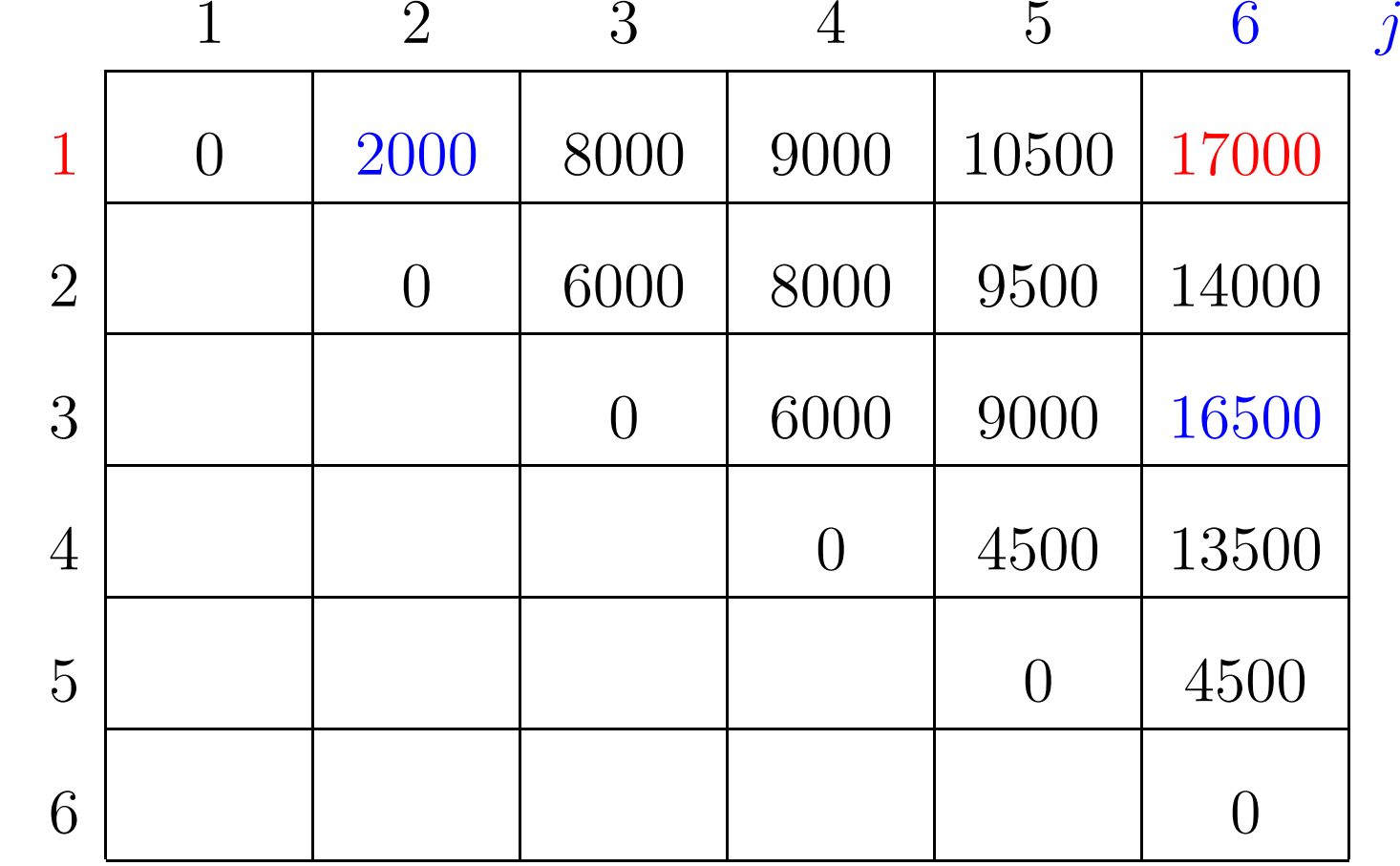

 $m[1, 2] + p[1-1]p[2]p[6] + m[2+1, 6] = 2000 + 6000 + 16500 = 24500$ 

 $p[0]=10$   $p[1]=10$   $p[2]=20$   $p[3]=30$   $p[4]=10$   $p[5]=15$   $p[6]=30$ 

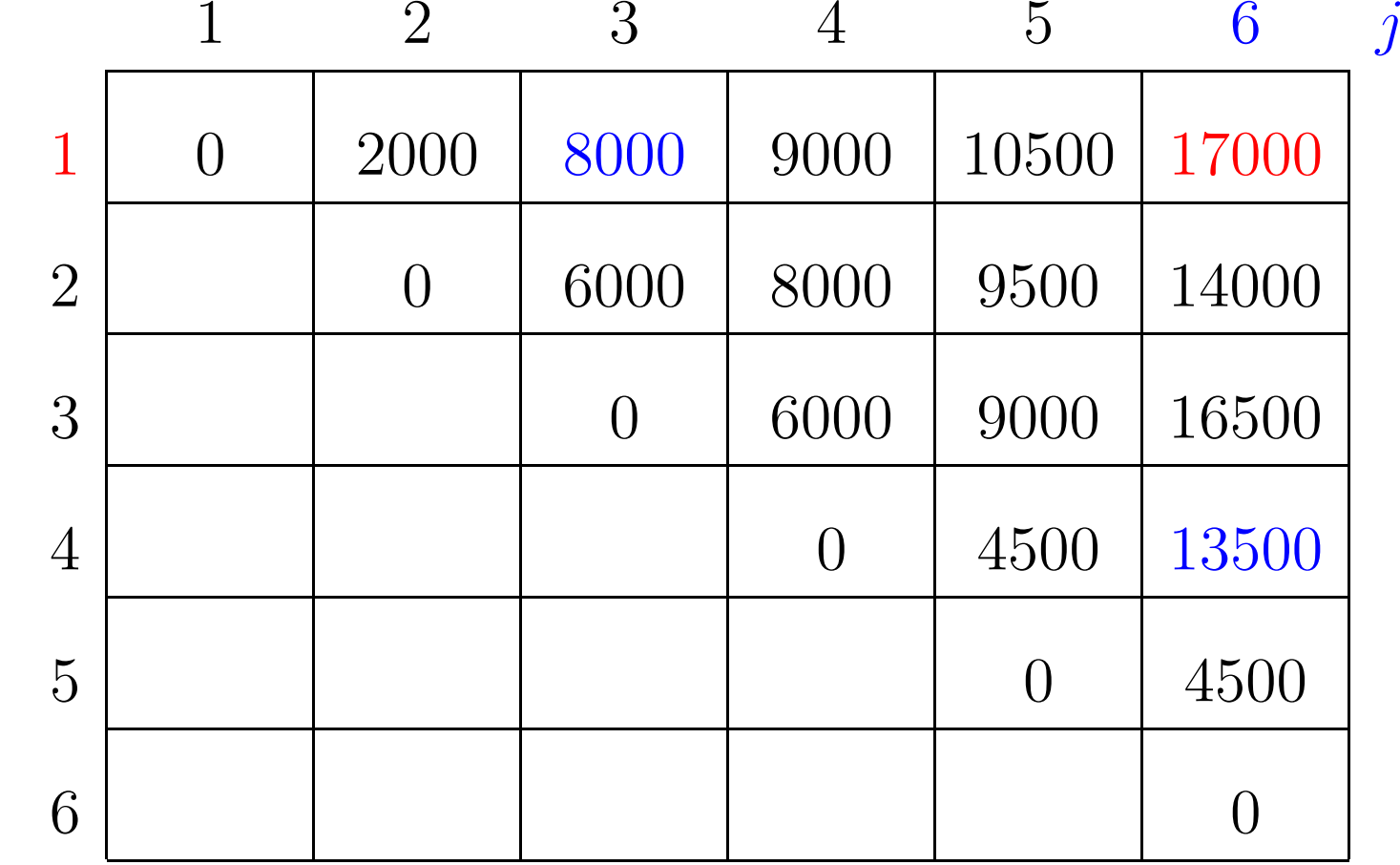

 $m[1, 3] + p[1-1]p[3]p[6] + m[3+1, 6] = 8000 + 9000 + 13500 = 30500$ 

 $p[0]=10$   $p[1]=10$   $p[2]=20$   $p[3]=30$   $p[4]=10$   $p[5]=15$   $p[6]=30$ 

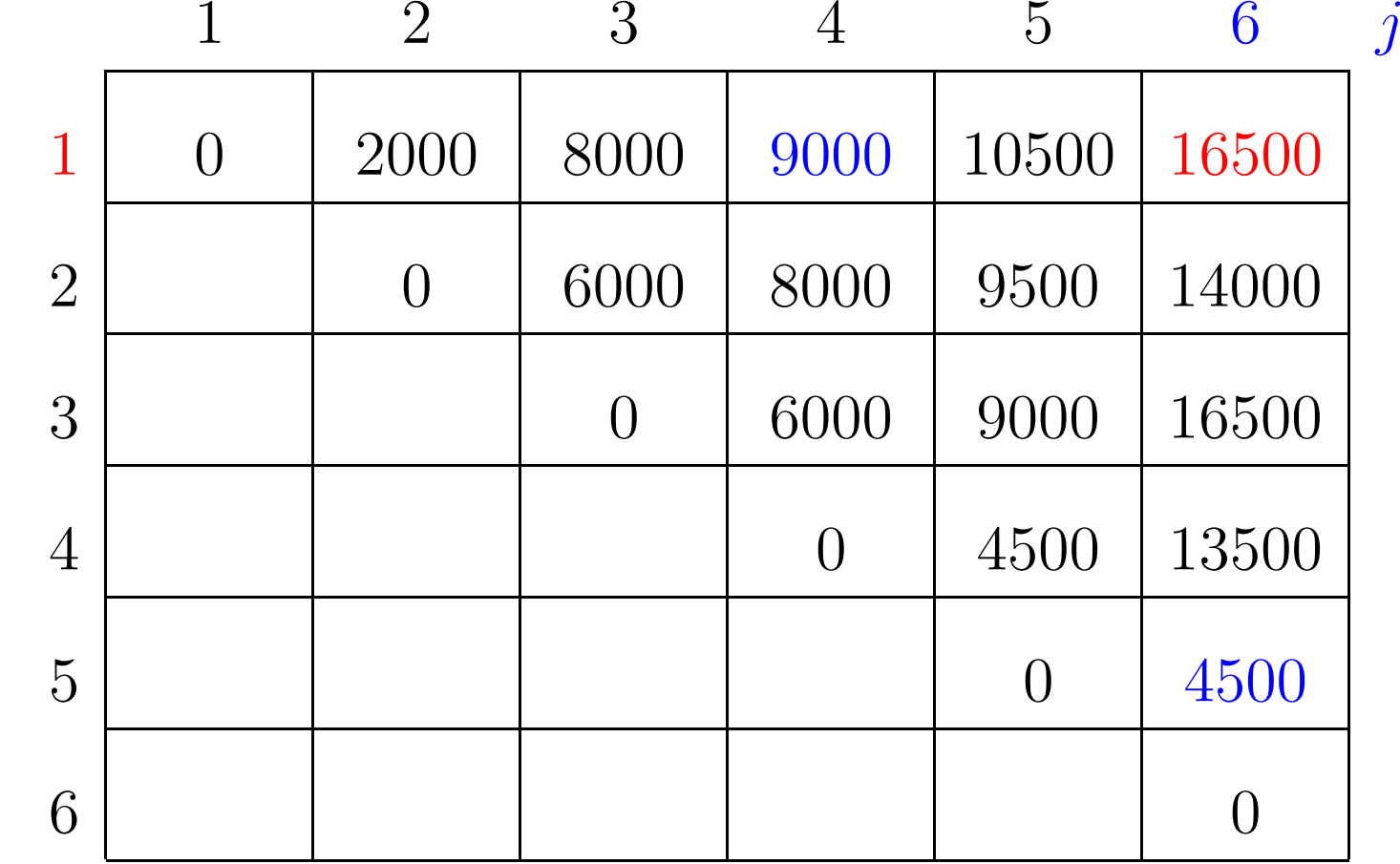

 $m[1, 4] + p[1-1]p[4]p[6] + m[4+1, 6] = 9000 + 3000 + 4500 = 16500$ 

 $p[0]=10$   $p[1]=10$   $p[2]=20$   $p[3]=30$   $p[4]=10$   $p[5]=15$   $p[6]=30$ 

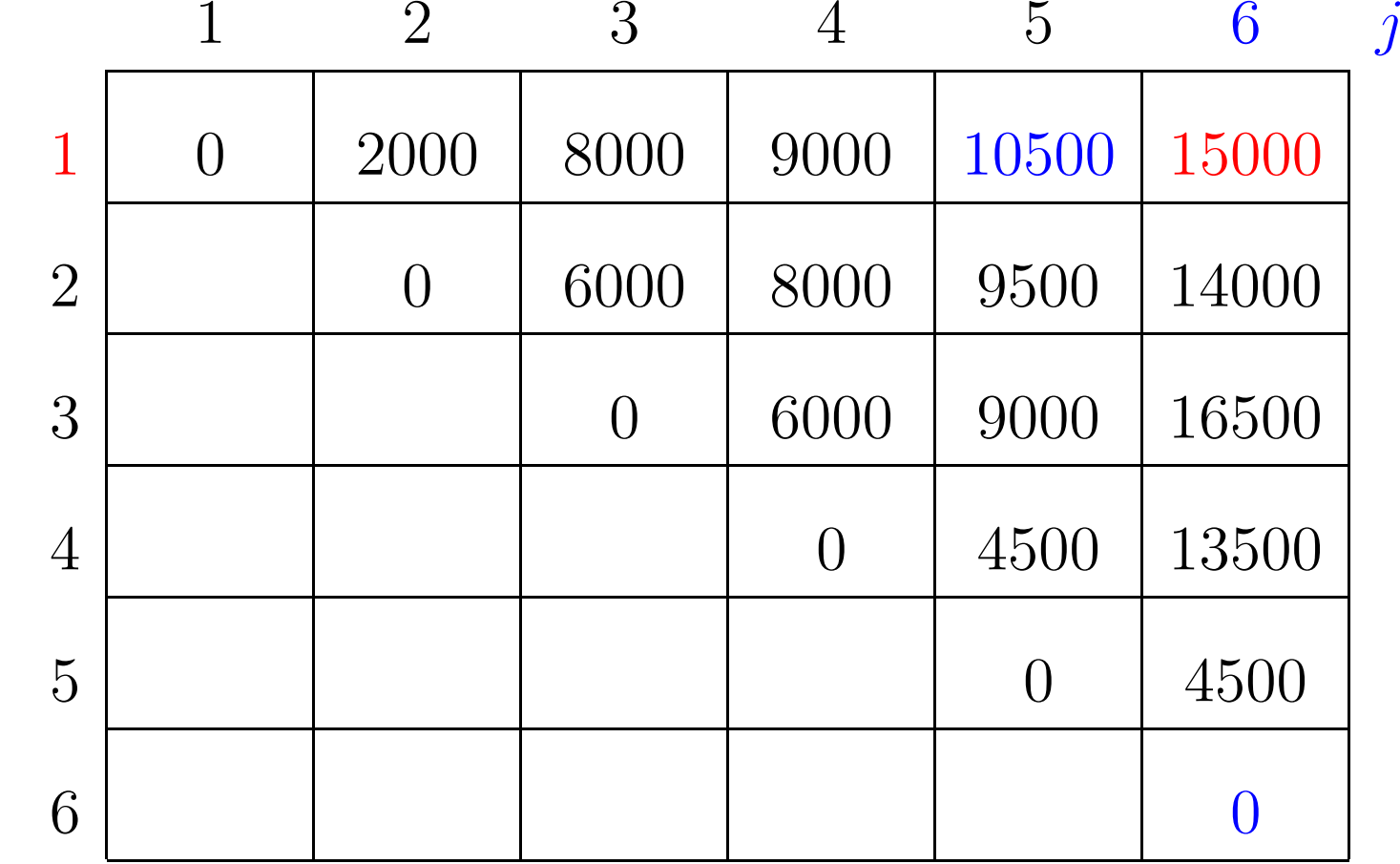

 $m[1, 5] + p[1-1]p[5]p[6] + m[5+1, 6] = 10500 + 4500 + 0 = 15000$ 

 $p[0]=10$   $p[1]=10$   $p[2]=20$   $p[3]=30$   $p[4]=10$   $p[5]=15$   $p[6]=30$ 

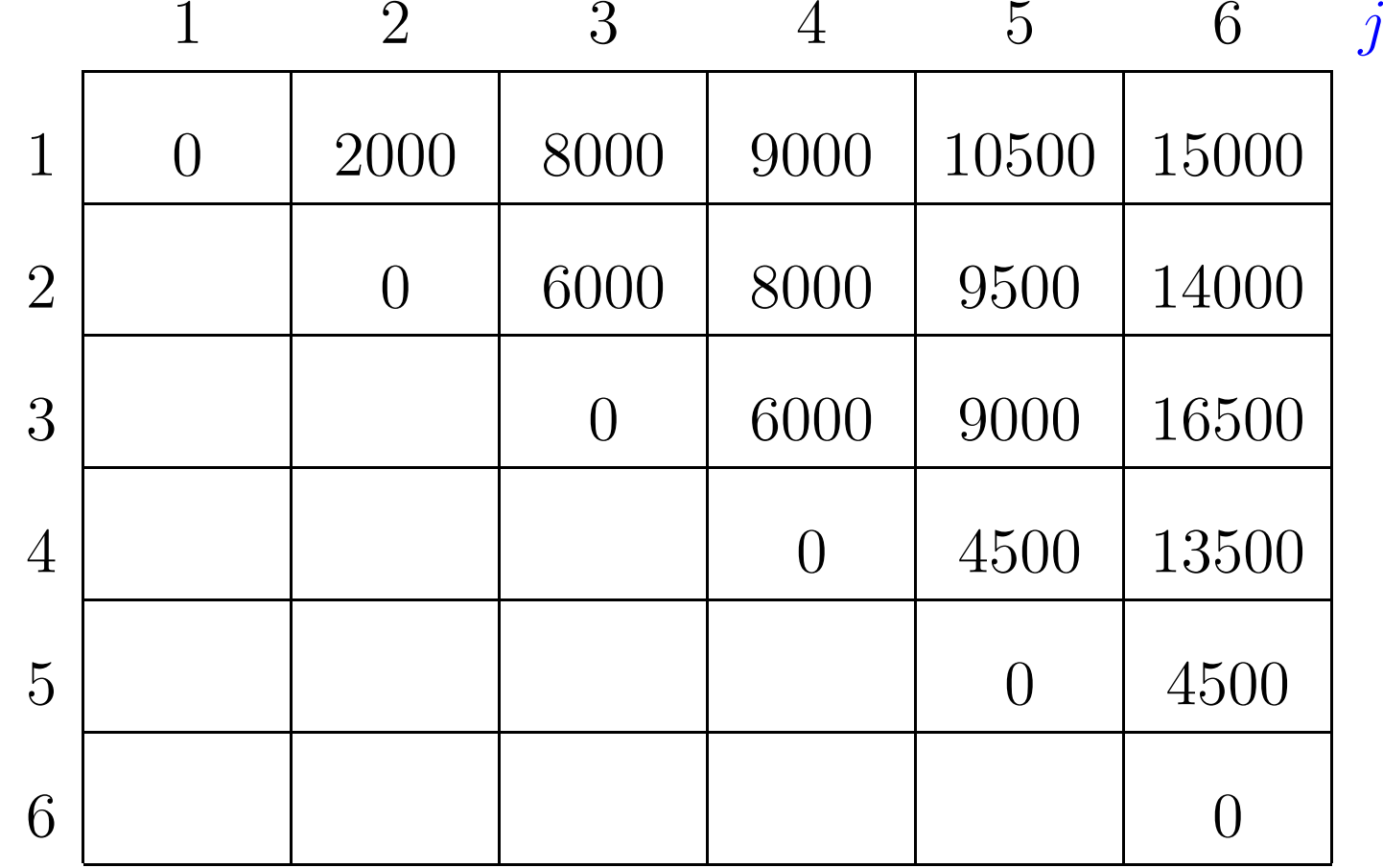

 $\boldsymbol{i}$ 

# **Algoritmo de programação dinâmica**

Recebe  $p[0\mathinner{.\,.} n]$  e devolve  $m[1,n]$ .

```
MATRIX-CHAIN-ORDER \left( p,n\right)1 para i ← 1 até n faça
 2m[i, i] \leftarrow 03 para l ← 2 até n faça
 4 para i ← 1 até n − l + 1 faça
 5j \leftarrow i + l - 16m[i, j] \leftarrow \infty7 para k ← i até j − 1 faça
 8q \leftarrow m[i, k] + p[i - 1]p[k]p[j] + m[k+1, j]9se q < m[i, j]10 então m[i, j] ← q
11 devolva m[1, n]
```
Linhas 3–10: tratam das subcadeias  $A_i \cdots A_j$  de comprimento l

Linhas 3–10: tratam das subcadeias  $A_i \cdots A_j$  de comprimento l

Consumo de tempo: ???

Linhas 3–10: tratam das subcadeias  $A_i \cdots A_j$  de comprimento l

Consumo de tempo:  $\mathrm{O}(n^3)$  (três loops encaixados)

Linhas 3–10: tratam das subcadeias  $A_i \cdots A_j$  de comprimento l

Consumo de tempo:  $\mathrm{O}(n^3)$  (três loops encaixados)

Curioso veri£car que consumo de tempo é  $\Omega(n^3)$ : Número de execuções da linha 8:

Linhas 3–10: tratam das subcadeias  $A_i \cdots A_j$  de comprimento l

Consumo de tempo:  $\mathrm{O}(n^3)$  (três loops encaixados)

Curioso veri£car que consumo de tempo é  $\Omega(n^3)$ : Número de execuções da linha 8:

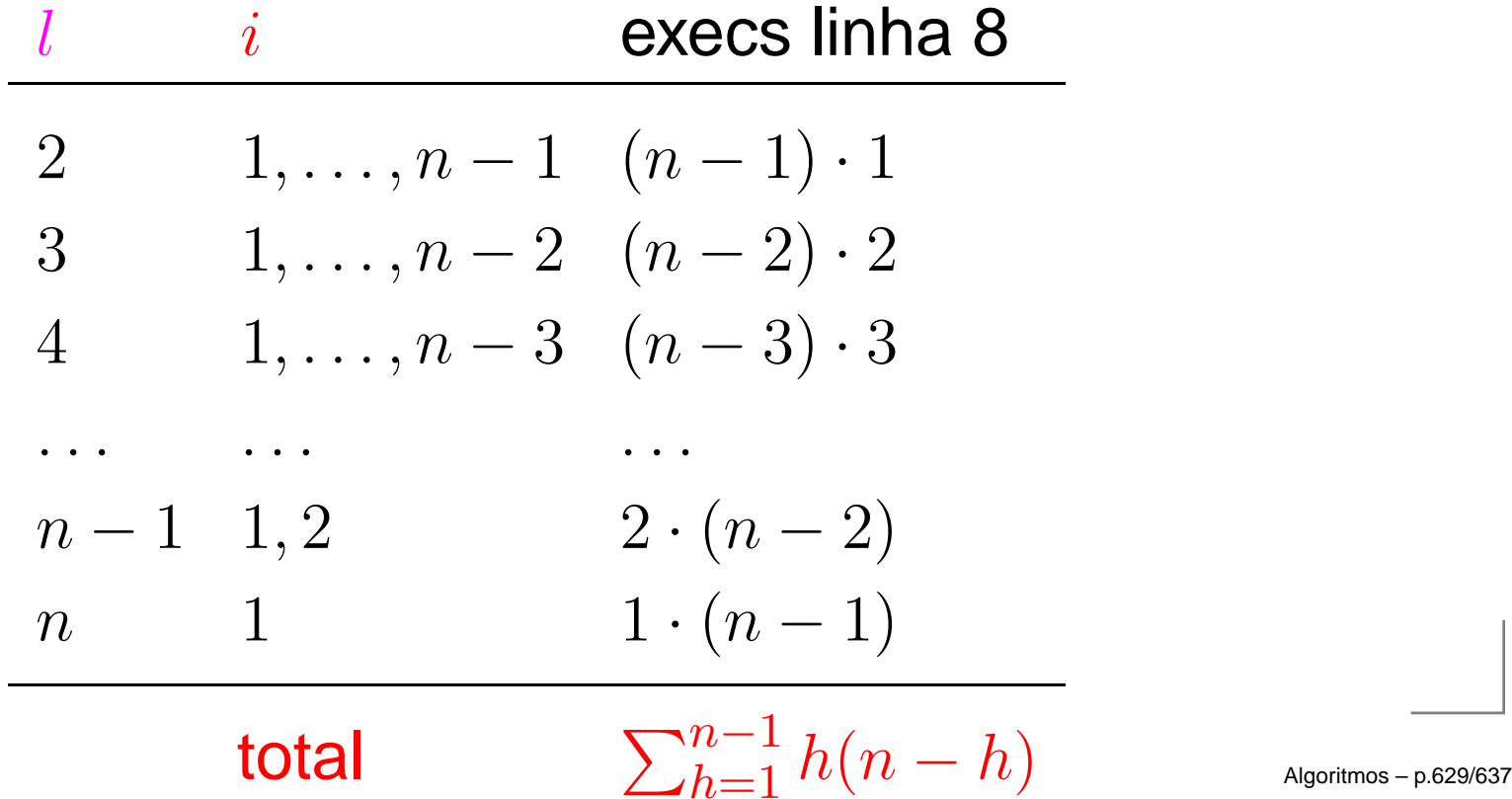

## **Consumo de tempo**

**Para** 
$$
n \geq 6
$$
,  $\sum_{h=1}^{n-1} h(n-h) =$ 

\n
$$
= n \sum_{h=1}^{n-1} h - \sum_{h=1}^{n-1} h^{2}
$$
\n
$$
= n \frac{1}{2} n(n-1) - \frac{1}{6} (n-1) n(2n-1) \quad \text{(CLRS p.1060)}
$$
\n
$$
\geq \frac{1}{2} n^{2} (n-1) - \frac{1}{6} 2n^{3}
$$
\n
$$
\geq \frac{1}{2} n^{2} \frac{5n}{6} - \frac{1}{3} n^{3}
$$
\n
$$
= \frac{5}{12} n^{3} - \frac{1}{3} n^{3}
$$
\n
$$
= \frac{1}{12} n^{3}
$$

Consumo de tempo é  $\Omega(n^3)$ 

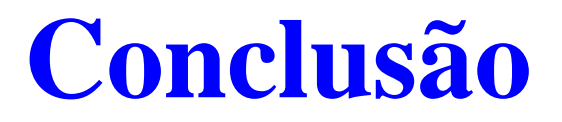

O consumo de tempo do algoritmo MATRIX-CHAIN-ORDER é  $\Theta(n^3)$ .

### **Versão recursiva e£ciente**

#### ${\sf MEMOIZED\text{-}MATRIX\text{-}CHAIN\text{-}ORDER } (p,n)$ 1 **para** <sup>i</sup> <sup>←</sup> <sup>1</sup> **até** <sup>n</sup> **faça** 2 **para** j <sup>←</sup> <sup>1</sup> **até** <sup>n</sup> **faça** 3 $m[i, j] \leftarrow \infty$ 3**devolva** LOOKUP-CHAIN (p, <sup>1</sup>, <sup>n</sup>)

### **Versão recursiva e£ciente**

```
\mathsf{LOOKUP\text{-}CHAIN}\left(p,i,j\right)1se m[i, j] < \infty2 então devolva m[i, j]
 33 se i = j4\textbf{4} \qquad \qquad \textbf{então} \ m[i,j] \leftarrow 05 senão para k ← i até j − 1 faça
 6q \leftarrow LOOKUP-CHAIN (p, i, k)7+ p[i-1]p[k]p[j]8+ LOOKUP-CHAIN (p, k+1, j)9se q < m[i, j]10 então m[i, j] ← q
11 devolva m[1, n]
```
# **Ingredientes de programação dinâmica**

- Subestrutura ótima: soluções ótimas contém soluções ótimas de subproblemas.
- Subestrutura: decomponha <sup>o</sup> problema em subproblemas menores e, com sorte, mais simples.
- Bottom-up: combine as soluções dos problemas menores para obter soluções dos maiores.
- Tabela: armazene as soluções dos subproblemas em uma tabela, pois soluções dos subproblemas são consultadas várias vezes.
- Número de subproblemas: para <sup>a</sup> e£ciência do algoritmo é importante que <sup>o</sup> número de subproblemas resolvidos seja 'pequeno'.
- Memoized: versão *top-down*, recursão com tabela.

### **Exercícios**

### **Exercício 19.A** [CLRS 15.2-1]

Encontre <sup>a</sup> maneira ótima de fazer <sup>a</sup> multiplicação iterada das matrizes cujas dimensões são  $(5,10,3,12,5,50,6).$ 

### **Exercício 19.B** [CLRS 15.2-5]

Mostre que são necessários exatamente  $n-1$  pares de parênteses para especi£car exatamente a ordem de multiplicação de  $A_1\cdot A_2\cdots A_n.$ 

#### **Exercício 19.C** [CLRS 15.3-2]

Desenhe a árvore de recursão para o algoritmo  $\sf MERGE\text{-}SORT$  aplicado a um vetor de  $16$ elementos. Por que <sup>a</sup> técnica de programação dinâmica não é capaz de acelerar <sup>o</sup> algoritmo?

#### **Exercício 19.D** [CLRS 15.3-5 expandido]

Considere <sup>o</sup> seguinte algoritmo para determinar <sup>a</sup> ordem de multiplicação de uma cadeia de matrizes  $A_1, A_2, \ldots, A_n$  de dimensões  $p_0, p_1, \ldots, p_n$ : primeiro, escolha  $k$  que minimize  $p_k$ ; depois, determine recursivamente as ordens de multiplicação de  $A_1, \ldots, A_k$  e  $A_{k+1}, \ldots, A_n$ . Esse algoritmo produz uma ordem que minimiza o número total de multiplicações escalares? E se k for escolhido de modo a maximizar  $p_k$ ? E se k for escolhido de modo a minimizar  $p_k\mskip 2mu ?$ 

### **Mais exercícios**

### **Exercício 19.E**

Prove que o número de execuções da linha 9 em MATRIX-CHAIN-ORDER é  $\mathrm{O}(n^3).$ 

#### **Exercício 19.F** [Subset-sum. CLRS 16.2-2 simpli£cado]

Escreva um algoritmo de programação dinâmica para <sup>o</sup> seguinte problema: dados números inteiros não-negativos  $w_1, \ldots, w_n$  e  $W$ , encontrar um subconjunto  $K$  de  $\{1, \ldots, n\}$  que satisfaça  $\sum_{k\in K} w_k \leq W$  e maximize  $\sum_{k\in K} w_k$ . (Imagine que  $w_1, \ldots, w_n$  são os tamanhos de arquivos digitais que você deseja armazenar em um disquete de capacidade W.)

#### **Exercício 19.G** [Mochila 0-1. CLRS 16.2-2]

O problema da mochila 0-1 consiste no seguinte: dados números inteiros não-negativos  $v_1, \ldots, v_n, w_1, \ldots, w_n \in W$ , queremos encontrar um subconjunto  $K$  de  $\{1, \ldots, n\}$  que

satisfaça  $\sum_{k \in K} w_k \leq W$  e maximize  $\sum_{k \in K} v_k$ .

(Imagine que  $w_i$  é o peso e  $v_i$  é o valor do objeto i.) Resolva o problema usando programação dinâmica.

### **Mais um exercício**

**Exercício 19.H** [Partição equilibrada]

Seja S o conjunto das raízes raízes quadradas dos números  $1, 2, \ldots, 500$ . Escreva e teste um programa que determine uma partição  $(A,B)$  de  $S$  tal que a soma dos números em  $A$ seja tão próxima quanto possível da soma dos números em  $B$ . Seu algoritmo resolve o problema? ou só dá uma solução "aproximada"?

Uma vez calculados  $A$  e  $B$ , seu programa deve imprimir a diferença entre a soma de  $A$  e a soma de  $B$  e depois imprimir a lista dos quadrados dos números em um dos conjuntos.